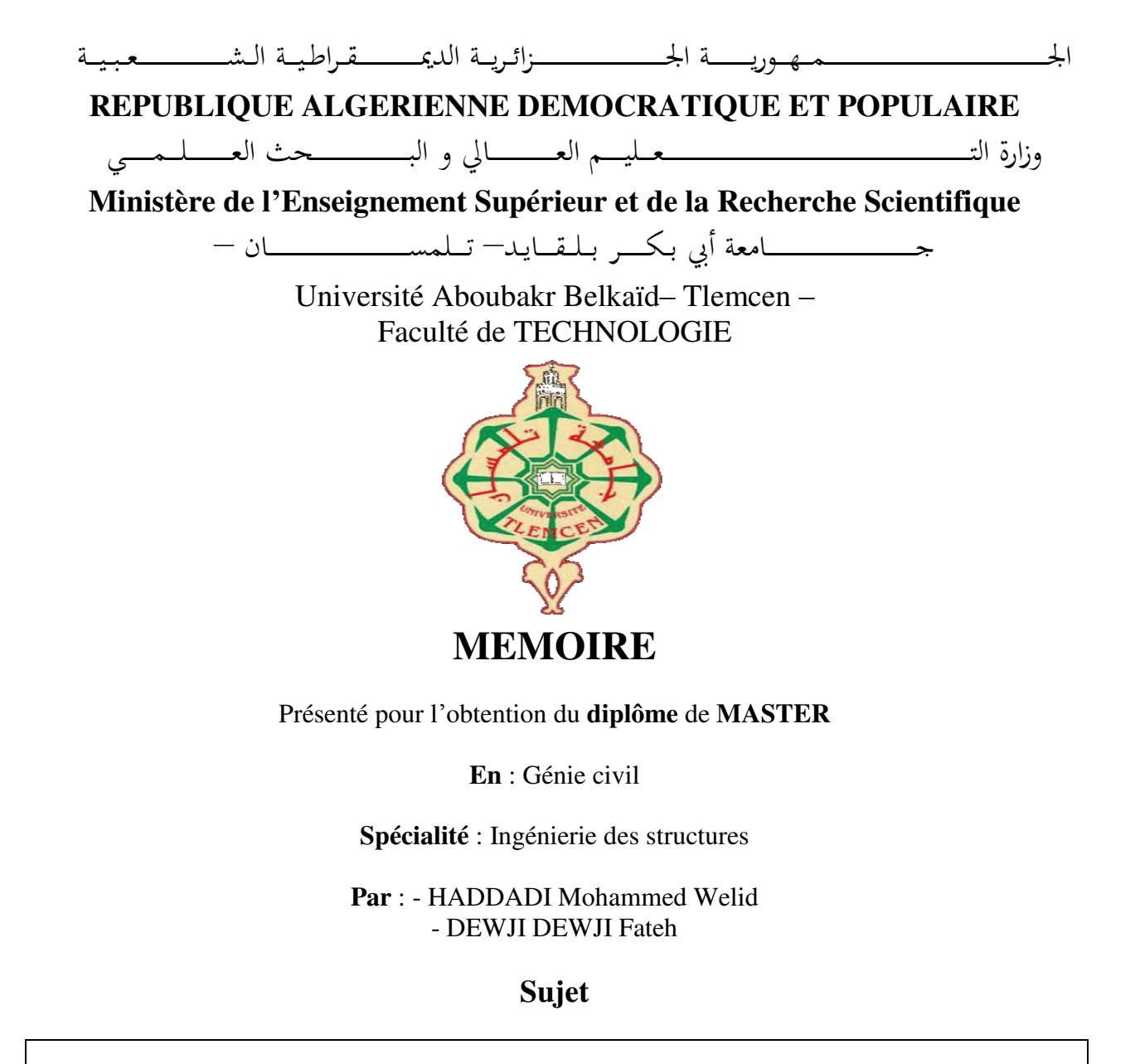

#### **ETUDE D'UN BATIMENT D'HABITATION R+9 AVEC 2 SOUS-SOL**

Soutenu publiquement Juin 2019 , devant le jury composé de :

- Mme. A.MEDJAHED Présidente
	- M.M.C.BEDJAOUI Examinateur
- M. N.HASSAINE  **Encadrant**
- 
- -

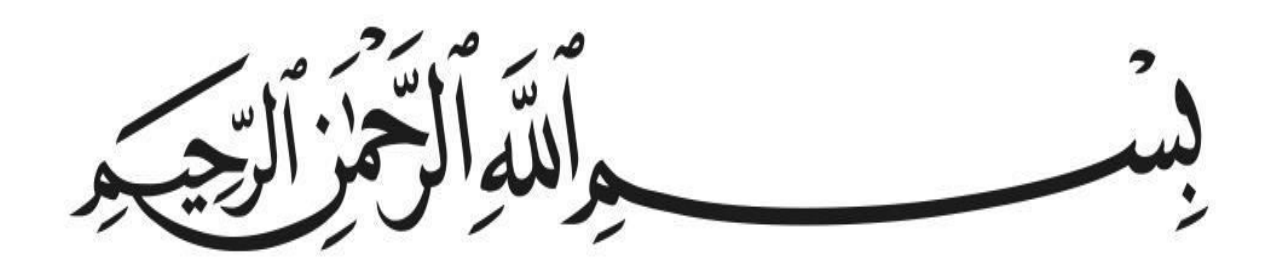

# *REMERCIEMENTS*

Tout d'abord nous remercions dieu le Tout-Puissant qui nous a donné la force, le courage et la volonté pour élaborer ce travail.

C'est avec une profonde reconnaissance et considération particulière qu'on remercie Notre encadreur, Mr N. HASSAINE pour son soutien, ses conseils durant l'élaboration de ce projet.

On remercie aussi Mr A. BENAMAR pour ses conseils concernant la partie managériale

Nous exprimons également notre reconnaissance à tous les membres du jury. d'avoir accepter de lire et d'examiner ce projet.

Nos vifs remerciements pour l'ensemble des enseignants du département de génie civil.

Enfin, à tous ceux qui nous ont aidés de près ou de loin pour la réalisation de ce projet de fin d'études, qu'ils trouvent ici, l'expression de nos sincères remerciements.

# *Dédicaces*

*Rien n'est aussi beau à offrir que le fruit d'un labeur Qu'on dédie du fond du cœur à ceux qu'on aime et qu'on Remercie en exprimant la gratitude et la reconnaissance Durant toute notre existence.* 

*Je dédie ce modeste travail à ceux que j'aime et à toutes les personnes qui m'ont aidé et soutenu de prés ou de loin.* 

*HADDADI Mohammed Welid* 

# *Dédicaces*

*Je veux dédier le fruit de ce travail à :* 

- *Ma mère, qui m'a toujours soutenue durant ce parcours.*
- *Mon père, qui s'est beaucoup sacrifié pour que je puisse réaliser mes rêves.*
- *Mes frères et sœurs, qui m'ont toujours encouragé à aller vers l'avant*
- *A tous mes amis, spécialement Nurumuhammad SHAIBU et Fatiha MERZOUG qui m'ont toujours soutenu et motivé, et m'ont poussé à donner le meilleur de moimême, chaque jour. Je les remercie du fond du coeur.*
- *A tous mes amis dans ma promotion ,avec qui j'ai passé ces 5 ans de hauts et de bas , en essayant de réaliser nos rêves.*

*DEWJI DEWJI Fateh* 

#### **ملخص**

هذا المشروع يتضمن تصميم و دراسة معمقة و عامة لبناية مقاومة للزالزل بواسطة الجدران الخرسانة المسلحة. تتألف البناية من 12 طابق اثنين منهما تحت سفلية لركن السيارات و البقية مخصصة للسكن. تقع البناية المدروسة في والية تلمسان المصنفة ضمن المنطقة الزلزالية رقم 1 ، من أجل ذلك قمنا باالمتثال للمعايير الجزائرية لمقاومة الزالزل أم فيما يخص القياس والتسليح لمختلف العناصر الأساسية المشكلة للبناية فقد استعملنا القوانين المعمول بها في الجزائر الكلمات المفتاحية : هندسة مضادة للزالزل,التسليح، بناية، الخرسانة المسلحة، م س بروجكت، ساب 2000 , تصميم بناية

#### **Abstract**

This project presents a detailed technical-managerial study of a Residential building with two underground and (10) floors, located in Tlemcen. This region is classified in the first seismic zone according to RPA2003 (Algerian seismic regulations).

This study is composed of several parts :

Presentation of the structure, design of reinforced concrete walls, beams, floors and all the other elements, Estimate of the different loads, Dynamic study (using software SAP2000), study of the structural elements, infrastructure study, managerial study regarding the identification of all the tasks costs and risks in the project.

All calculations are made taking into account the rules for calculation and verification of reinforced concrete (RPA99V2003, BAEL91 modified 99).

**Keywords**: Residential Building study, Reinforced concrete, SAP2000, MS Project, management, dynamic study

#### **Résumé**

Ce projet présente une étude détaillée d'un bâtiment à usage d'habitation, constitué de deux sous sol, rdc et (09) étages, implanté dans la commune de Mansourah wilaya de Tlemcen. Cette région est classée en zone sismique I selon le RPA99 version 2003.

En utilisant les nouveaux règlements de calcul et vérifications du béton armé (RPA99V2003 et B.A.E.L91 modifié99), cette étude se compose de plusieurs parties :

présentation du l'ouvrage et caractéristiques des matériaux, pré dimensionnement des éléments structuraux, la descente des charges, étude des planchers, étude des éléments secondaires, étude dynamique, étude des éléments structuraux, étude de l'infrastructure et enfin l'étude managériale qui concerne l'identification de l'ensemble des taches et le cout du projet.

Tous les calculs sont faits en tenant compte des règlements de calcul et vérification du béton Armé (RPA99V2003, BAEL91 modifié 99).

**Mots clés** : Bâtiment, Béton armé, SAP2000, MS Project, management, séisme.

# **Sommaire**

# **Chapitre I : Généralités**

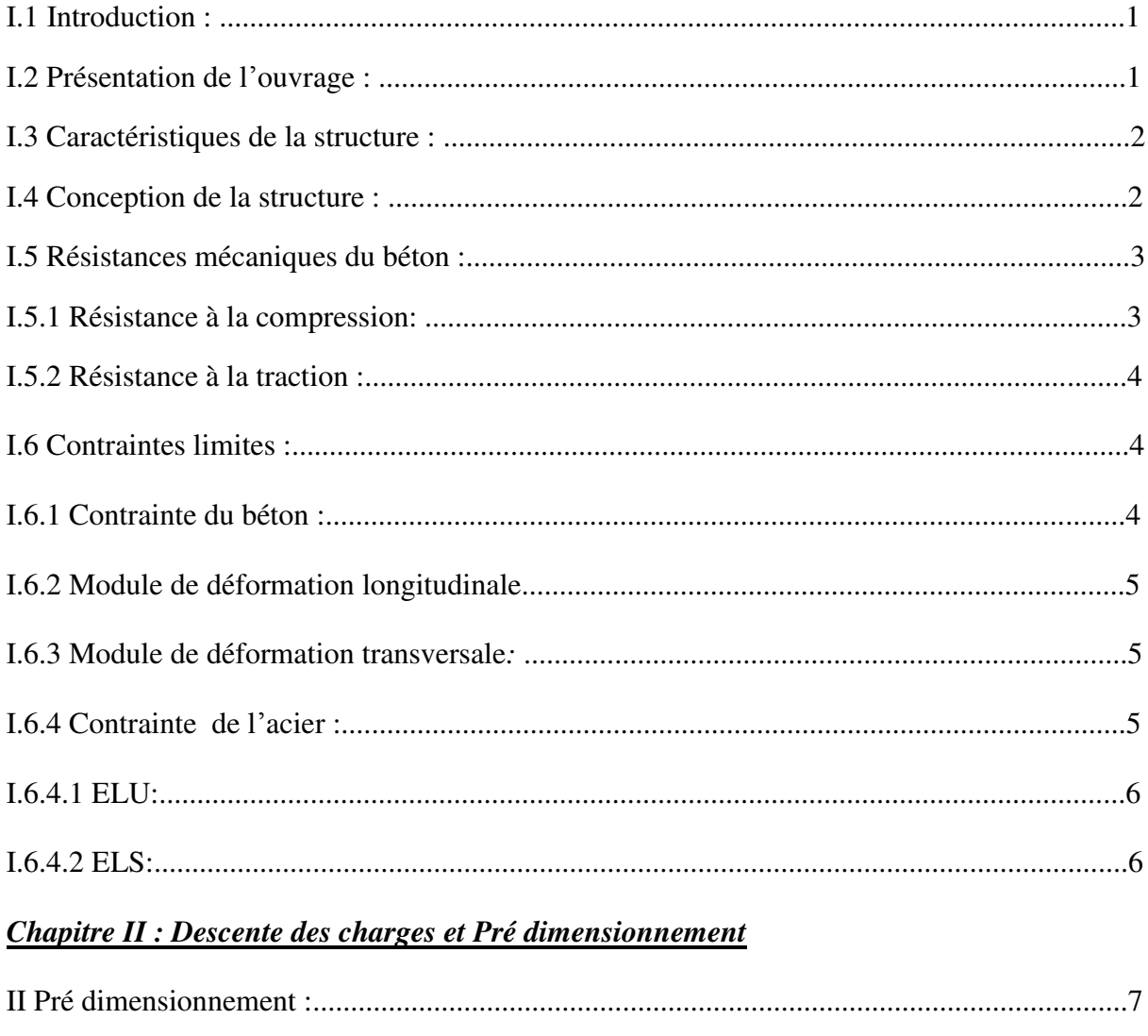

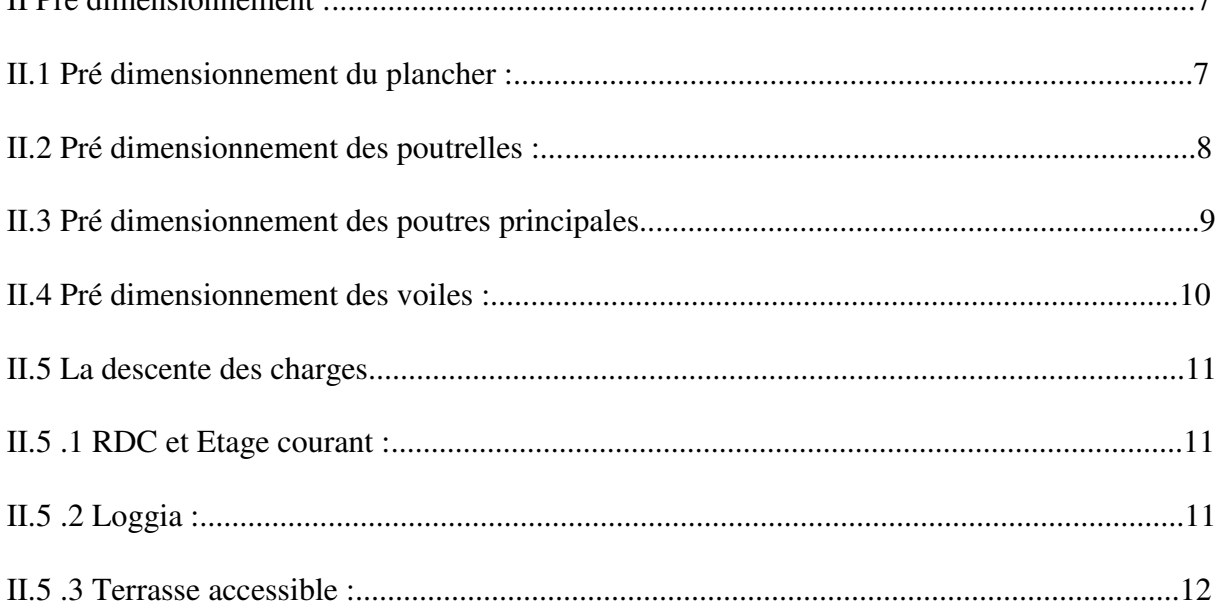

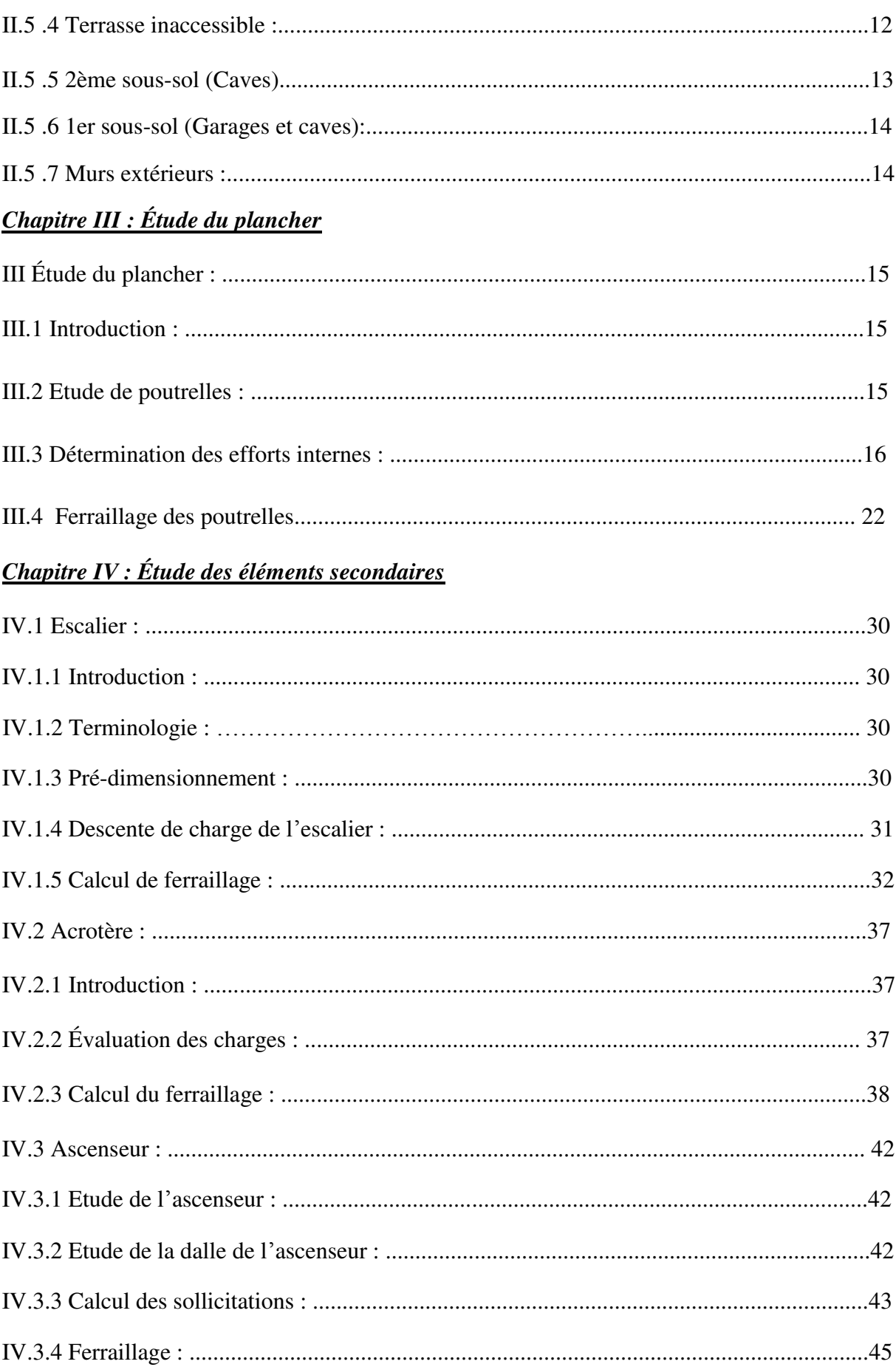

# **Chapitre V : Étude sismique**

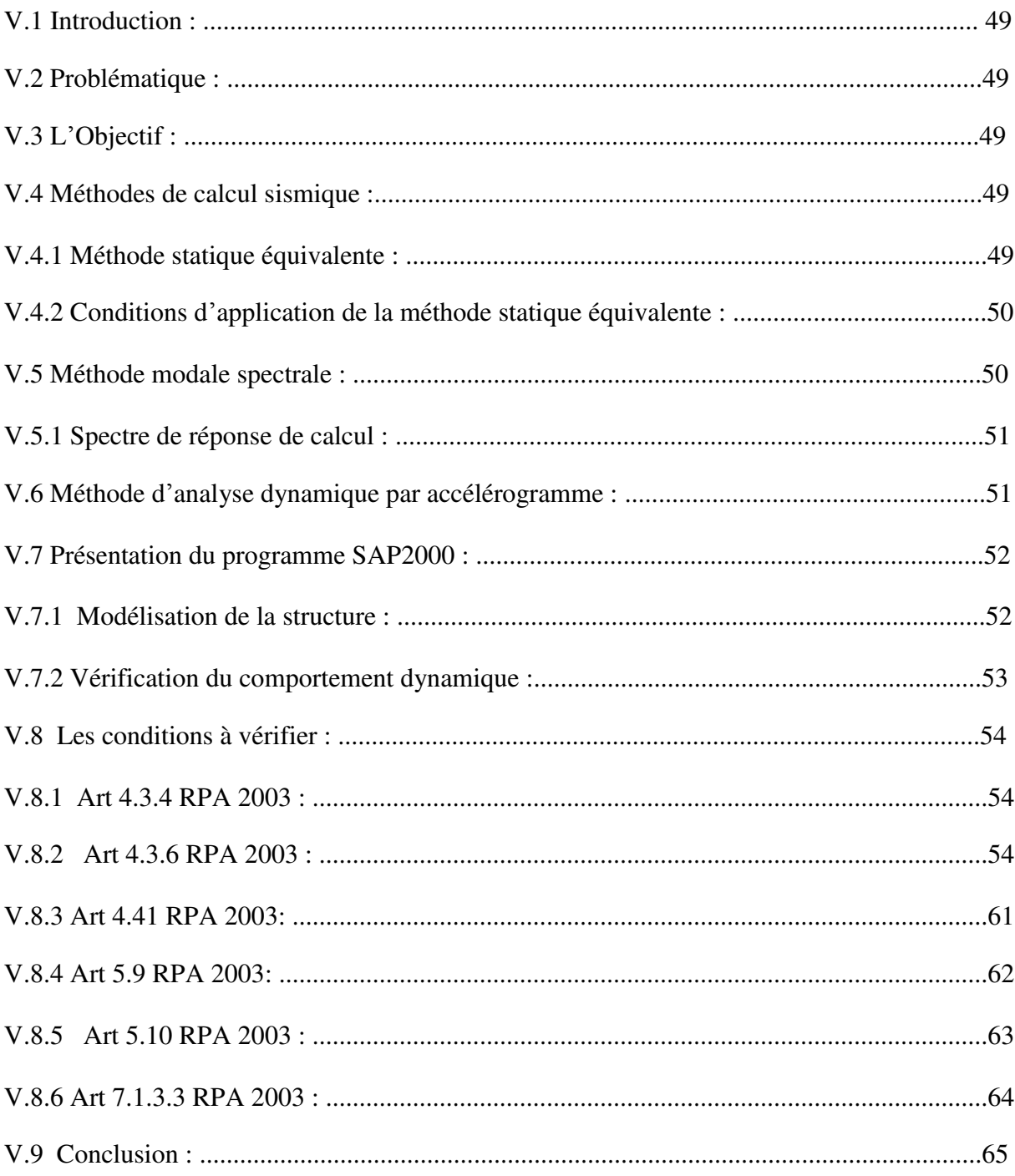

# Chapitre VI : Ferraillage des éléments structuraux

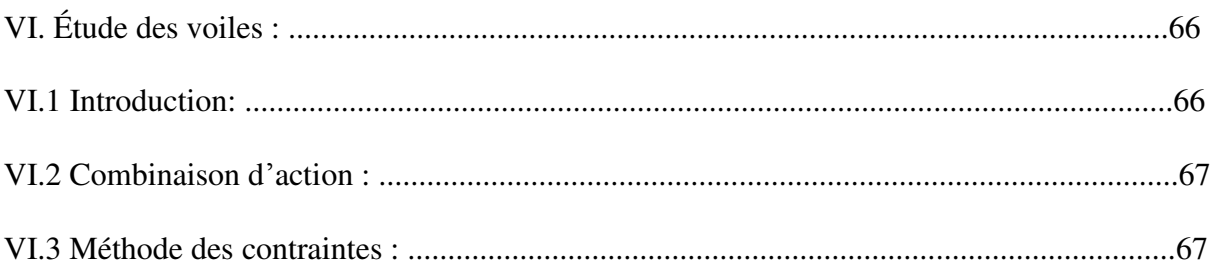

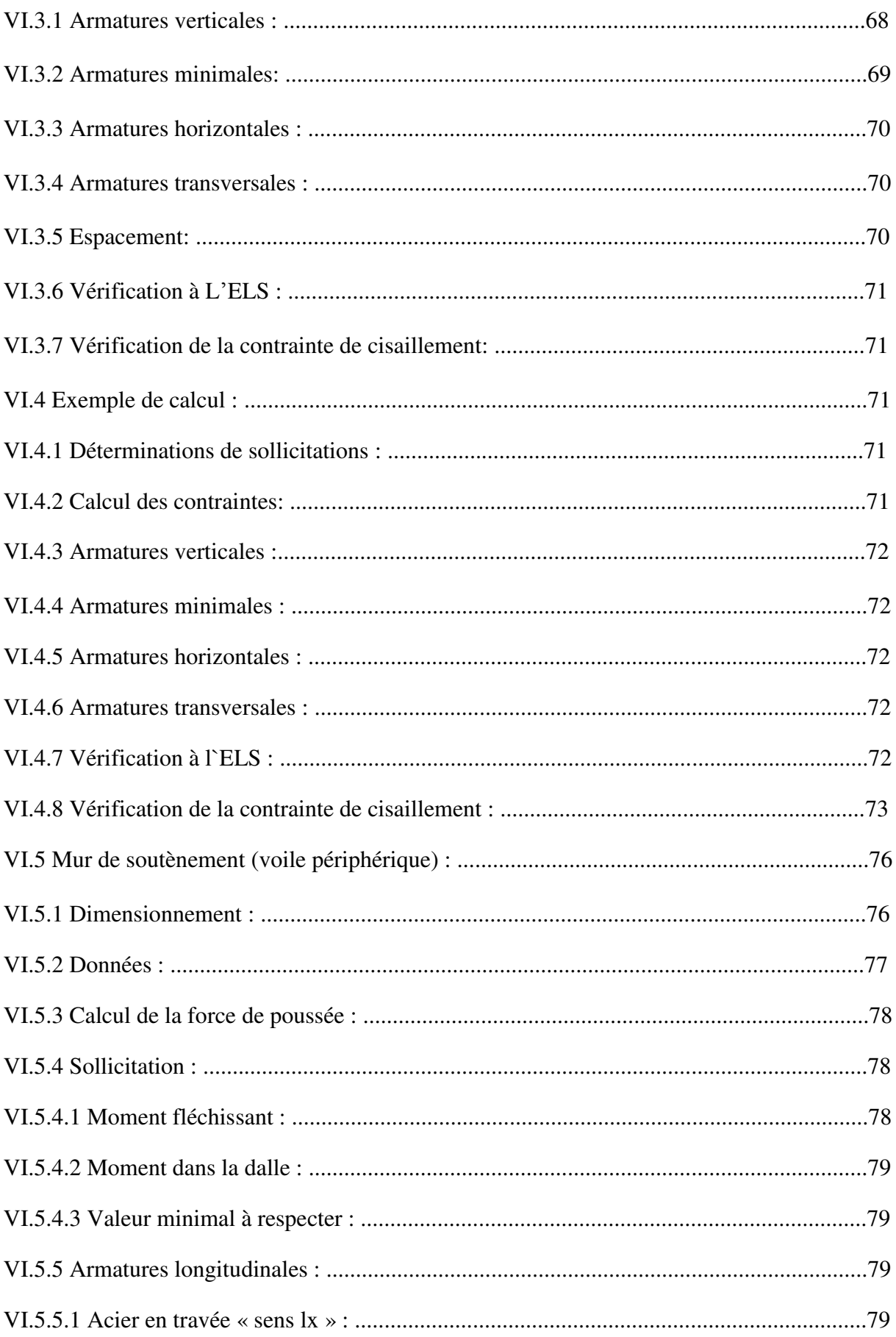

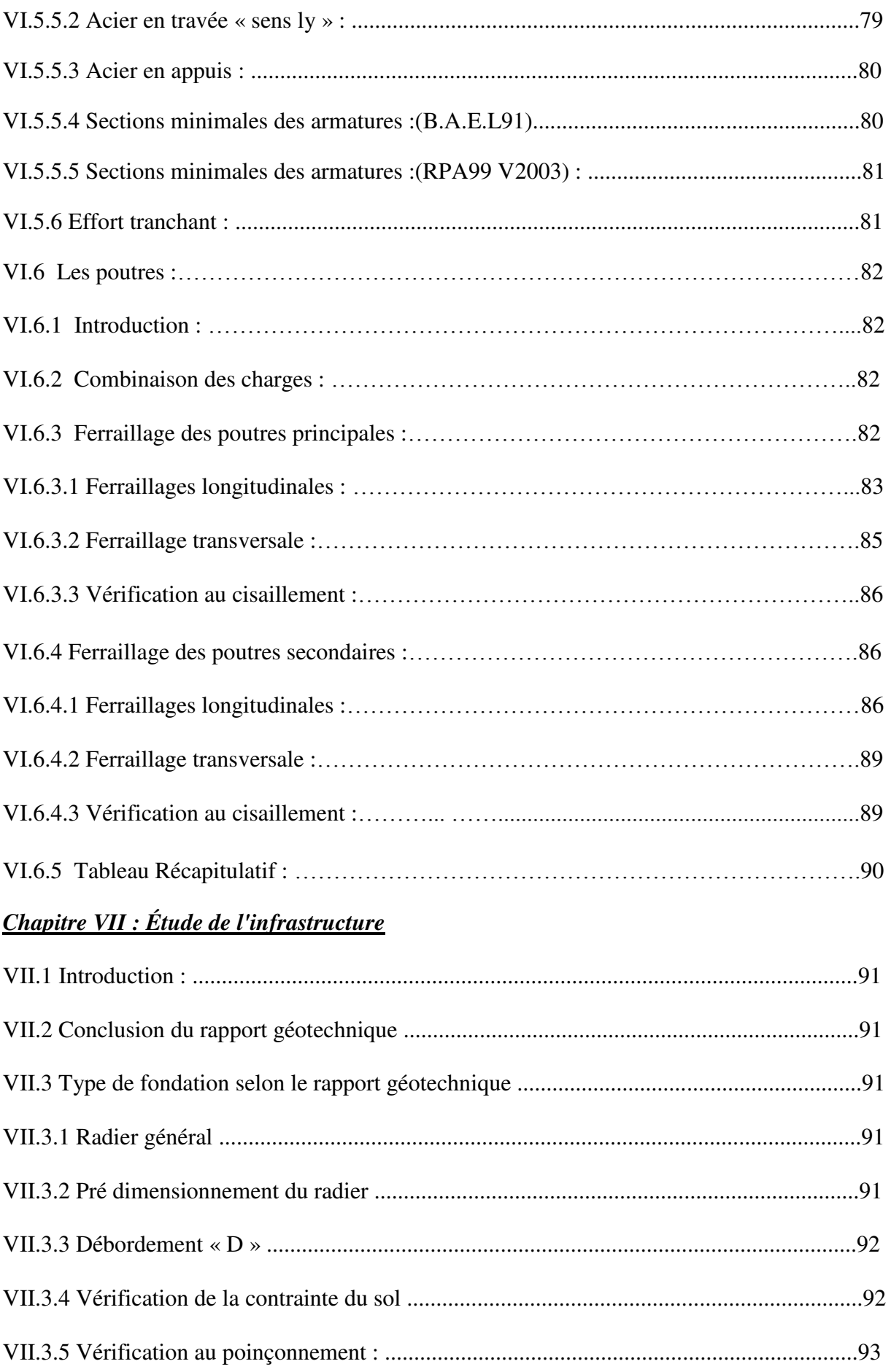

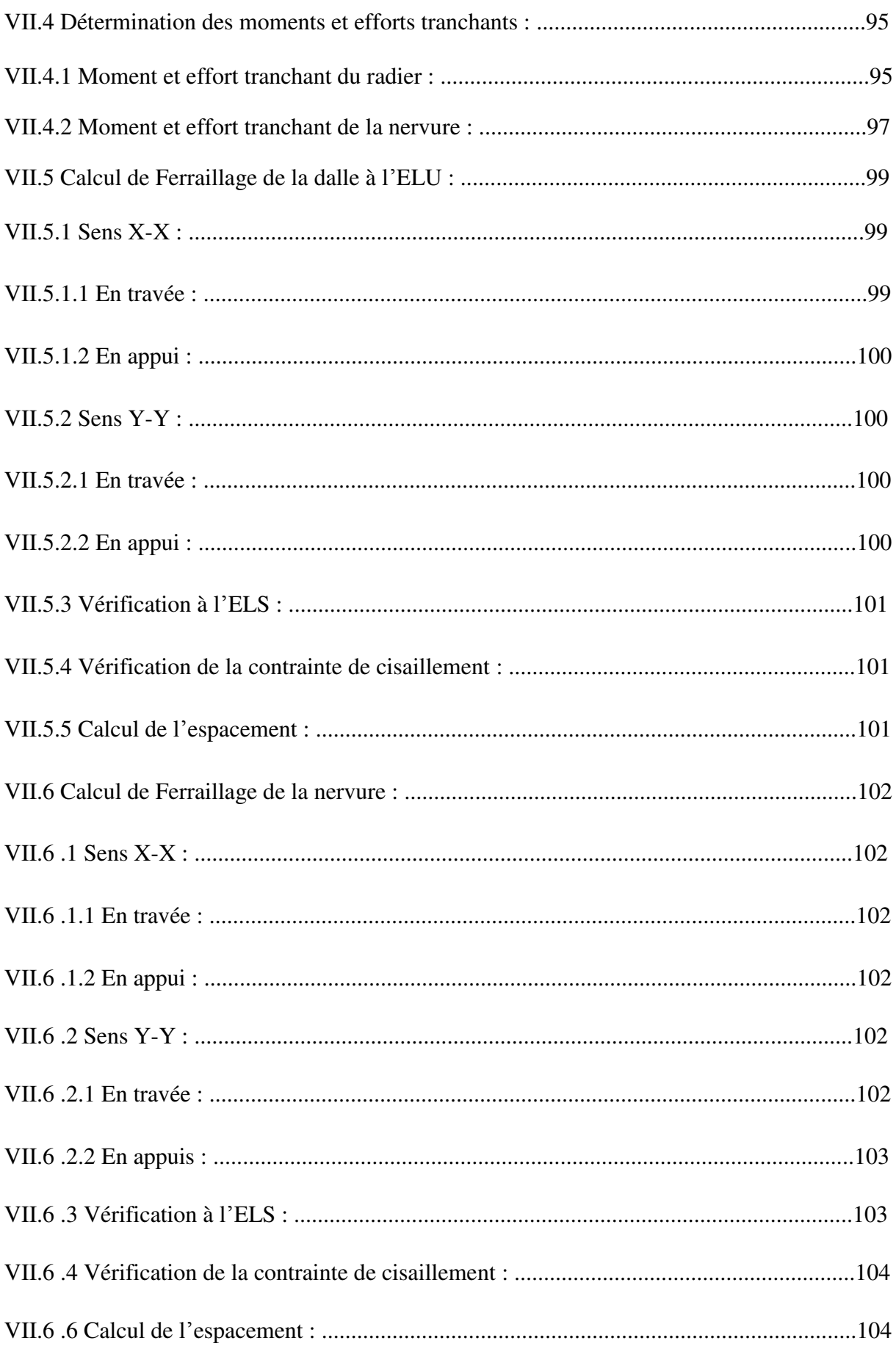

# Chapitre VIII : Étude Managériale et Économique

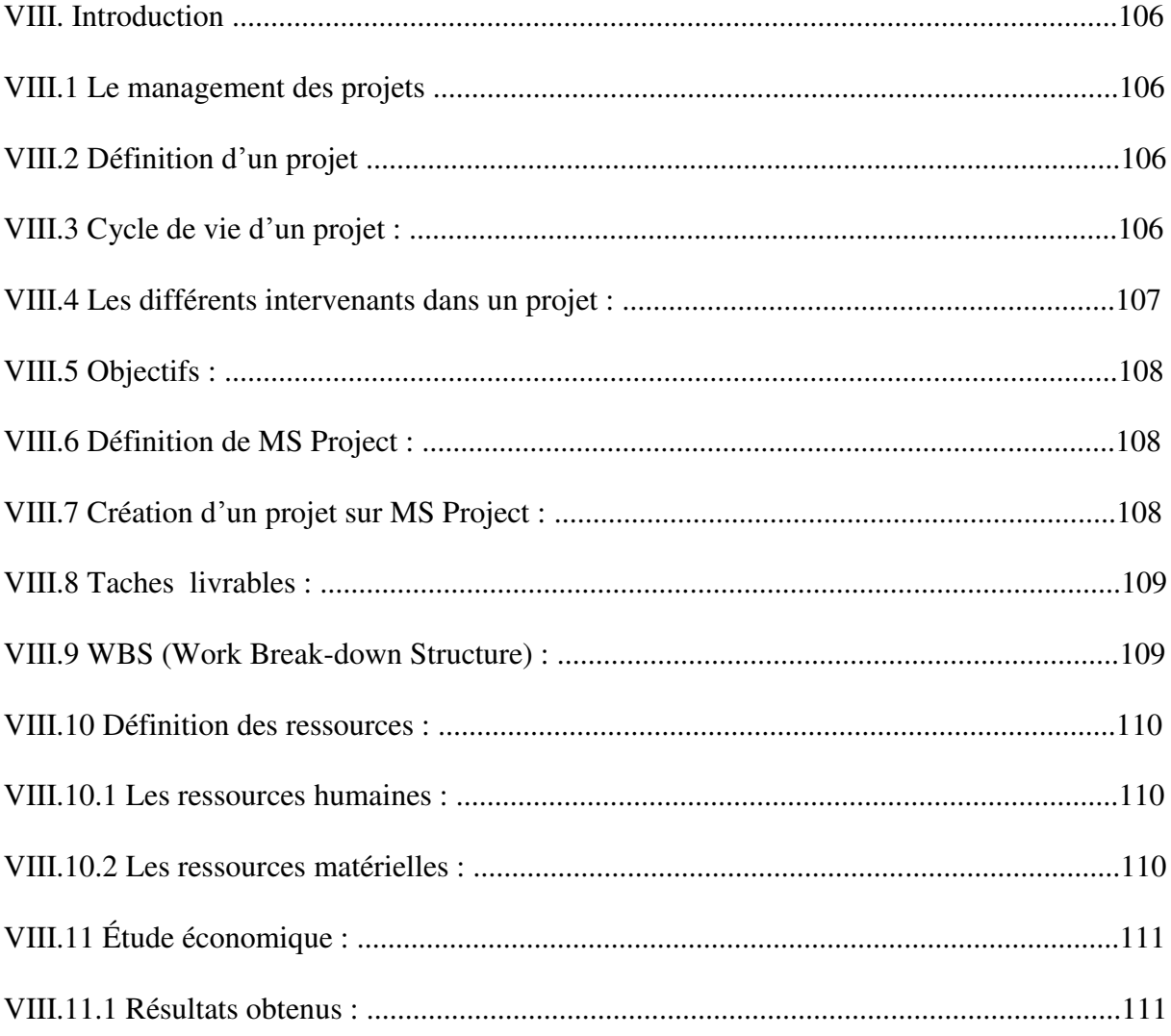

# **Liste des tableaux**

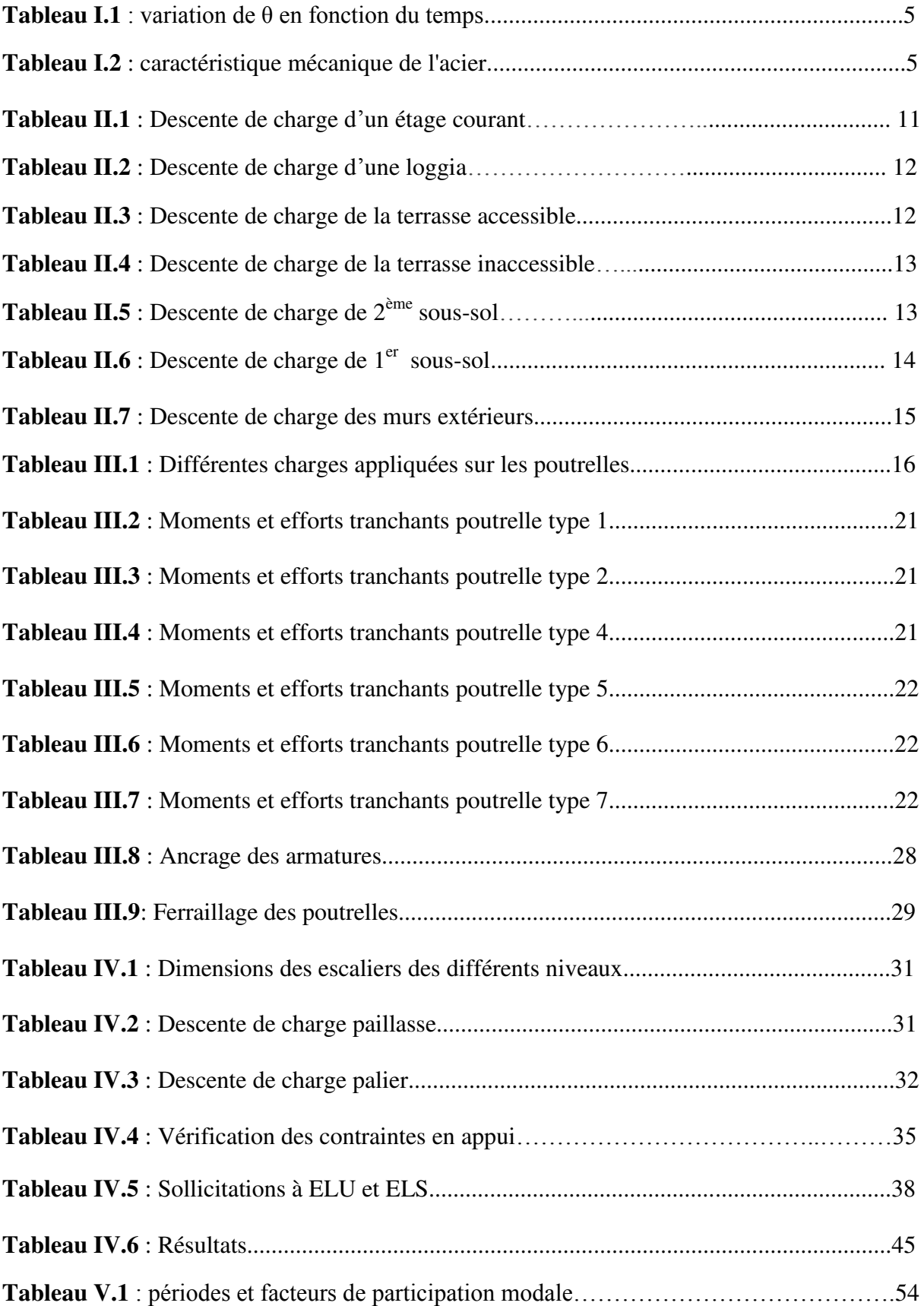

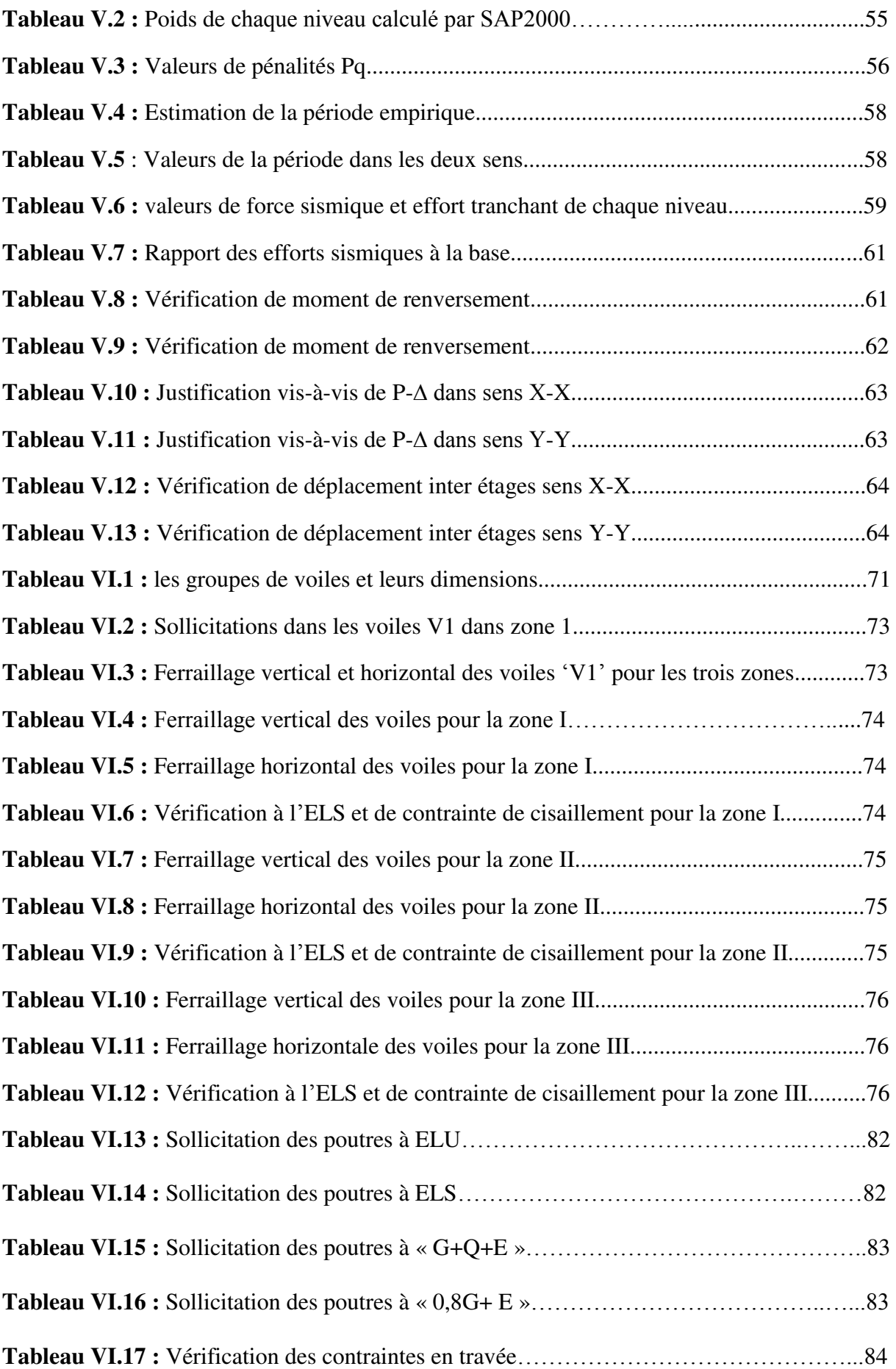

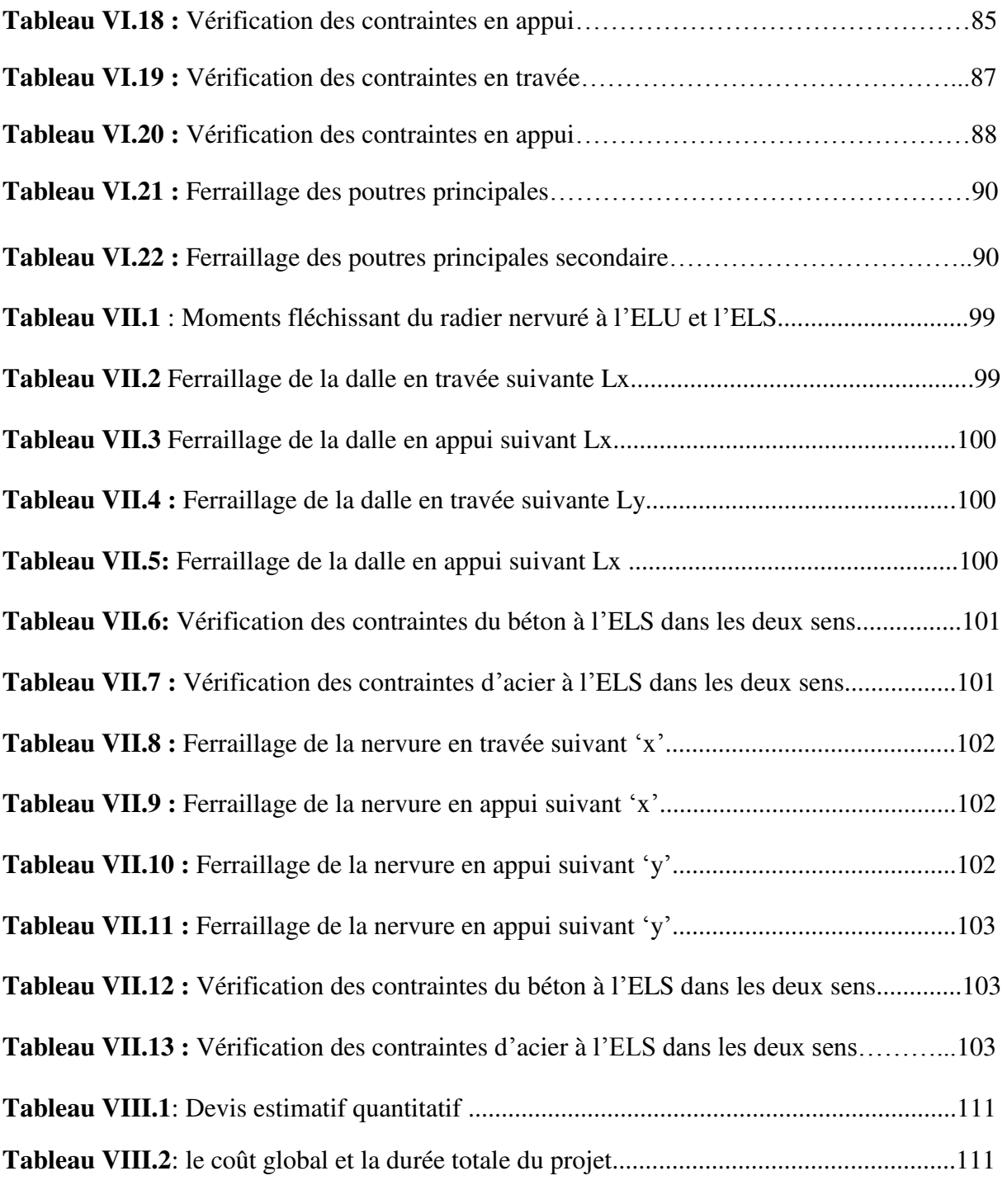

# **Liste des figures**

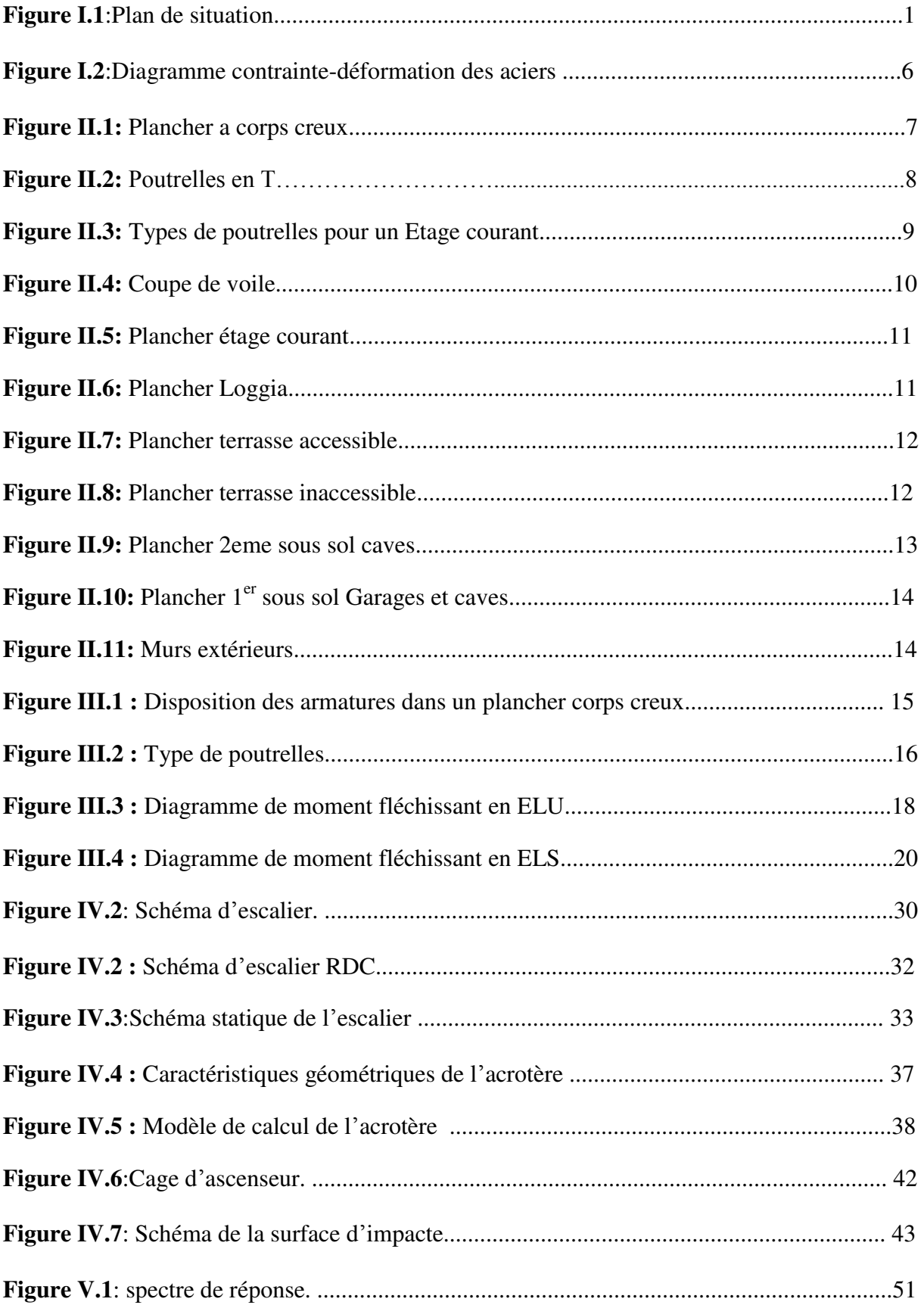

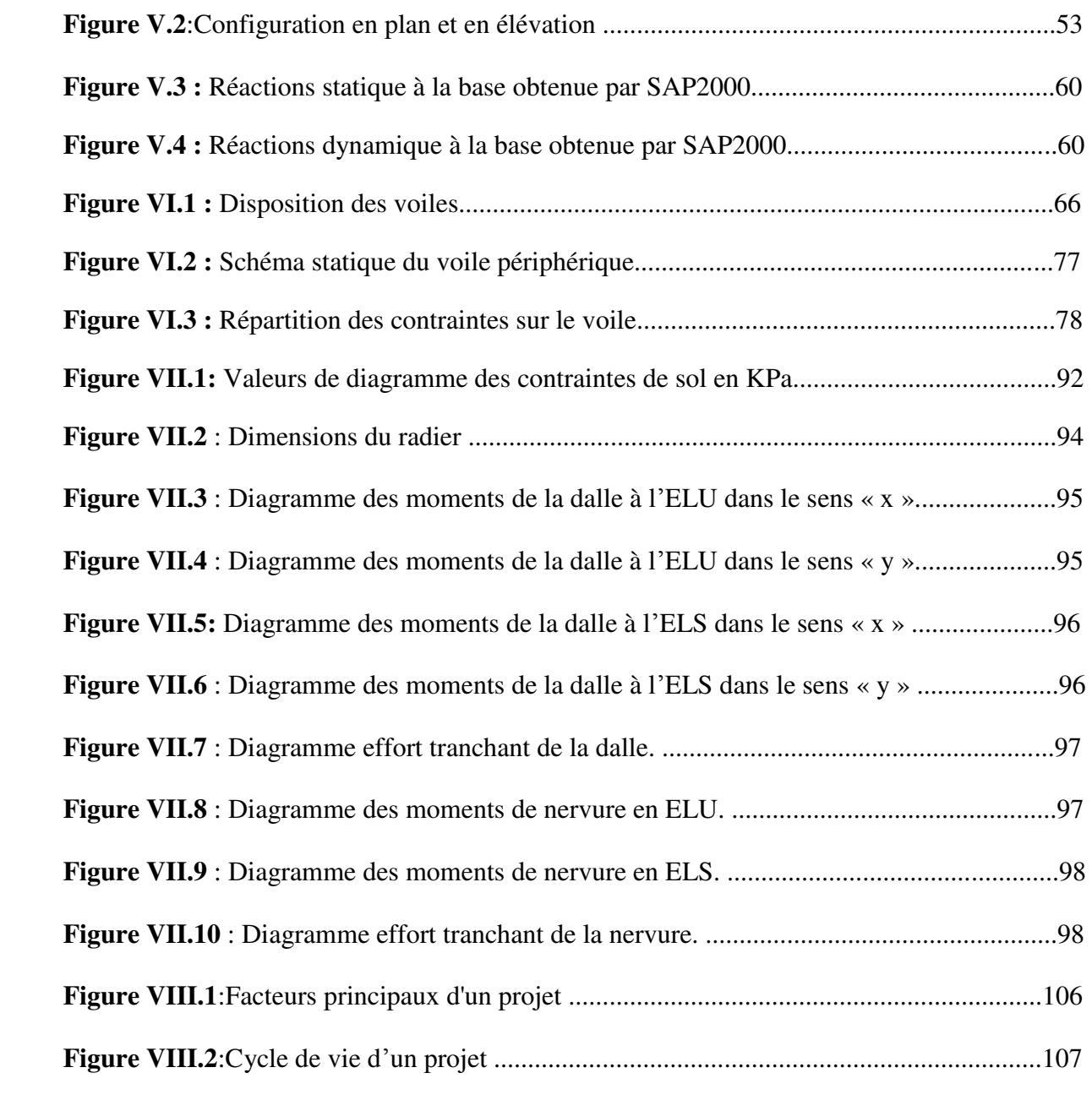

# **Notation**

- A : Coefficient d'accélération de zone.
- : Aire d'une section d'acier tendue
- : Aire d'une section d'acier comprimée
- ℎ: Somme des aires des sections droites d'un cours d'armatures transversales
- Ar: Armatures de répartition
- B: Aire d'une section de béton
- Br: Section réduite du poteau
- : Section brute
- c: Enrobage
- D: Débordement

d: Position des armatures tendues (et comprimées) par rapport à la fibre la plus Comprimée de la section de béton

- : Module de Young instantané à « j » jours
- E: Charges sismiques
- e: Excentricité de l'effort normal (ou épaisseur d'une dalle ou d'un voile)
- fe: Limite d'élasticité de l'acier
- f cj: Résistance caractéristique à la compression du béton à « j » jours
- : Résistance caractéristique à la traction du béton à « j » jours
- f bu: Contrainte ultime du béton en compression
- G: Charges permanentes
- h: Hauteur d'une section d'une poutre ou d'un poteau, d'une fondation
- Ι: Moment d'inertie d'une section
- Ιj: Nombre de jours de maturité du béton

L: Portée d'une poutre ou d'une dalle

Lf: Longueur de flambement

Mser: Moment fléchissant de calcul de service

: Moment fléchissant de calcul ultime

 $Mr:$  Moment renversant

Ms: Moment stabilisant

: Effort normal de calcul de service

Q : Charges variables (charges d'exploitations), Facteur de qualité

R : Coefficient de comportement de la structure

: Espacement des armatures transversales

T1 et T2: Périodes caractéristiques

: Effort tranchant à l'état limite ultime

 $Nu$ : Effort normal de calcul ultime

W : Poids total de la structure

α : Angle d'une armature avec la fibre moyenne, coefficient de sécurité sans dimension en général (alpha)

ϒ: Coefficient partiel de sécurité sur l'acier (gamma)

Yb : Coefficient partiel de sécurité sur le béton

η : Coefficient de fissuration relatif à une armature, Facteur de correction d'amortissement (êta)

ν : Coefficient de poisson (nu)

 $\xi$ : Pourcentage d'amortissement critique (xi)

ρ : Poids volumique, rapport de la section d'acier sur celle du béton (rho)

- σ : Contrainte normale (sigma)
- $\sigma b\bar{c}$ : Contrainte admissible du béton comprimé
- $\sigma\bar{s}$ : Contrainte admissible dans les aciers
- $\sigma st$ : Contrainte dans les aciers tendus
- $\sigma$ s: Contrainte dans les aciers comprimés
- : Diamètre d'une armature transversale
- τ : Contrainte tangente (tau)
- $\bar{\tau}$ : Contrainte tangente admissible
- $\Phi$ l : Diamètre d'une armature longitudinale (phi)

# **Liste des Abréviations**

- ELU : Etat limite ultime
- ELS : Etat limite de service
- ELA : Etat limite accidentel
- RDC : Rez-de-chaussée
- HA : haute adhérence
- TS : Treillis soudé
- RPA : Règlement parasismique algérien
- BAEL : Béton armé à l'état limite
- CBA : Règles de conception et de calcul des structures en béton armé
- DTR : Document technique règlementaire algérien
- DDL : Degré de liberté
- SET : Section entièrement tendue
- SPT : Section partiellement tendue

# *INTRODUCTION GÉNÉRALE*

*Toute étude d'un projet de bâtiment à pour but d'assurer la stabilité et la résistance avec le meilleur budget possible. Dans les dernières années les constructions deviennent de plus en plus avec des hauteurs plus importantes dans le but de répondre au développement démographique des populations ainsi que de garder des espaces.* 

*Cependant, le choix de ce type de construction à sa part de risque, lié aux dégâts qui sont occasionnés par les séismes. Pour cela, il y a lieu de respecter les normes et les recommandations parasismiques qui rigidifient convenablement la structure.* 

*Quels que soient les types des bâtiments en béton armé, leurs études rencontrent de nombreuses difficultés dans le choix du modèle de comportement. Les règlements parasismiques Algériens définissent des modèles et des approches spécifiques à chaque type de bâtiment.* 

*La stabilité de l'ouvrage est en fonction de la résistance des différents éléments structuraux (poteaux, poutres, voiles) aux différentes sollicitations (compression, flexion) dont la résistance de ces éléments est en fonction du type des matériaux utilisés et de leurs dimensions et caractéristiques. Donc, pour le calcul des éléments constituants un ouvrage, on se base sur des règlements et des méthodes connues (CBA 93, RPA 99 version 2003) qui se basent sur la connaissance des matériaux (béton et acier) et le dimensionnement et ferraillage des éléments résistants de la structure.* 

 *Cette étude se compose en plusieurs parties :* 

*Présentation de l'ouvrage et les caractéristiques des matériaux, le pré dimensionnement des éléments de la structure et la descente des charges, étude des planchers, étude des éléments secondaires (escaliers, acrotère, ascenseur, et plancher), étude dynamique (en utilisant logiciel SAP2000), étude des éléments structuraux, étude de l'infrastructure, en fin étude managériale.* 

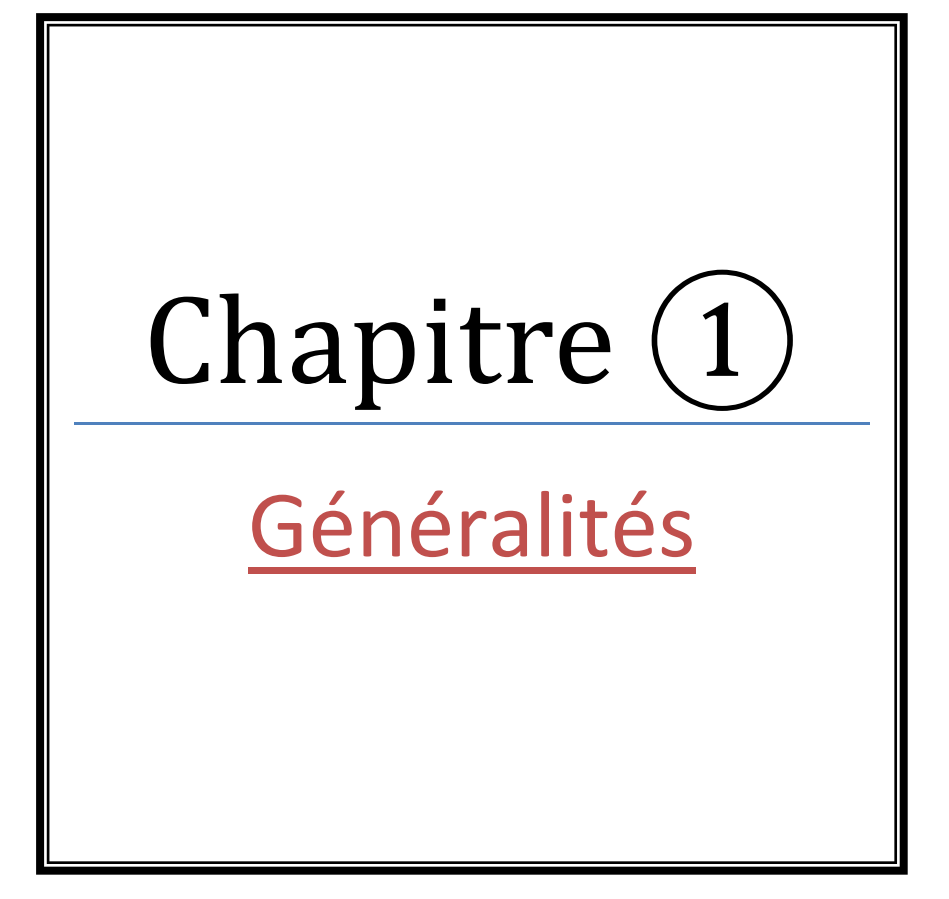

# **I.1 Introduction :**

Pour qu'une étude génie civil soit bien faite, la reconnaissance des caractéristiques géométriques de la structure, caractéristiques mécaniques des matériaux utilisés dans la réalisation et les caractéristiques du sol est indispensable, c'est ce qui fait l'objet de ce premier chapitre.

#### **I.2 Présentation de l'ouvrage :**

Notre projet a pour but de faire l'étude d'un bâtiment R+9 avec deux sous-sols à usage d'habitation. Le bâtiment se situe à Mansourah wilaya de Tlemcen, plus exactement cité «El Wouroud» d'Imama, L'immeuble fait partie d'un complexe résidentiel de 450 logements LPP il se situe à l'Est du marché couvert d'Imama, rue Fbg Chahid Ali Ben Saad

- $\bullet$  1<sup>er</sup>sous-sol : Des garages
- 2<sup>ème</sup>sous-sol : Des caves
- Du rez-de-chaussée au 9ème étage à usage d'habitation. Chaque niveau contient quatre appartements.
- La terrasse est accessible

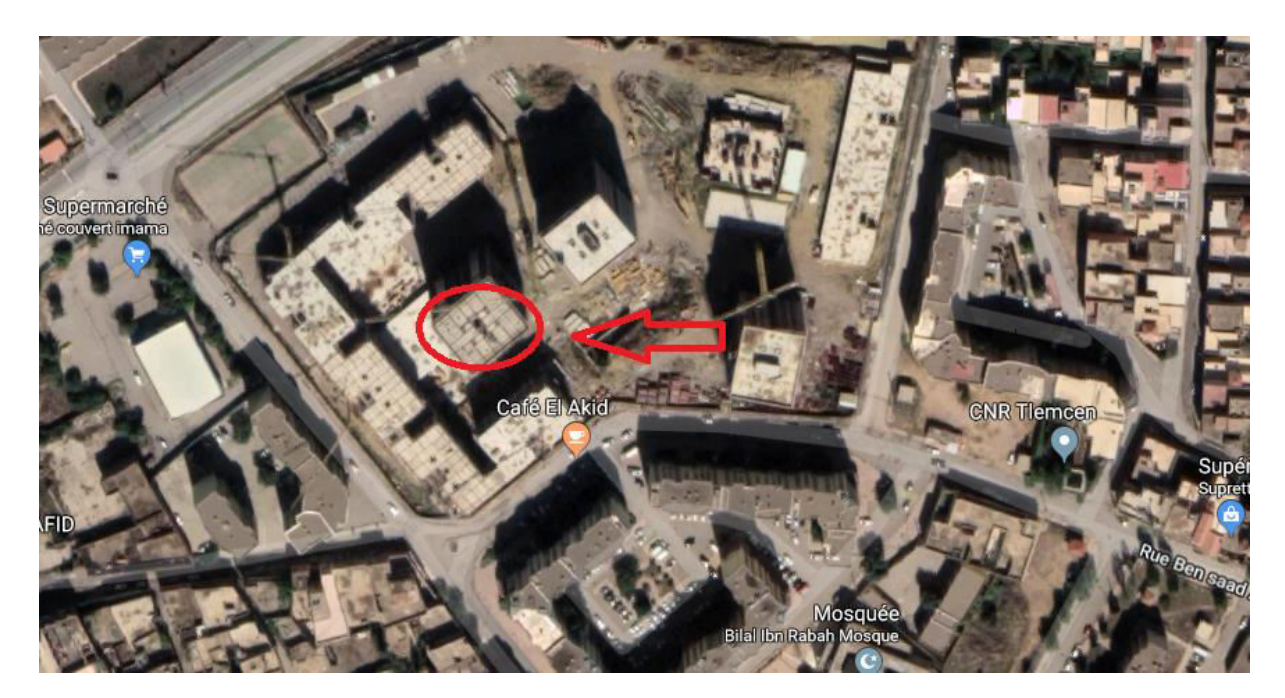

**Figure I.1:** Plan de situation

# **Aspect géophysique :**

Le terrain est situé dans une région classée en zone sismique I selon le RPA99 version 2003, d'après la classification sismique RPA (classification 2003). L'ouvrage est classé d'après (RPA99) dans le groupe 2, ayant une importance moyenne.

# **I.3 Caractéristiques de la structure :**

# **I.3.1 Caractéristiques géométriques :**

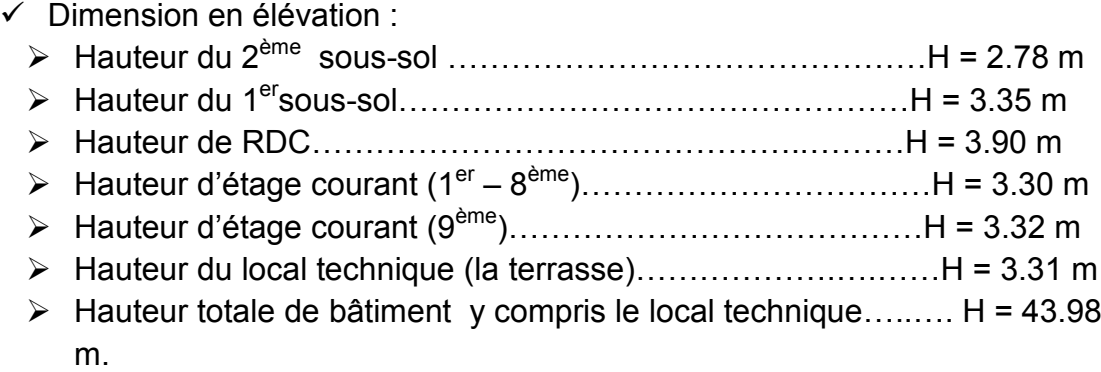

- $\checkmark$  Dimension en plan : La structure présente une forme régulière.
- $\geq$  La longueur totale en plan : 25.97 m
- $\geq$  La largeur totale en plan : 22.16 m

#### **I.3.2 Données du site :**

- L'ouvrage appartient au groupe d'usage 2
- Le site est considéré comme site meuble (S3).
- Contrainte admissible du sol  $\delta sol = 1.5$  bars

# **I.3.3 Règlements utilisés :**

- o RPA99/version 2003
- o CBA 93 (Code du béton armé).
- o DTR BC 2.2 (Charges permanentes et surcharges d'exploitation).
- o BAEL 91 modifié99.

# **I.4 Conception de la structure :**

#### **I.4.1 Ossature :**

En se référant au RPA 99/2003, pour toutes les structures dépassants 17 m ou plus de 5 niveaux en zone I, le contreventement doit être assuré par système comportant des voiles disposés dans les deux directions orthogonales de la structure.

# **I.4.2 Plancher :**

Les planchers formant une plate-forme horizontale au rez-de-chaussée ou une séparation entre les étages d'une construction ils sont en corps creux.

### **I.4.3 Loggias :**

Une loggia est un lieu extérieur situé généralement en étages, couvert, en retrait par rapport à la façade principale. Elle comprend au minimum une face fermée et communique généralement avec le logement attenant. Elle est construite en corps creux.

#### **I.4.4 Les voiles :**

Ce sont des éléments rigides en béton armé, coulé sur place, ils assurent d'une part le transfert des charges verticales et d'autre part la stabilité sous l'action des charges horizontales.

#### **I.4.5 Escalier :**

Un escalier est une construction qui permet d'accéder à un étage, de passer d'un niveau à un autre en montant et descendant.

#### **I.4.6 Maçonnerie :**

- $\checkmark$  Les murs extérieurs : constitués par deux parois séparées par une lame d'air pour avoir une bonne isolation.
- $\checkmark$  Les murs intérieurs : Ils sont réalisés en simples parois en briques d'épaisseur de 10 cm.

**I.4.7 L'acrotère :** C'est un élément encastré dans le plancher-terrasse réalisé en béton arme.

**I.4.8 L'ascenseur :** C'est un élément mécanique, il sert à faire monter et descendre les usagers à travers les différents étages des bâtiments sans utiliser l'escalier.

**I.4.9 Infrastructure :** L'infrastructure est réalisée en béton armé et permet d'assurer :

- $\checkmark$  La transmission des charges verticales au sol d'assise de la structure.
- $\checkmark$  Limiter les tassements différentiels.
- $\checkmark$  Encastrer la structure dans le sol.

#### **I.5 Résistances mécaniques du béton :**

**I.5.1 Résistance à la compression :** La résistance caractéristique à la compression du béton fcj à j jours d'âge est déterminée à partir d'essais sur des éprouvettes normalisées de diamètre égal à 16 cm et d'une hauteur de 32 cm.

Pour un dosage courant de 350 kg/m3 de ciment CPJ325, la caractéristique en compression à 28 jours est estimée à 25 MPa ( $fc_{28}$ = 25 MPa)

$$
fcj = \frac{j}{4.76 + 0.83j}fc_{28} \text{ Si } j \text{ <28} \text{ jours}
$$

 $f_{\rm cj} = 1.1 f c_{28}$  Si j > 28 jours

Pour notre cas on prend  $fc_{28} = 25$  MPa

**I.5.2 Résistance à la traction :** La résistance caractéristique à la traction du béton  $\dot{a}$  j jours notés  $fti$  et conventionnellement définie par les relations suivantes :

$$
ftj = 0.6 + 0.06
$$
  $fcj - ftj28 = 2.1 MPa$ 

#### **I.6 Contraintes limites :**

#### **I.6.1 Contrainte du béton :**

- **État limite ultime (ELU) :** En compression, le diagramme qui peut être utilisé dans tous les cas et le diagramme de calcul dit parabole rectangle.

Les déformations du béton sont :

$$
\begin{aligned}\n-\varepsilon_{bc1} &= 2 \, \%
$$
\n
$$
-\varepsilon_{bc2} &= \begin{cases}\n3.5 \, \% \text{ or } \text{if } c_{28} \le 40 \text{MPa} \\
\text{Min } \left(4.5 \, ; \, 0.025 f_{cj}\right) \text{ si } \text{f}_{c28} > 40 \text{MPa}\n\end{cases}\n\end{aligned}
$$

$$
f_{bu} = 0.85 \frac{f_{c_{28}}}{\theta \gamma_{b}}
$$

Avec :

*f bu*: Contrainte de calcul pour 2 ‰  $\leq \varepsilon$ *bc* $\leq 3.5$  ‰

ε: Déformation du béton en compression.

 $fci$ : Résistance caractéristique à la compression du béton à « j » jours.

γ: Coefficient de sécurité.

 $γb= 1.5$  cas général./  $γb= 1.15$  cas accidentel

θ: coefficient qui dépend de la durée d'application du chargement

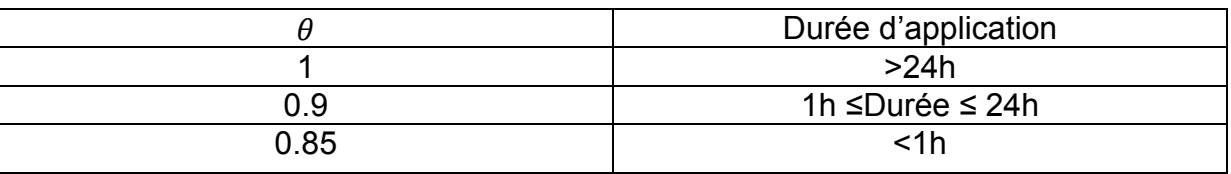

**Tableau I.1** : variation de θ en fonction du temps

- **État limite de service (ELS) :** La contrainte limite de service en compression de béton est limitée par :  $\sigma bc \leq \overline{\sigma bc}$ Avec :  $\overline{\sigma bc}$  =0.6 fc<sub>28</sub>=0.6x25=15MPa

#### **I.6.2 Module de déformation longitudinale :**

Le module de Young différé du béton dépend de la résistance caractéristique à la compression du béton :

 $E_{i28}$ **11000** $fc_{28}^{1/3}$  = 32164 MPa BAEL 91 (A.2.1,21)  $E$ *v*j3700 $fc_{28}^{1/3}$ = 10819 MPa BAEL 91 (A.2.1,22)

### **I.6.3 Module de déformation transversale :**

La valeur du module d'élasticité transversale G est donnée par : G=E/[2(1+v)] et en simplifiant  $G = 0,417E$ 

-Coefficients de poisson : Il sera pris égale à :  $v = \{v = 0 \text{ Å } (\text{ELU})\}\$ .  $v = 0.2 \text{ Å } (\text{ELS})$ . CBA93 (Article A.2.1.3)

**I.6.4 Contrainte de l'acier :** L'acier est un alliage de fer et de carbone nécessaires pour reprendre les efforts de traction et pour limiter la fissuration. Les différents types d'aciers utilisés dans les ouvrages en béton armé sont :

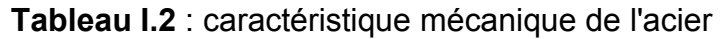

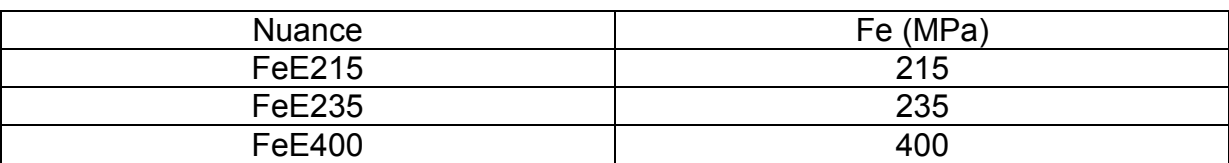

#### **I.6.4.1 ELU:**

Le diagramme contrainte – déformation est défini ci-dessous :

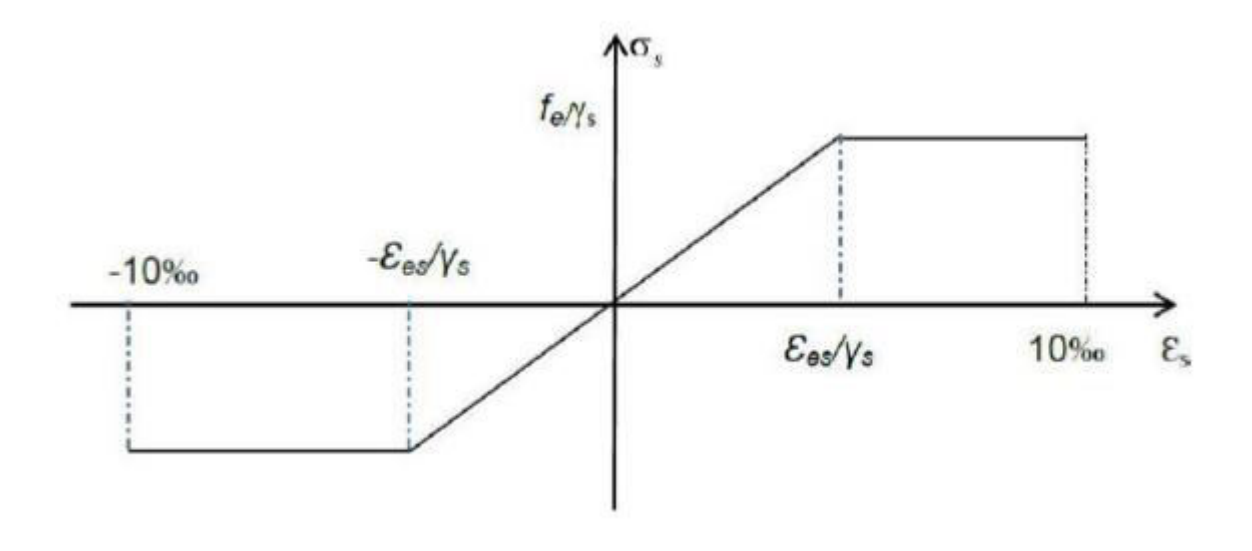

**Figure I.2 :** Diagramme contrainte-déformation des aciers

**I.6.4.2 ELS :** On ne limite pas la contrainte de l'acier sauf dans l'état limite d'ouverture des fissures

-Fissuration peu préjudiciable  $\rightarrow$  pas de limitation

-Fissuration préjudiciable  $\rightarrow$   $\sigma$ st  $\sigma$ st=min (2/3 $fe$ ;110 $\sqrt{\eta ftj}$ )

*BAEL91 (Article A.4.5.32)* 

-Fissuration très préjudiciable  $\rightarrow \sigma st \leq \sigma st$ =min (1/2 $fe$ ;90 $\sqrt{\eta ftj}$ )

*BAEL91 (Article A.4.5.32)*

 $\eta$  : coefficient de fissuration avec :  $\eta$  =1 Pour les ronds lisses (RL).  $\eta$  =1.6 pour les armatures à haute adhérence (HA) avec  $\Phi \ge 6$  mm  $\eta$  =1.3 pour les armatures à haute adhérence (HA) avec  $\Phi$  < 6 mm

 $Avec:$   $Ost = felV_s$ 

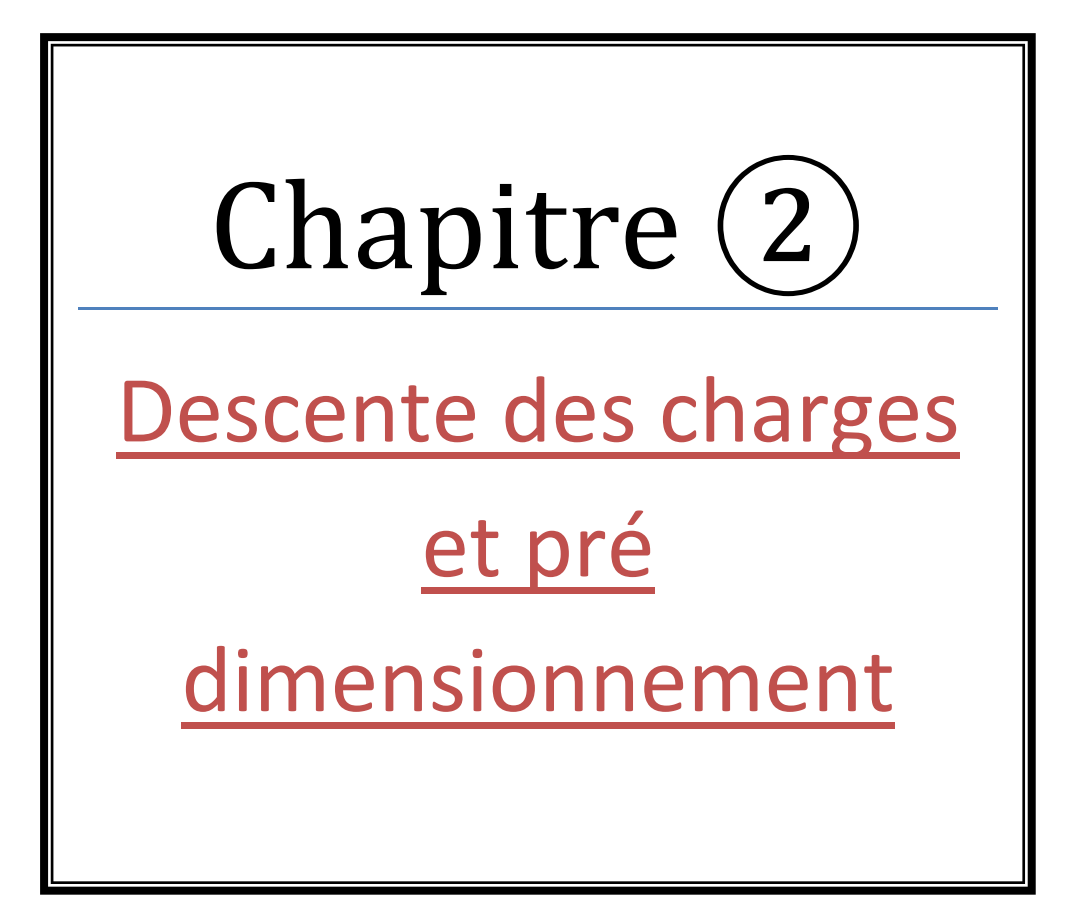

# **II Pré dimensionnement :**

#### **Introduction :**

Le pré dimensionnement des sections des différents éléments résistants se fait selon les règles du BAEL91 et le RPA99 version 2003, pour déterminer des dimensions économiques et d'éviter un surdimensionnement d'acier et du béton.

### **II.1 Pré dimensionnement du plancher :**

Dans notre structure, les planchers sont réalisés en corps creux avec une dalle de compression

#### Corps creux :

Les corps creux n'interviennent pas dans la résistance de l'ouvrage sauf qu'ils offrent un élément infiniment rigide dans le plan de la structure l'épaisseur de la dalle dépend le plus souvent des conditions d'utilisation et de résistance.

L'épaisseur de plancher est conditionnée par : h  $\geq \frac{1}{22.5}$ 

l : plus grande portée dans le sens considéré. (On a pris la plus grande porté dans les deux sens)

$$
h \geq \frac{430}{22.5} = 0.19 \text{ m} = 19.11 \text{ cm}
$$

On prend  $h = 21$  cm

 $h_t = (16+5)$  cm

16 cm pour le hourdis.

5 cm pour la dalle de compression.

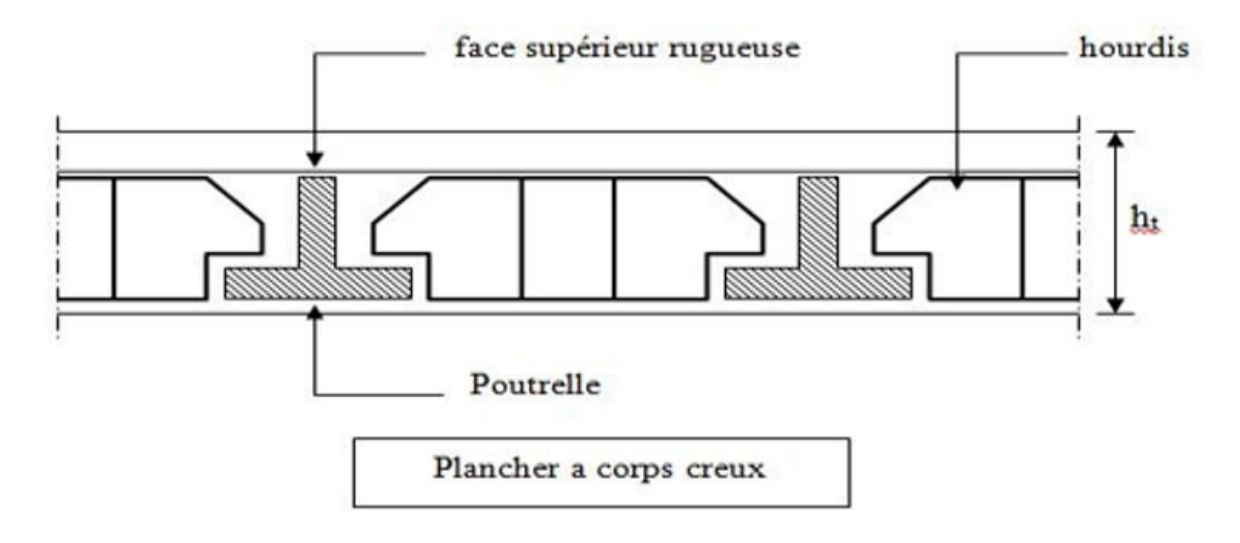

**Figure II.1:** Plancher a corps creux

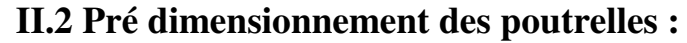

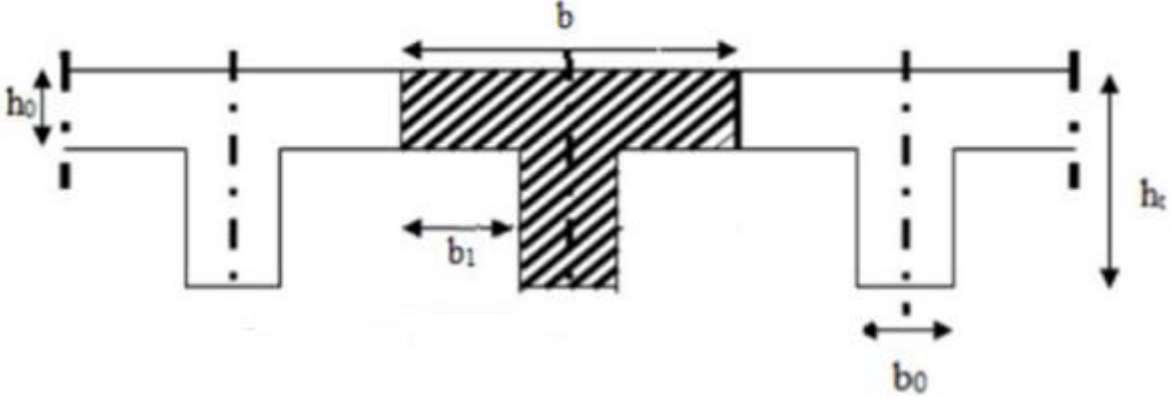

**Figure II.2:** Poutrelles en T

Pour la largeur de la nervure nous avons :  $b_0 = (8 -14)$  cm, la largeur de la table de compression à prendre en compte est déterminée en tenant compte des conditions :

Soit :  $b_0 = 12$ cm  $b = 65cm$ ;  $h_0 = 5cm$ ;  $h_1 = 16cm$ ;  $h_t = 21cm$  $b = b_0 + 2 b_1$  $b_1 = min \left(\frac{b - b_0}{2}\right); \frac{L}{10}$  $\frac{L}{10}$ Avec, L : la portée la plus petite Sens 1  $L = 3.1 m$  $b_1$  = min (26.5 ; 31) = 26.5 cm On prend  $b_1 = 26.5$  et  $b_0 = 12$  cm  $b = 65$  cm Sens 2  $L = 4.3 m$  $b_1$  = min (26.5 ; 43) = 26.5 cm On prend  $b_1 = 26.5$  et  $b_0 = 12$  cm  $b = 65$  cm

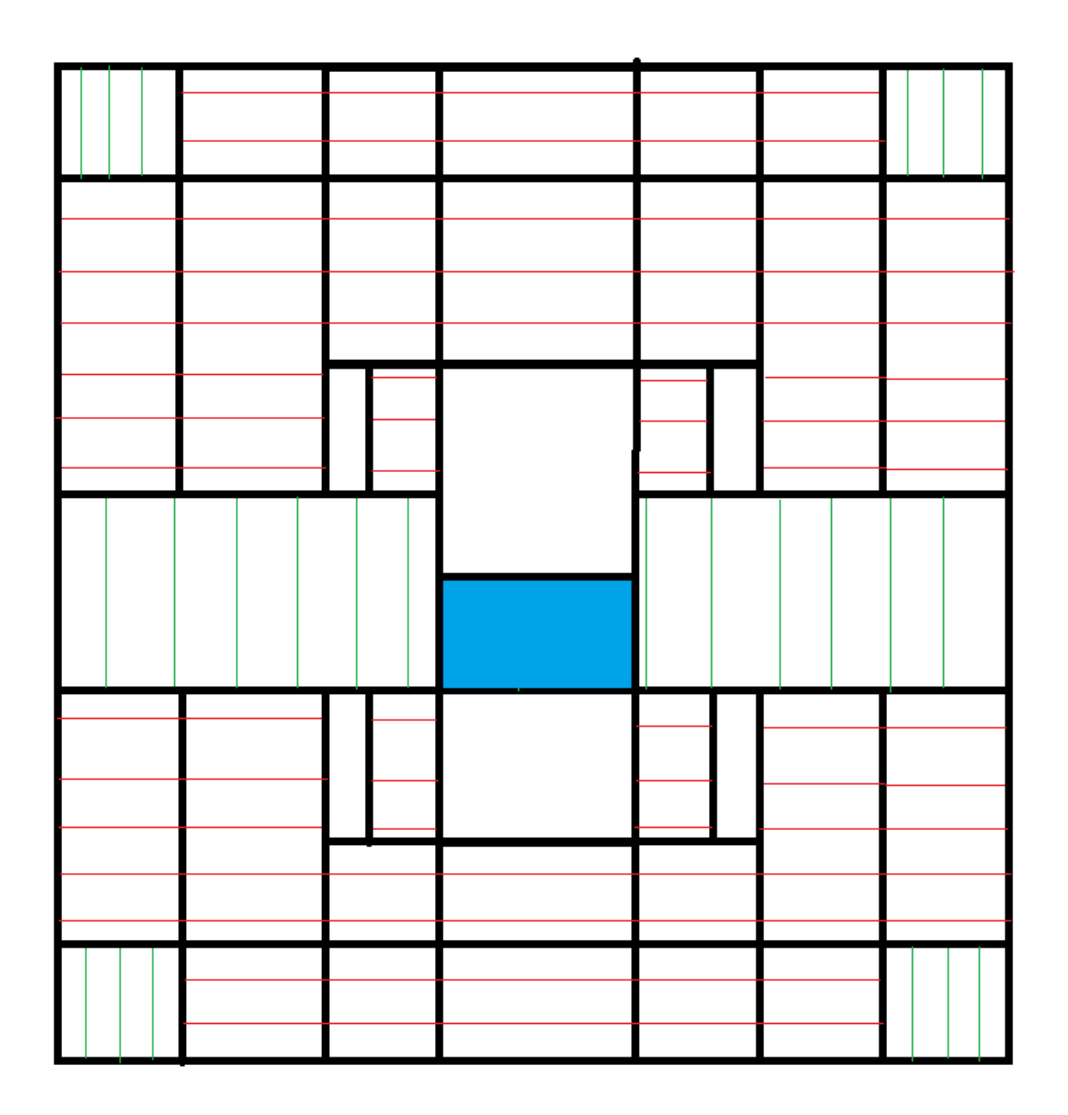

**Figure II.3:** Types de poutrelles pour un Etage courant

**II.3 Pré dimensionnement des poutres principales** :

 $\frac{L}{15}$ ≤ h ≤ $\frac{L}{10}$ 

 $\frac{565}{15}$ ≤ h ≤ $\frac{565}{10}$ 

37.67 ≤ h ≤ 56.5 On choisit  $h = 50$  cm  $\frac{\hbar}{\hbar}$  $\frac{h}{5}$  b  $\leq \frac{h}{2}$ 

$$
\frac{30}{5} \leq b \leq \frac{30}{2}
$$

 $6 \leq b \leq 15$ Le minimum :  $b = 25$  cm On prend 25 cm donc on a une poutre de (25\*50) cm²

# **II.4 Pré dimensionnement des voiles** :

La structure est entièrement contreventée par des voiles avec un plancher corps creux.

Le pré dimensionnement des voiles en béton arme se fait selon les règles RPA99

Notre bâtiment est situé à Tlemcen (zone I) Nombre d'étages ≥ 5 → 9 étages Hauteur  $\geq 17 \text{ m} \longrightarrow 43.98 \text{ m}$ 

 $L \geq 4a$ L : longueur de voile a : épaisseur de voile  $a \ge h_e / 20$ h<sub>e</sub> : hauteur d'étage

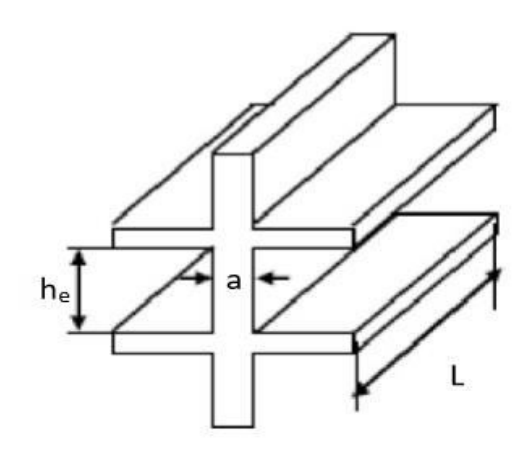

**Figure II.4:** Coupe de voile

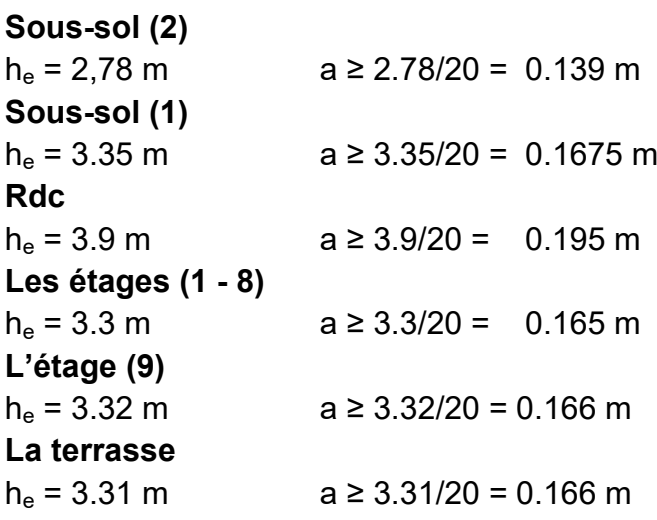

On prend **a = 25 cm** 

#### **Vérification de longueur**

 $L \geq 4$  a  $L \geq 128$  cm Tous les voiles ont une longueur supérieure ou égale à 128 cm.

# **II.5 La descente des charges**

La descente des charges et le principe de distribution et de transfert des charges dans une structure.

# **II.5 .1 RDC et Etage courant :**

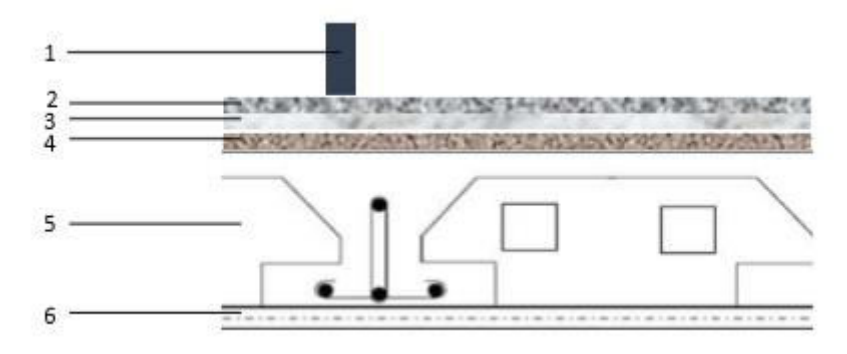

**Figure II.5:** Plancher étage courant

**Tableau II.1** : Descente de charge d'un étage courant

|                       | Epaisseur [cm] | G $[KN/m^2]$ |
|-----------------------|----------------|--------------|
| 1. Cloison intérieure | 10             |              |
| 2. Carrelage          | 2              | 0.4          |
| 3. Mortier de pose    | 2              | 0.4          |
| 4. Couche de sable    | 2              | 0.36         |
| 5. Corps creux        | $(16+5)$       | 3.1          |
| 6. Enduit en plâtre   | 1.5            | 0.15         |
| Charge permanente     |                | 5.41         |
| Charge d'exploitation |                | 1.5          |

# **II.5 .2 Loggia :**

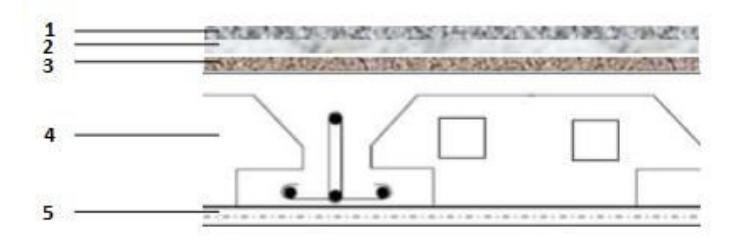

**Figure II.6:** Plancher Loggia
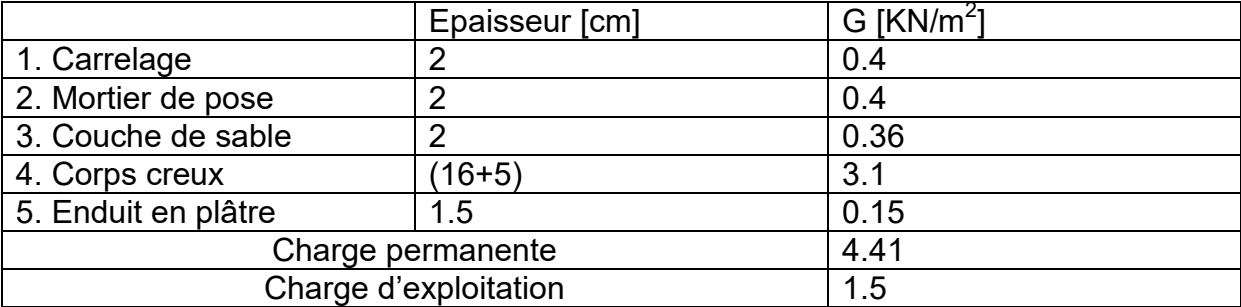

### **Tableau II.2** : Descente de charge d'une loggia

# **II.5 .3 Terrasse accessible :**

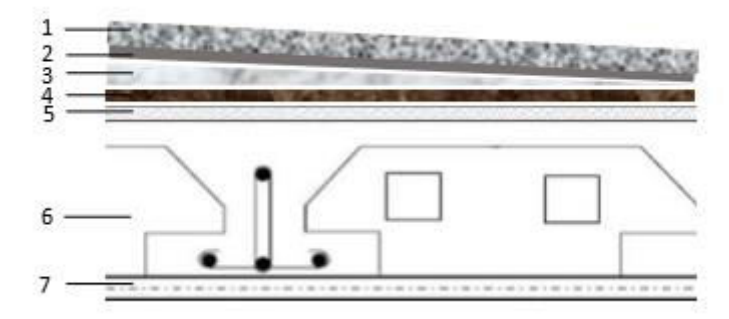

**Figure II.7:** Plancher terrasse accessible

#### **Tableau II.3** : Descente de charge de la terrasse accessible

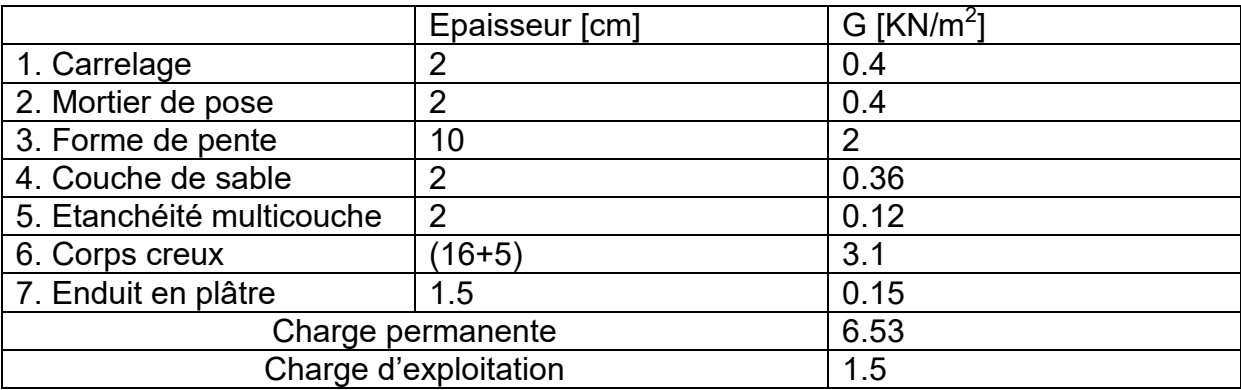

### **II.5 .4 Terrasse inaccessible :**

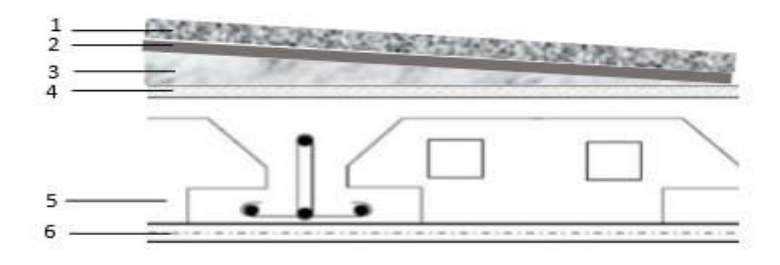

**Figure II.8:** Plancher terrasse inaccessible

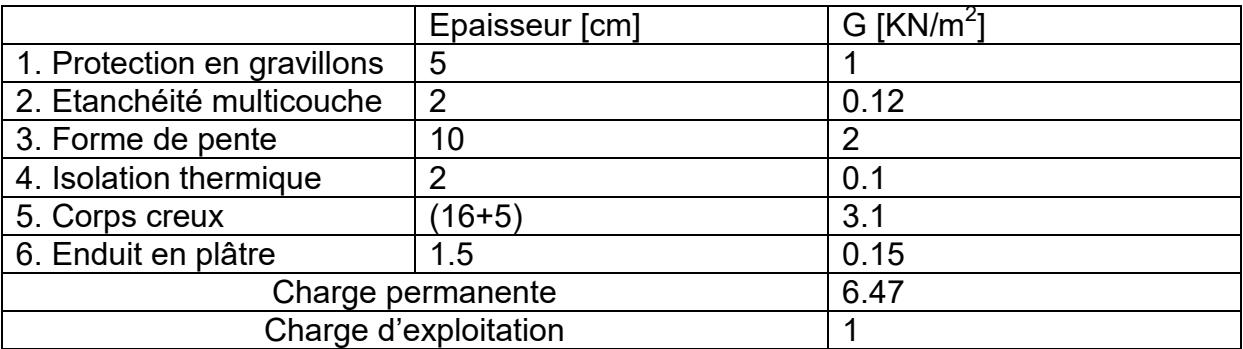

### **Tableau II.4** : Descente de charge de la terrasse inaccessible

# **II.5 .5 2<sup>ème</sup>** sous-sol (Caves) :

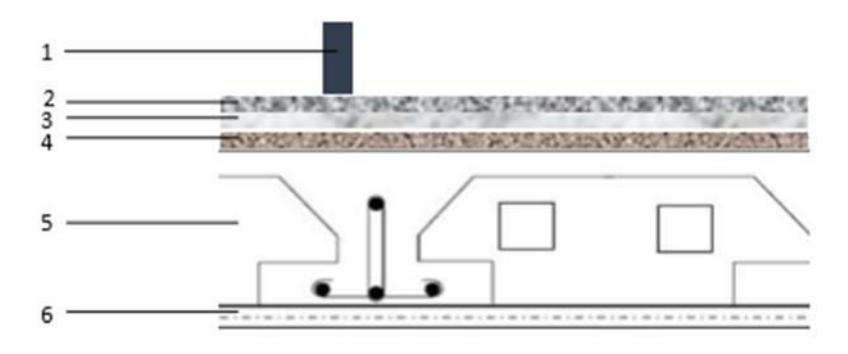

**Figure II.9:** Plancher 2eme sous sol caves

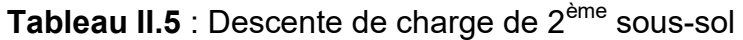

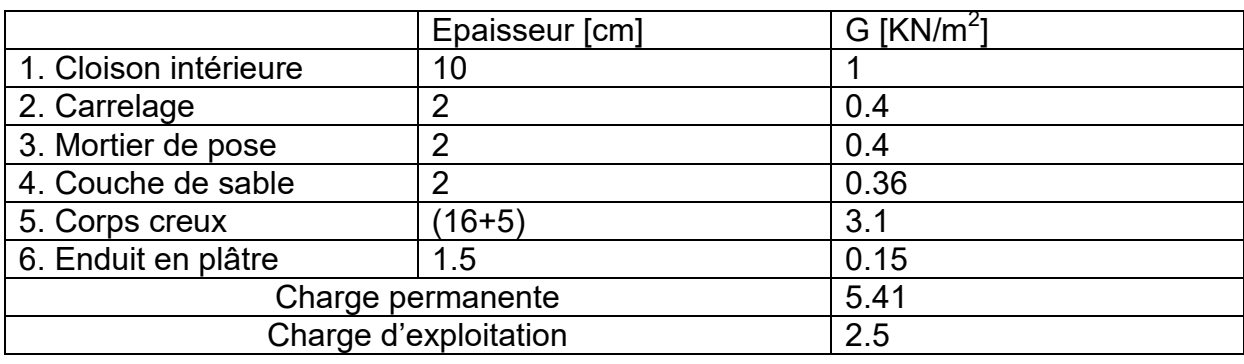

# **II.5 .6 1er sous-sol (Garages et caves):**

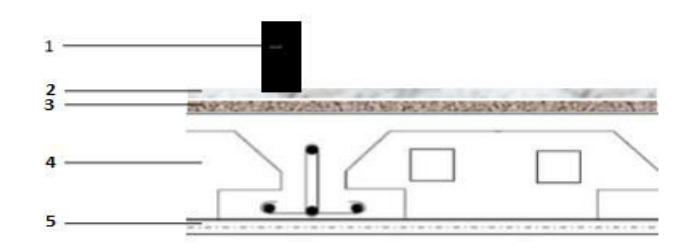

Figure II.10: Plancher 1<sup>er</sup> sous sol Garages et caves

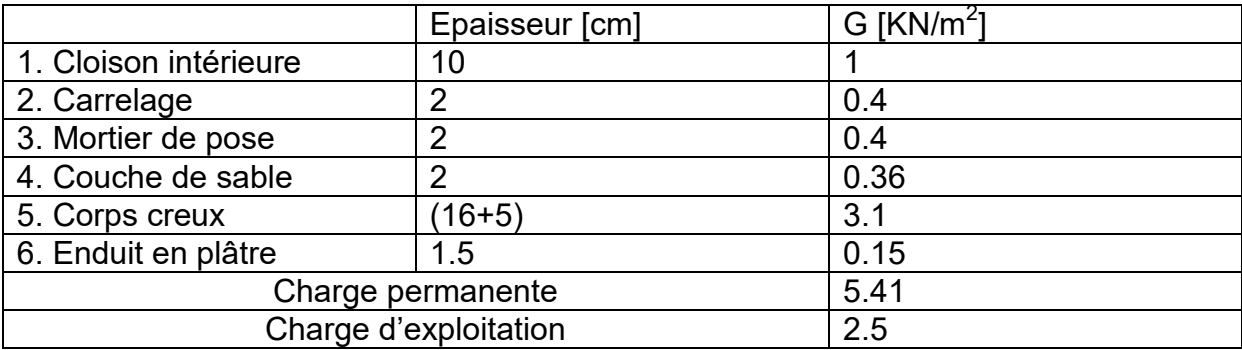

### Tableau II.6 : Descente de charge de 1<sup>er</sup> sous-sol

# **II.5 .7 Murs extérieurs :**

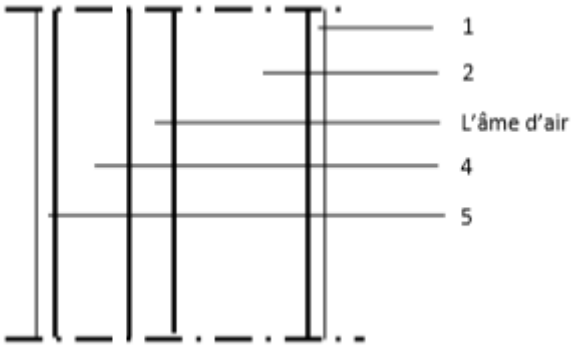

**Figure II.11:** Murs extérieurs

### **Tableau II.7** : Descente de charge des murs extérieurs

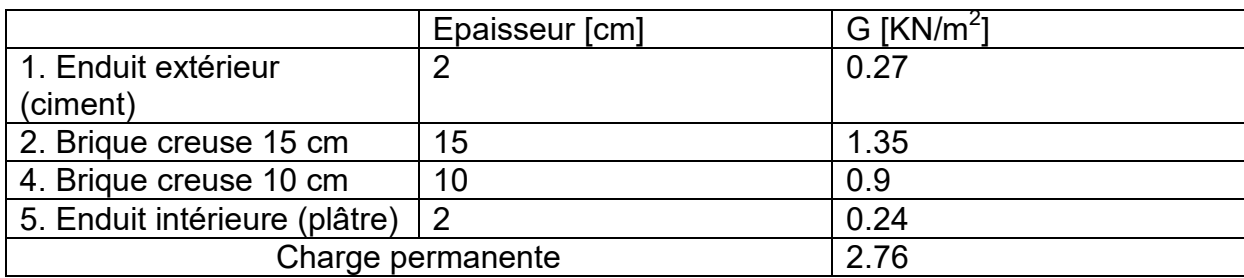

Chapitre ③ Etude de plancher

## **III Etude de plancher :**

### **III.1 Introduction :**

Les planchers sont des éléments horizontaux, ils ont un rôle important dans la structure, ils supportent les charges verticales afin de les transmettre aux éléments porteurs. Les planchers sont en corps creux 16+5 associés à des poutrelles coulées sur place disposées suivant la petite portée. On peut aussi considérer les corps creux comme un poids mort (n'interviennent pas dans la résistance de l'ouvrage).

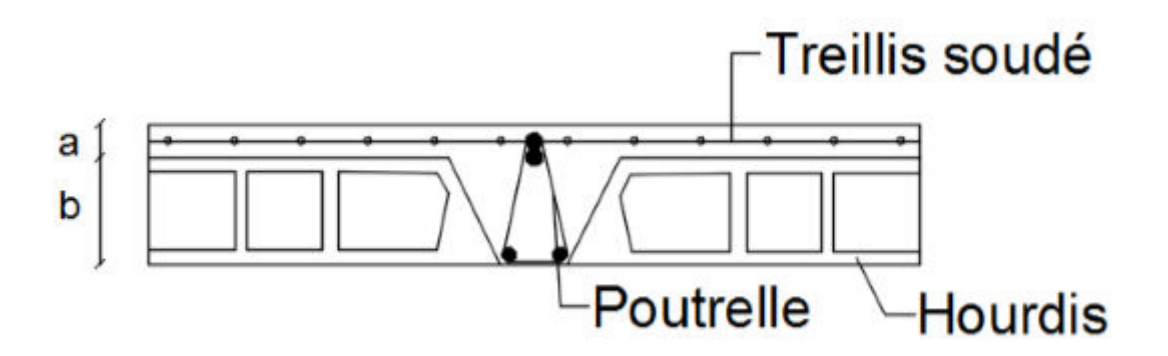

**Figure III.1 :** Disposition des armatures dans un plancher corps creux

a : épaisseur de la dalle de compression

b : épaisseur d'hourdis

a+b : épaisseur de plancher

## **III.2 Etude de poutrelles :**

Dans notre structure on a 7 types de poutrelles.

On va déterminer les moments fléchissant et les efforts tranchants dans chaque type par logiciel SAP et la méthode des trois moments.

On va utiliser les valeurs des moments fléchissant et efforts tranchants pour trouver le ferraillage des armatures dans chaque type d'étage.

- Les poutrelles sont en section T, elles sont disposées suivant le sens perpendiculaire aux poutres principales.
- **Types de poutrelles :**

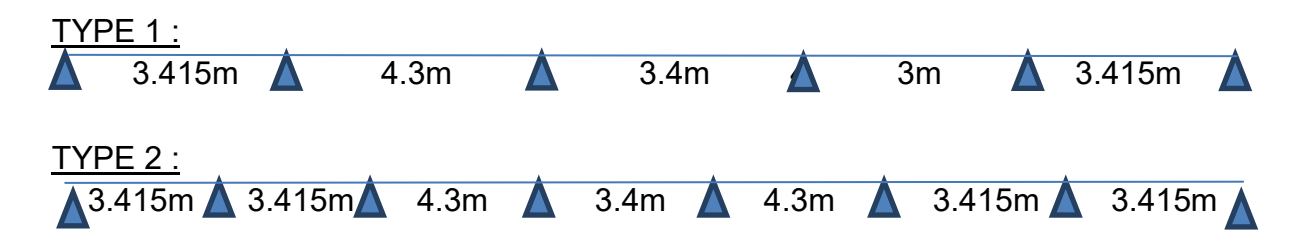

|         | $\frac{IYPE 3:}{\triangle 3.415m}$ 3.415m $\triangle$ |  |  |
|---------|-------------------------------------------------------|--|--|
|         | $\frac{TYPE4:}{\sqrt{3.00m}}$                         |  |  |
|         | $\frac{TYPE 5:}{\sqrt{3.35m}}$                        |  |  |
| TYPE 6: |                                                       |  |  |
|         | $\overline{\mathsf{A}}$ 3.75m                         |  |  |
|         | $\frac{TYPE 7:}{\sqrt{1.55m}}$                        |  |  |

**Figure III.2 :** Type de poutrelles

## **III.3 Détermination des efforts internes :**

Il y a sept types de poutrelles, on a déterminé les efforts internes pour le  $3^{\text{eme}}$  type pour l'étage courant par la méthode des trois moments et les autres types sont calculés directement par le logiciel **SAP2000**.

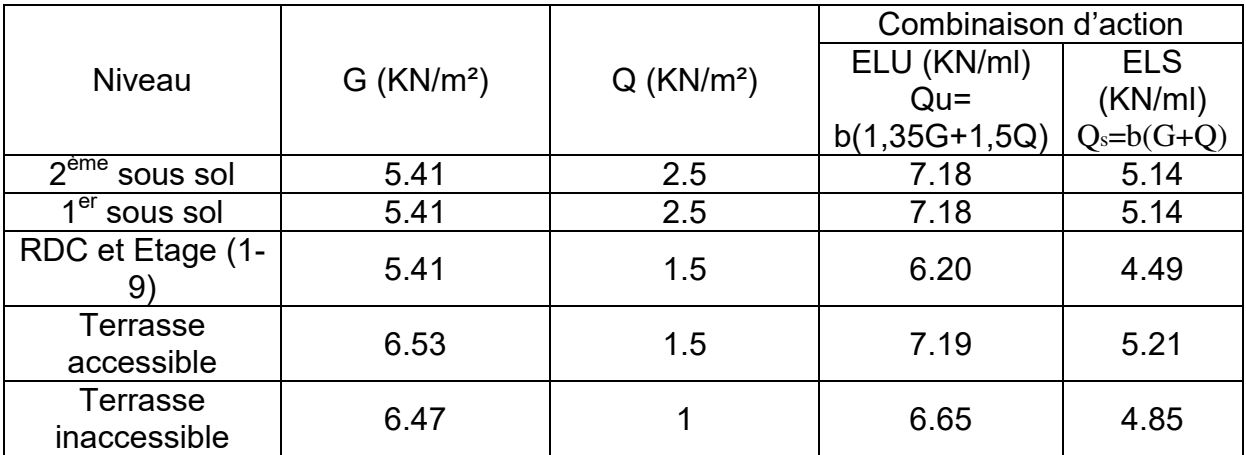

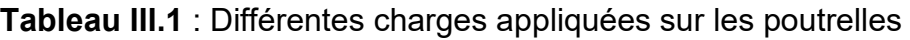

#### **Méthode des trois moments :**

- **ELU :** 

L'équation des trois moments s'écrit comme suit :

 $L_1$  × M<sub>0</sub> + 2 × ( $L_1$  +  $L_2$ ) × M<sub>1</sub> +  $L_2$  × M<sub>2</sub> + 6 A<sub>1</sub> = 0 Supposant  $M_0 = M_2 = 0$  KN.m

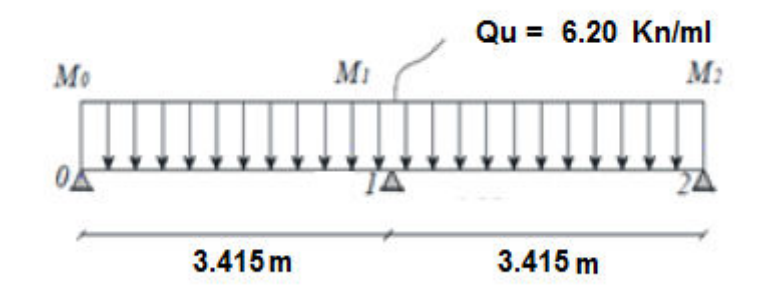

 $(3.415 \times M_0) + 2 \times (3.415 + 3.415) \times M_1 + 3.415 \times M_2 + 6 A_1 = 0$ 

 $13.66M_1+6A_1=0$ 

#### **Calcul de A1, M1:**

 $R_{1g} = R_{1d}$ On fait le calcul pour une travée : Travée 0-1 :

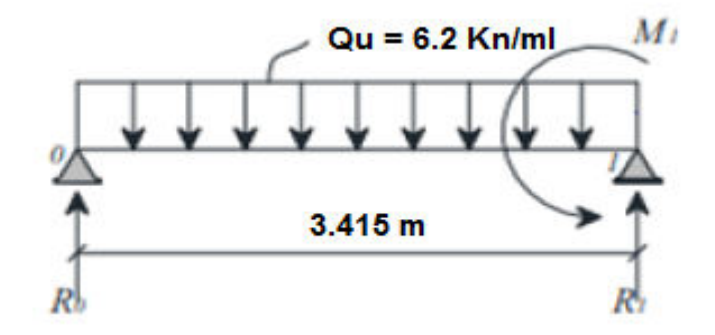

 $MF/0 = 0$  $-R1g \times (3.415) + 2/3 \times 3,415[6.20 \times (3,415)^2 / 8] \times 3,415/2 = 0$  $R_{1q}$ = 10.28 KN.  $A_1$  = R1g +R1d = 2 R1g = 20.57 KN  $A_1$  = 20.57 KN  $13.66M1 + 6A1 = 0$  $M_1 = -6(20.57)/13.66 = -9.03$  KN.m  $M_1$  = -9.03 KN.m

### **Calcul de l'effort tranchant et le moment fléchissant en travée :**

#### Travée 1-2 :

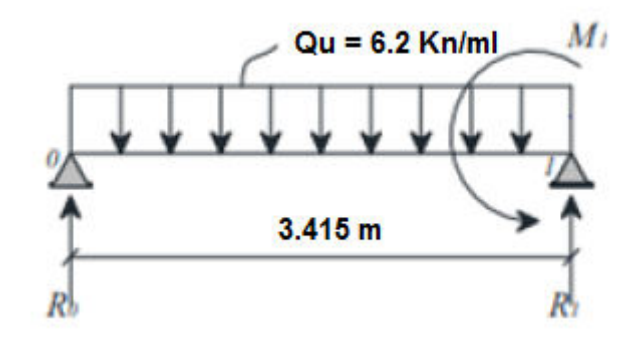

 $R_1$  +  $R_2$  = qu.L<sub>2</sub>

ΣM/1= 0 :  $R_1$  .  $R_2$  – (qu.L<sup>2</sup>/2) -M1= 0.  $R_1 = 7.94$  KN  $R_2 = 13.233KN$ .

 $M(x)=R0.x- qu.x^2/2$  $M(0) = 0$ KN.m  $M(3.415) = -9.03KN$ . m

 $T(x)=R0 - qu.x$  $T(0) = 7.94$ KN  $T(3.415) = -13.233$  KN

Mmax : Si  $T(x) = 0$  $x = R_1 / qu$  $x = 1.28$  m Mmax = 5.08 KN.m

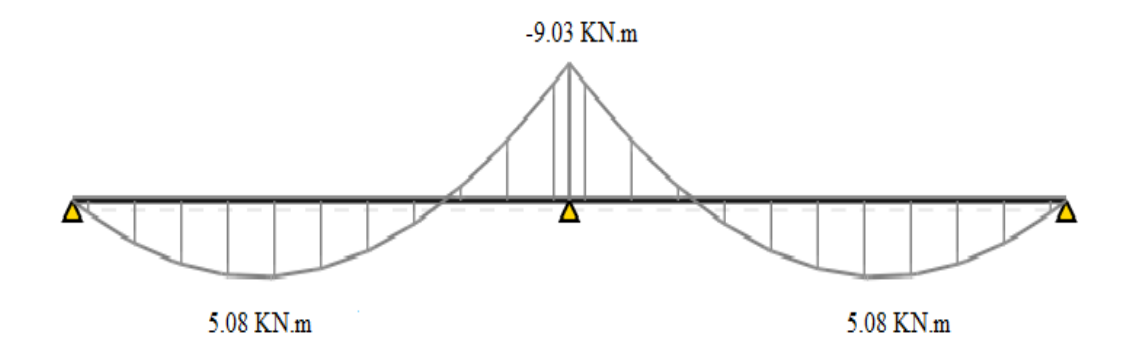

**Figure III.3 :** Diagramme de moment fléchissant en ELU

- **ELS :**  L'équation des trois moments s'écrit :

L1× M0 + 2 × (L1 + L2) × M1 + L2 × M2 + 6 A1 = 0  $MO = M 2 = 0$  KN.m

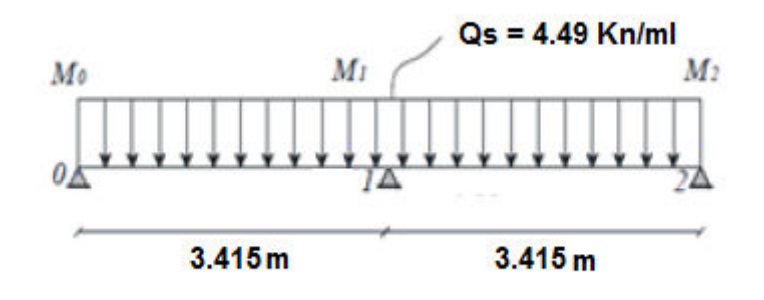

 $3.415M0 + 2 \times (3.415 + 3.415) \times M1 + 3.415 \times M2 + 6 A1 = 0$ 

13.66M1+6A1=0

#### **Calcul de A1, M1:**

 $R1g = R1d$ 

On fait le calcul pour une seule travée : Travée 0-1 :

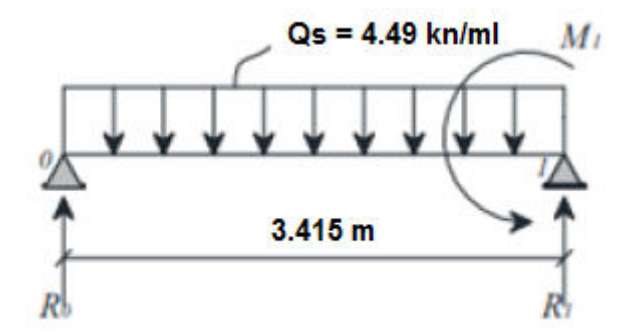

 $MF/0 = 0$  $-R1g \times (3.415) + 2/3 \times 3,415[4.49 \times (3,415)^2 / 8] \times 3,415/2 = 0$  $R1q = 7.45$  KN.  $A1 = R1g + R1d = 2R1g = 14.90$  KN  $A1 = 14.90$  KN

13.66M1+6A1=0  $M1 = -6(14.90)/13.66 = -6.54$  KN.m  $M1 = -6.54$  KN.m

### **Calcul de l'effort tranchant et le moment fléchissant en travée :**

### Travée 1-2 :

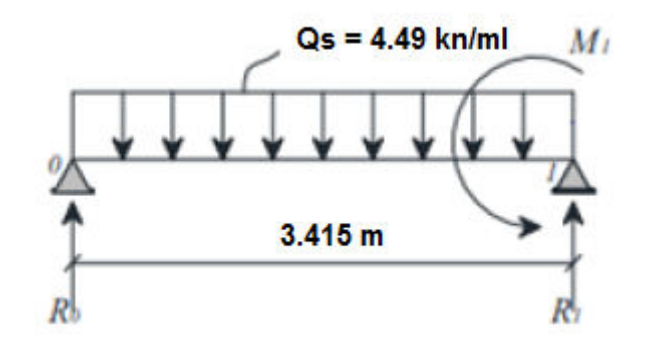

 $R_1$  +  $R_2$  = qs. L<sub>2</sub>.

ΣM/1= 0 :  $R_1$ .  $R_2 - (qs.L^2/2)$  -M1= 0.  $R_1 = 5.75$  KN  $R_2 = 9.58$ KN.

 $M(x)= R_1.x-qs.x^2/2$  $M(0) = 0KN.m$  $M(3.415) = -6.54$ KN.m

 $T(x)=R0-qs.x$  $T(0) = 5.75KN$  $T(3.415) = -9.58$  KN

Mmax : Si  $T(x) = 0$  $x = R_1 / qs$  $x = 1.28$  m Mmax = 3.68 KN.m

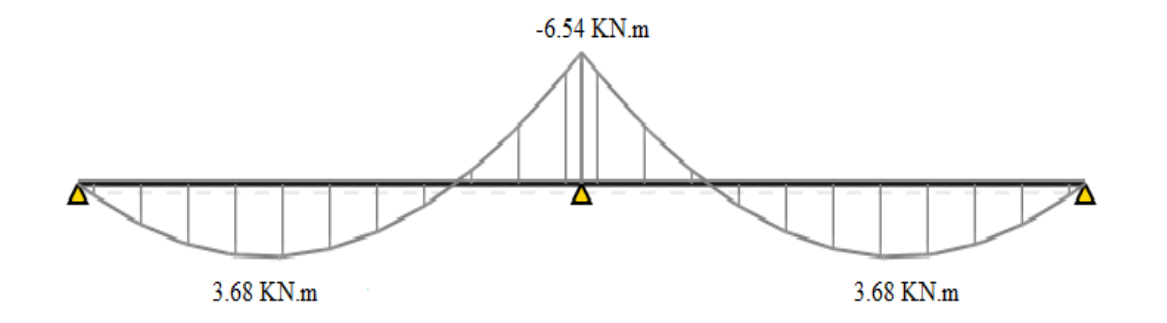

**Figure III.4 :** Diagramme de moment fléchissant en ELS

 $\checkmark$  Les moments fléchissants et les efforts tranchants des autres types sont calculés par SAP2000 et représentés dans les tableaux suivants :

Type 1 :

**Tableau III.2** : Moments et efforts tranchants poutrelle type 1

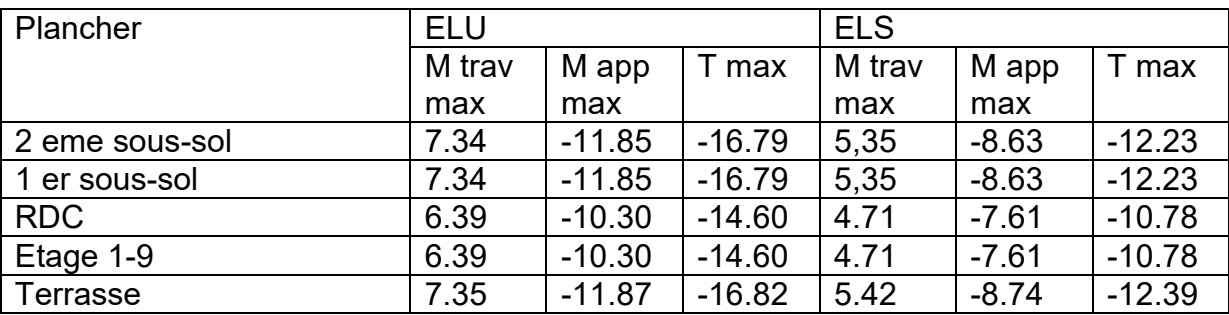

Type 2 :

**Tableau III.3** : Moments et efforts tranchants poutrelle type 2

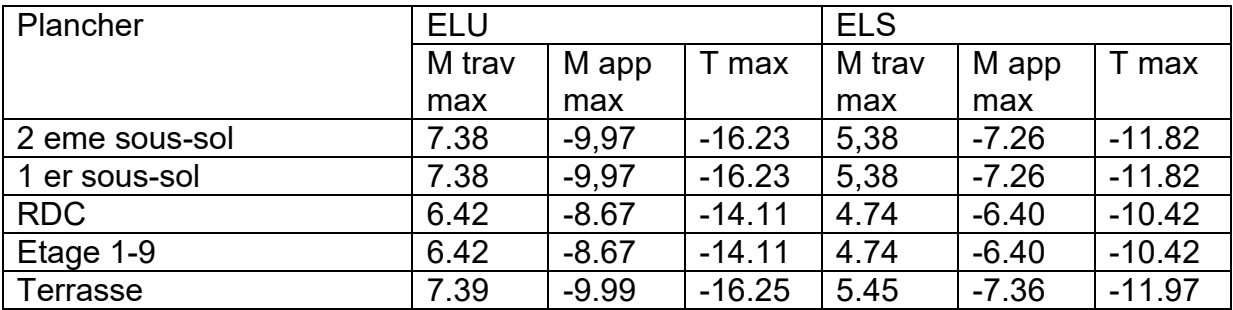

Type 4 :

**Tableau III.4** : Moments et efforts tranchants poutrelle type 4

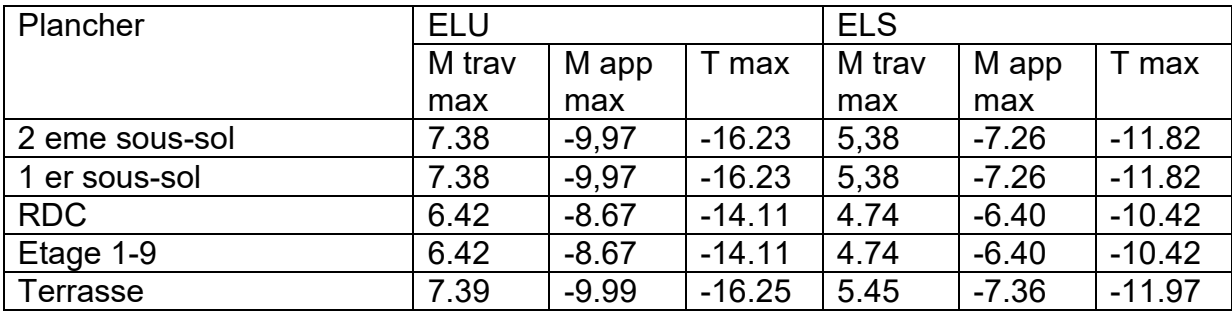

### Type 5 :

#### **Tableau III.5** : Moments et efforts tranchants poutrelle type 5

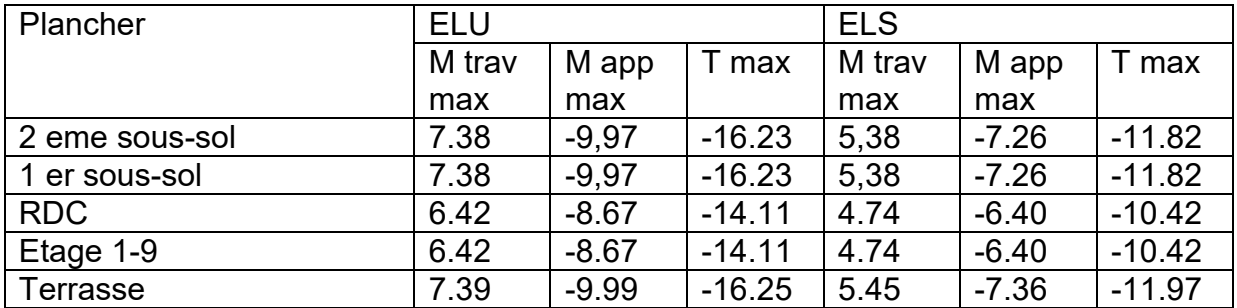

#### Type 6 :

### **Tableau III.6** : Moments et efforts tranchants poutrelle type 6

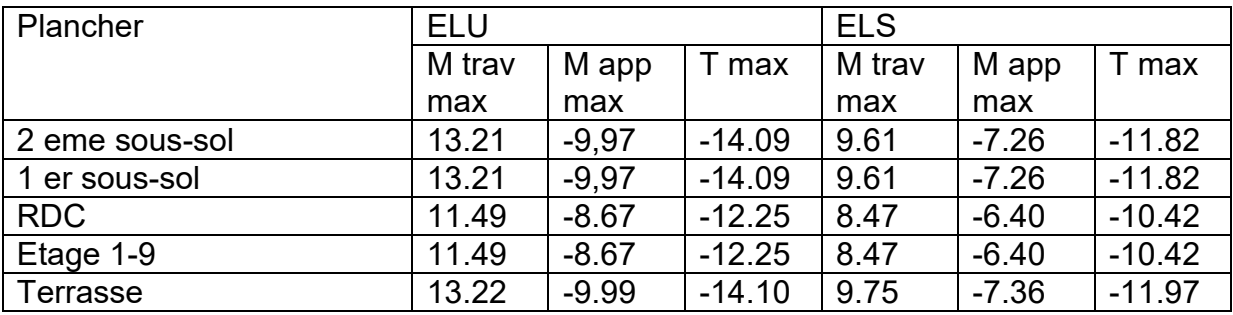

Type 7 :

#### **Tableau III.7** : Moments et efforts tranchants poutrelle type 7

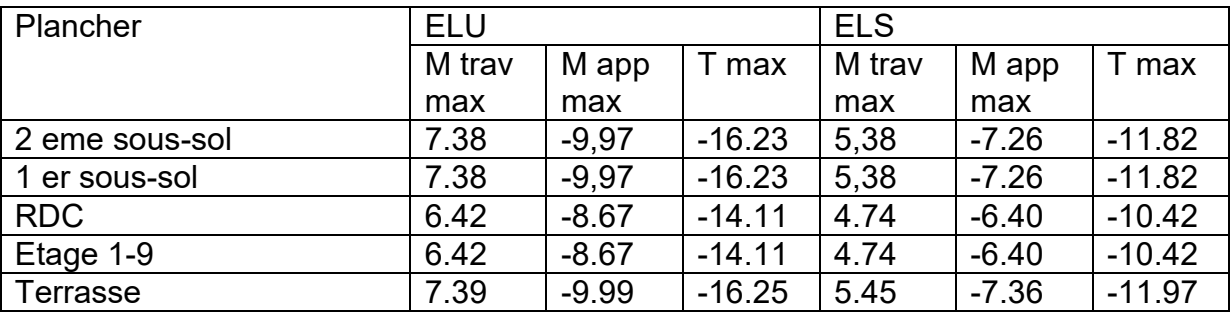

### **III.4 Ferraillage des poutrelles : (flexion simple)**

Pour trouver le ferraillage nécessaire aux poutrelles, on utilise les moments fléchissant et les efforts tranchants maximums.

Dans ce projet on a plusieurs types de poutrelles, donc on prend un seul type «**Type 6**» comme exemple de calcul au niveau du plancher 2ème étage pour les autres types les résultats sont présentées dans un tableau récapitulatif.

**a. ELU :** 

En Travée

Mmax = 13.21 kN.m

b = 0.65 m  $h_0 = 0.05$  m d' = 0.021 m fc<sub>28</sub> = 25 Mpa  $b_0 = 0.05$  m d = 0.189 m  $f_{bc} = 14.17$  Mpa fe = 400 Mpa  $M_{\text{u}}$  = 13.21 KN.m  $M_s = 9.61$  KN.m  $M_t = b^* h_0^* f_{bc}(d - \frac{h_0}{2})$  $M_t = 0.65*0.05*14.17*10^6(0.189 - 0.05/2)$  $M_t$  = 75.53 KN.m  $M_t \geq M_u$  La table est entièrement comprimée.  $\mu_{u} = \frac{M_{u}}{h * d^{2}t}$  $b * d^2 * f_{bc}$  $\mu_{u}$  = 13.21 \* 10<sup>3</sup> / (0.65 \* 0.189<sup>2</sup> \* 14.17 \* 10<sup>6</sup>)  $\mu_{u} = 0.007$  $\mu_R = 0,392$  $\mu_R \geq \mu_u$ 

#### **Armature simple**

 $\alpha$  = 1.25 (1 - $\sqrt{1 - 2\mu_{\rm u}}$ )  $α = 0.008$  $z = d (1 - 0, 4\alpha)$  $z = 0.189(1 - 04 * 0.051)$ z = 0.188 m  $A_{st} = M_u / z^* \sigma_{st}$ σ $<sub>st</sub>$  = f<sub>e</sub> /  $<sub>γs</sub>$ </sub></sub>  $σ<sub>st</sub> = 400 / 1.15$ 

 $σ<sub>st</sub> = 347.83 Mpa$  $A_{st}$  = 13.21 \* 10<sup>3</sup> / (0.188 \* 347.83\*10<sup>6</sup>)  $A_{st}$  = 2.05 cm<sup>2</sup>

## **Section de T**

 $(0,65 * 0,05) + (0,12 * 0,16)$ L'aire =  $0,0517 \text{ m}^2$  $A_{min} = 0.5\% * 0.0517 = 2.585$  cm<sup>2</sup>  $A_{\text{max}}$  = 4%  $*$  0,0517 = 20,68 cm<sup>2</sup>

On dimensionne avec Amin

**Ast choisit = 2T16 (4.02 cm<sup>2</sup> )** 

### **Condition de non fragilité :**

$$
A_s \ge \left(\frac{b.h}{1000}\right) \frac{0.23b.d.f_{t28}}{f_e} \qquad A_s = 4.02 \ge \max(1.625; 1.765) \text{ cm}^2
$$
  
• En appui :

Mmax = 11.85 kN.m

Mmax < Mt h=0,21m ; ƒbc =14,17 MPa.

$$
\mu_{\rm u} = \frac{M_u}{b * d^2 * f_{bc}}
$$

 $\mu_{u} = 0.04$ 

 $\mu_R = 0,392$ 

 $\mu_R \geq \mu_U$ 

Donc ; les armatures comprimées ne sont pas nécessaire. La section est à simple armature

### **Armature simple**

```
\alpha = 1.25 (1 -\sqrt{1 - 2 \mu_{\rm u}})
α = 0.2737 
z = d (1 - 0.4\alpha)z = 0.189(1 - 04 * 0.2737)
```
z = 0.1683 m Ast = 11.85 \* 10<sup>3</sup> / (0.1683 \* 347.83\*10<sup>6</sup> ) Ast = 2.02 cm<sup>2</sup> Ast = 13.21 \* 10<sup>3</sup> / (0.1851 \* 347.83\*10<sup>6</sup> ) Ast = 2.05 cm<sup>2</sup>

**Ast choisit = 2T14 (3.08 cm<sup>2</sup> )** 

### **Condition de non fragilité :**

$$
A_s \ge \left(\frac{b.h}{1000}\right) \cdot \frac{0.23b.d.f_{t28}}{f_e} \qquad A_s = 3.08 \ge \max(0.3; 0.32) \text{ cm}^2
$$

- **a. ELS :** 
	- En travée :

 $Msmax = 9.61 kN.m$ 

$$
x = \frac{n(A_{st} + A_{sc})}{b} \left(\sqrt{1 + \frac{2 * b * d * A_{st} + d' * A_{sc}}{n(A_{st} + A_{st})^2}} - 1\right)
$$
  

$$
x = \frac{15(4.02 * 10^{-4})}{0.65} \left(\sqrt{1 + \frac{2 * 0.65 * 4.02 * 10^{-4}}{15(4.02 * 10^{-4})^2}} - 1\right)
$$

 $x = 0.05066$  m

 $h_0 \leq x$ 

AN dans la nervure

$$
I = \frac{bx^2}{3} - \left(\frac{b - b_0}{3}\right)(x - h_0)^3 + n^*A_{st}(d - x)^2
$$
\n
$$
I = \frac{0.65 * 0.05066^3}{3} - \left(\frac{0.65 - 0.12}{3}\right)(0.05066 - 0.05)^3 + 15^*4.02 * 10^{-4}(0.189 - 0.05066)^2
$$
\n
$$
I = 1.4357 * 10^{-4} \text{ m}^4
$$
\n
$$
\sigma_{bc} = \frac{M_s x}{I}
$$
\n
$$
\sigma_{bc} = \frac{9.61 * 10^3 * 0.05066}{1.4357 * 10^{-4}}
$$
\n
$$
\sigma_{bc} = 3.39 \text{ Mpa}
$$

$$
\sigma_{sc} = \frac{n * M_s * (x - d)}{I}
$$
\n
$$
\sigma_{sc} = \frac{15*9.61*10^{3}*(0.05066-0.021)}{1.4357*10^{-4}}
$$
\n
$$
\sigma_{sc} = 29.77 \text{ Mpa}
$$
\n
$$
\sigma_{st} = \frac{n * M_s * (d - x)}{I}
$$
\n
$$
\sigma_{st} = \frac{15*9.61*10^{3}*(0.189-0.05066)}{1.4357*10^{-4}}
$$
\n
$$
\sigma_{st} = 138.96 \text{ Mpa}
$$
\n
$$
\sigma'_{bc} = 0.6 * f_{bc}
$$
\n
$$
\sigma'_{bc} = 0.6 * 25
$$
\n
$$
\sigma'_{bc} = 15 \text{ Mpa}
$$
\n
$$
\sigma'_{st} = \min \left(\frac{2}{3}fe; 110\sqrt{\eta * f_{t28}}\right)
$$
\n
$$
\eta = 1.6 \text{ (haut } adhérence)}
$$
\n
$$
f_{t28} = 0.06 * f_{c28} + 0.6
$$
\n
$$
f_{t28} = 2.1 \text{ Mpa}
$$
\n
$$
\sigma'_{st} = \min \left(\frac{2}{3} * 400; 110\sqrt{1.6 * 2.1}\right)
$$
\n
$$
\sigma'_{st} = \min (266.67; 201.63)
$$
\n
$$
\sigma'_{st} = 201.63 \text{ Mpa}
$$
\n
$$
\sigma'_{bc} \ge \sigma_{bc} c v
$$
\n
$$
\sigma'_{st} \ge \sigma_{st}; \sigma_{sc} c v
$$

# **Vérification au cisaillement :**

$$
\mathbf{U}_{\mathrm{u}} = \frac{V}{b_{0}.d}
$$

 $\mathbf{U}_u = \frac{14.09*10^{-3}}{9.13*0.199}$ 0.12∗0.189

 $T_{\text{u}} = 0.621 \text{ MPa}$ 

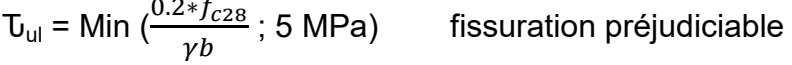

 $\bar{U}_{\text{ul}} = \text{Min} (3.3 ; 5 \text{ MPa})$   $\bar{U}_{\text{ul}} = 3.33 \text{ MPa}$ 

Donc :

 $\mathbf{U}_{\mathsf{u}}<\mathbf{U}_{\mathsf{u}}$  CV

#### **Diamètre des armatures transversales :**

∅≤ Min (∅l ; h/35 ; b0/10)= min (1,2 ; 21/35 ; 12/10)

∅≤ 0,6

On prend  $Øt=6$  cm

### **Calcul de l'espacement :**

D'après le RPA 99 V2003:

### **Zone Nodale :**

St ≤ min (h/4; 12∅l; 30cm)

St ≤ min (15/4; 12x1.2; 30 cm)

On prend  $St = 5$  cm

#### **Zone courante :**

 $St ≤ h/2 = 25/2$ 

On prend  $St = 10$  cm

### **Condition de non fragilité:**

<u>A<sub>t</sub>.f<sub>e</sub></u>  $\frac{A_t \cdot f_e}{b_0 \cdot S_t}$  ≥ Max ( $\frac{v_u}{2}$ ; 0.4 MPa )  $0.94 \geq (0.311 ; 0.4)$  $0.94 \ge 0.311$  CV

### **Vérification au glissement :**

 $V_u - \frac{M_u}{2.8}$  $0.9 d$ [BAEL91] Avec :

Mu= 8.63 KN.m ; Vu = 10.26 KN

### $-40.734 ≤ 0$  CV

Donc il n'est pas nécessaire de vérifier les armatures aux appuis

Calculer de l'ancrage :

 $L_s = \frac{\varphi}{4}$ 4 <u>Je</u> Έ<sub>s</sub>  $\rm{U}_{s} = 0.6(\psi)^{2}$  $(y = 1.5 \text{ acier HA})$  $\mathbf{U}_\mathrm{s} = 0.6(1.5)^2 2.1$  $\tau_s$  = 2.835 MPa  $L_s = \frac{1.4*400}{4*2.825}$ 4∗2.835  $L_s = 49.383 \text{ cm} = 493 \text{ mm}$ On adopte un crochet à 90°  $(\alpha=1,87; \beta=2.1)$ R=5.5∅ (acier HA)  $R = 7.7$  cm = 77 mm L ≥ L<sub>2</sub> + r + $\frac{\varnothing}{2}$ 2 L<sub>2</sub>= Ls  $-\alpha^*L_1-\beta$  \* r Avec  $L_1 = 10\emptyset = 10 \times 1.4 = 14 \text{ cm} = 140 \text{ mm}$  (Règle CBA)  $L_2$  = 493 -(1.87×140)-(2.19×66)  $L_2$  = 124.06 mm  $L_2 \ge 124,06 + 66 + 7$  $L_2$  ≥ 197.06 mm On prend :  $L = 20$  cm

## **Tableau d'ancrage des armatures :**

| Ø<br>mm' | (MPa<br>$U_{\rm S}$ ( | cm<br>┗s | (cm<br>- 1 | R (cm` | (c <sub>m</sub> )<br>L <sub>2</sub> | ′cm<br>– |
|----------|-----------------------|----------|------------|--------|-------------------------------------|----------|
| 14       | 2.835                 | 49.383   | 4          | .      | 12.406                              | 20       |
| 16       | 2.835                 | 57.300   | 16         | 8.8    | 13.210                              | 20       |

**Tableau III.8** : Ancrage des armatures

# **Tableau récapitulatif du ferraillage des poutrelles:**

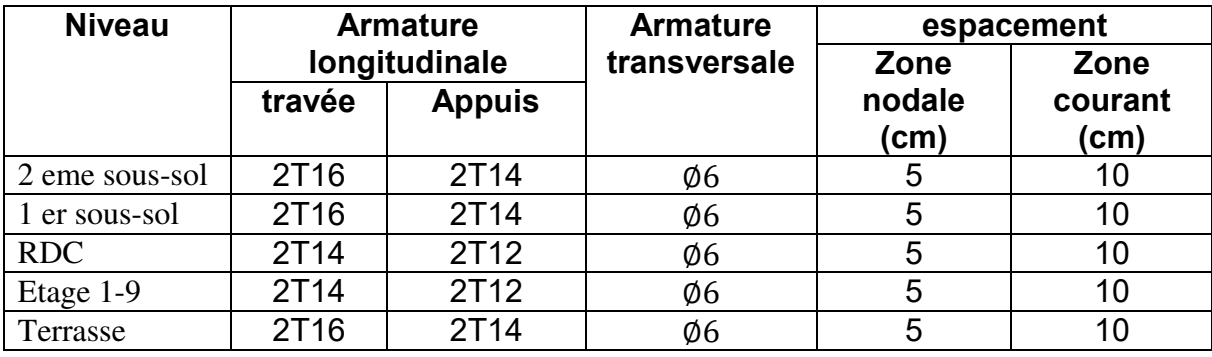

**Tableau III.9** : ferraillage des poutrelles

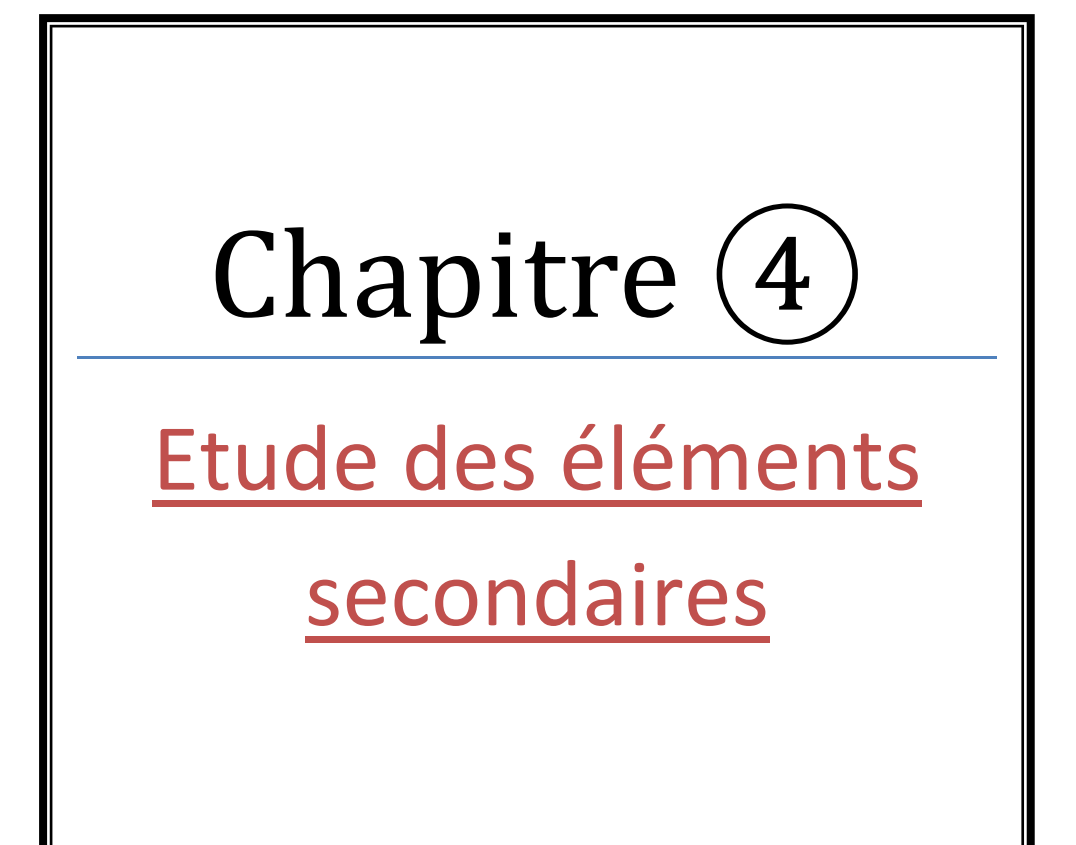

### **IV.1 Escalier :**

### **IV.1.1 Introduction :**

Les escaliers sont des éléments constitués d'une succession de gradins permettant le passage à pied entre les différents niveaux d'un immeuble comme il constitue une issue de secours importante en cas d'incendie.

### **IV.1.2 Terminologie :**

Un escalier se compose d'un nombre de marche, on appelle emmarchement la longueur de ces marches, la largeur d'une marche "g" s'appelle le giron, et la hauteur d'une marche "h".

La dalle qui monte sous les marches s'appelle la paillasse, la partie verticale d'une marche s'appelle la contre marche, la cage est le volume ou se situe l'escalier, les marches peuvent prendre appui sur une poutre droite ou courbe qu'on appelle le limon. La projection horizontale d'un escalier laisse au milieu un espace appelé jour.

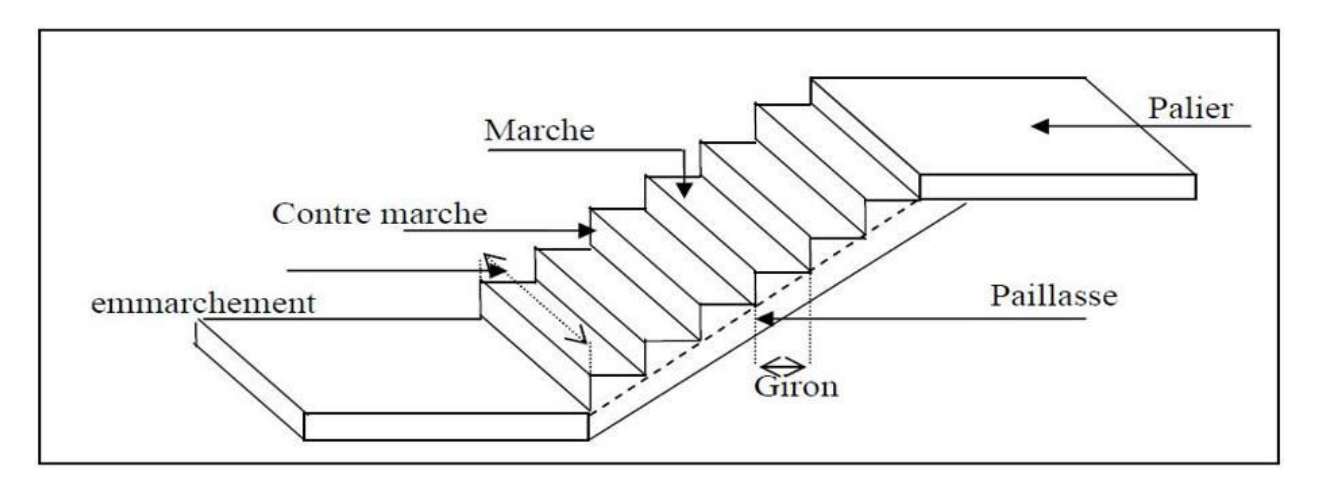

**Figure IV.1 :** Schéma d'escalier

### **IV.1.3 Pré-dimensionnement :**

Pour assurer le confort ; on vérifie généralement la formule de BLONDEL : 59cm ≤  $2h + g \leq 66$ cm.

-La limite inferieure 0,59 correspond à des escaliers courants d'appartement et la limite supérieure correspond à des locaux publics.

-h : Hauteur de contre marche.

14 cm ≤ h ≤ 20 cm.

-g : Giron ou la largeur de la marche.

22 cm  $\leq$  g  $\leq$  33 cm.

On prend : h=17 cm ; g=30 cm

Donc : 59cm ≤2h+g=64 cm ≤66cm.

-n : nombre de contremarche.

 $n = H/h$ 

H = Hauteur entre deux niveaux.

-n' : nombre de marche

n'=n - 1

-La longueur de la ligne de foulée.

### $L=g \cdot n'$

**Tableau IV.1** : Dimensions des escaliers des différents niveaux

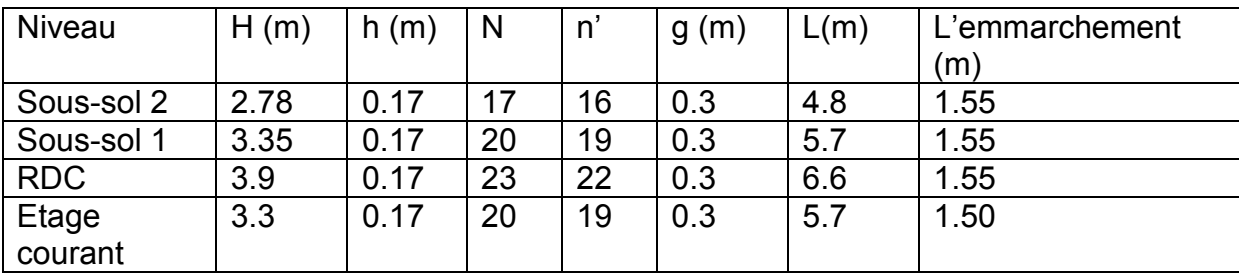

### **IV.1.4 Descente de charge de l'escalier :**

• Paillasse :

### **Tableau IV.2** : Descente de charge paillasse

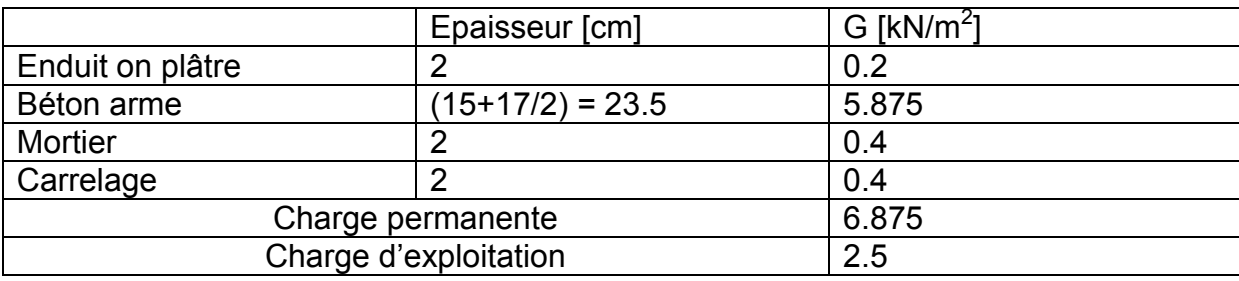

Palier :

**Tableau IV.3** : Descente de charge palier

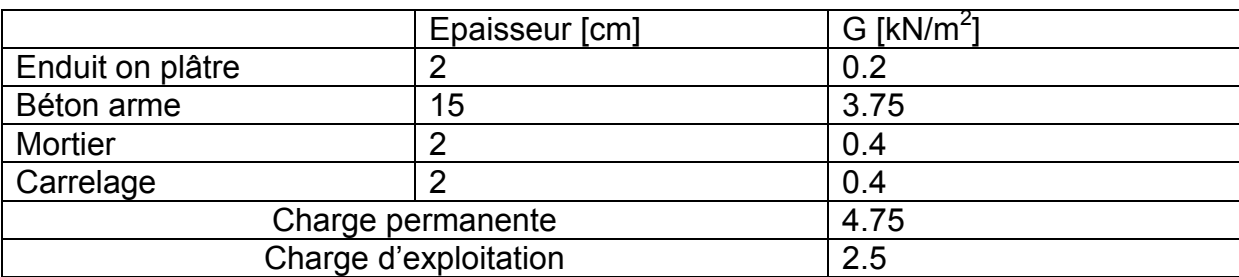

Les données :

 $g = 30$  cm

 $h = 17$  cm

 $\alpha$  = arc tan (h/g) = arc tan (17/30)

 $\alpha$  = 29,54

 $é<sub>paillasse</sub> = 17 cm$ 

 $On à : G<sub>paillasse</sub>= 6.875 KN/m<sup>2</sup>$ </u>

$$
Q = 2.5 \text{ KN/m}^2
$$

 $On à : G<sub>palier</sub> = 4.75 KN/m<sup>2</sup>$ </u>

 $Q = 2.5$  KN/m<sup>2</sup>

### **IV.1.5 Calcul de ferraillage :**

On va utiliser l'escalier de RDC pour trouver le ferraillage parce qu'il est le plus défavorable

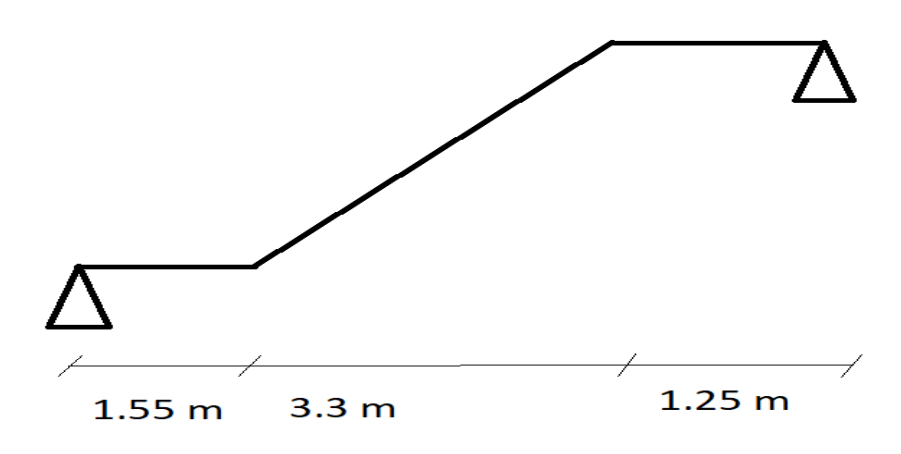

**Figure IV.2 :** Schéma d'escalier RDC

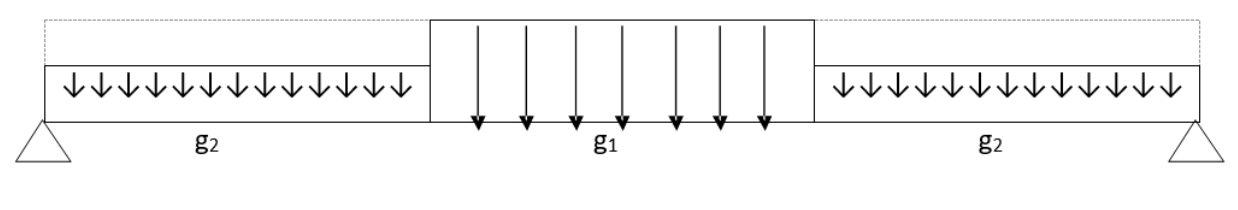

 $1.55 m$ 

 $3.3<sub>m</sub>$ 

 $1.25 m$ 

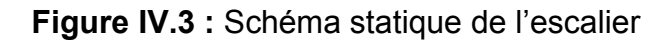

 $g1 = 6.875$  kN/m<sup>2</sup>

 $g2 = 4.75$  kN/m<sup>2</sup>

### **Détermination du ferraillage :**

A partir SAP2000 les moments en ELU et ELS :

Mu = 69.24 kN.m

Ms = 49.74 kN.m

- **ELU :** 

Travée :

u = Mu / (b.d<sup>2</sup> .fbc) = 69.24 × 10-3 / (1.2 (0,9 × 0,17)<sup>2</sup> (0,85 × 25 / 1,5)) u = 0,174<<sup>R</sup> = 0,392 ↔ Section Simple Armature. = 1,25 (1 - √ (1 - 2 u)) = 1,25 (1 - √ (1 – 2 × 0,174)) = 0,24 Z = d (1 – 0,4) = 0,9 × 0,17 (1 – 0,4 × 0,24) Z = 0,116 m Ast = . = . ×^− . ×/, Ast = 17.16 cm<sup>2</sup> Amin = 0,5 % 1.2 × 0,17 = 10.2 cm<sup>2</sup> Amax = 4 % 1.2 × 0,17 = 81.6 cm<sup>2</sup> On à : Ast ˃ Amin ↔ on prend : Ast = 17.16 cm<sup>2</sup> On choisit ↔ 7T20 = 21.99 cm<sup>2</sup>

Appui :

Mut = 24,78KN.m Mt=0,5Mmax=12,39KN.m  $\mu = Mt / b.d^2.\sigma bc = 0.029 \le 0.392 \rightarrow$  S.S.A (Asc=0)  $\alpha=1,25(1-\sqrt{1-2\mu_{u}})=0.037$  $z=d(1-0.4\alpha)=0.31$  $\rightarrow$  Ast = Mt / z.ost = 1,14cm<sup>2</sup>

Choix : 3T12 ; As appui=3,39cm²

### **Condition non fragilité :**

As ≥ b.d.0,23ft28/fe 3,39 cm<sup>2</sup> ≥ 1,14 cm<sup>2</sup> → CV

- **ELS :** 

Travée :  $bx^2$  $\frac{x}{2}$  + n Asc (x –d') – n Ast (d – x) =0  $X = n \frac{(Ast + Asc)}{b} (\sqrt{1 + \frac{2b (d Ast + d'Asc)}{n (Ast + Asc)^2}} - 1)$ On à : Asc =0  $X = 15 \frac{21.99}{120} \left( \sqrt{1 + \frac{2 \times 120 (0.9 \times 17 \times 21.99)}{15 (21.99)^2}} - 1 \right)$  $X = 6.83$  cm  $I = b \frac{x^3}{2}$  $\frac{x^{3}}{3}$  + n Asc (x – d') <sup>2</sup> + n Ast (d – x)<sup>2</sup>  $I = 120 \times \frac{6.83^3}{3} + 15 \times 21.99 (0.9 \times 17 - 6.83)^2$  $I = 3.83 \times 10^{-4}$  m<sup>4</sup>

#### **Vérification des contraintes :**

 $\delta$ bc =  $\frac{Msx}{I} = \frac{49.74 \times 10^{-3} \times 6.83 \times 10^{-2}}{3.83 \times 10^{-4}} = 8.87$  MPa  $\delta$ <sup>b</sup>c = 0,6 × fc<sub>28</sub> = 0,6 × 25 = 15 MPa

bc<*′*bc → CV  $\delta$  sc =  $\frac{n \, Ms \, (\, x-d\,)}{I}$  $\frac{(x-d)}{1}$  =  $\frac{15 \times 49.74 \times 10^{-3} (6.83 \times 10^{-2} - 0.1 \times 0.17)}{3.83 \times 10^{-4}}$  = 99.935 MPa  $\delta'$ st = min ( $\frac{2}{3}$  fe ; 110  $\sqrt{n f t_{28}}$ ) = min ( $\frac{2}{3}$  × 400 ; 110  $\sqrt{1.6 \times 2.1}$ ) *′*st = 201.63 MPa sc<*′*st → CV Appui :

Position de l'axe neutre :

$$
\frac{bx^2}{2} + n \text{ Asc } (x - d') - n \text{ Ast } (d - x) = 0
$$

Moment d'inertie de la section :

$$
I = b \frac{x^3}{3} + n \text{Asc} (x - d')^2 + n \text{ Ast} (d - x)^2
$$

Les contraintes :

$$
\delta \mathrm{bc} = \frac{M s x}{I}
$$

 $\delta st = \frac{n \, \text{Ms} \, (x - d)}{I}$  $\frac{(x-a)}{I}$ 

**Tableau IV.4** : Vérification des contraintes en appui

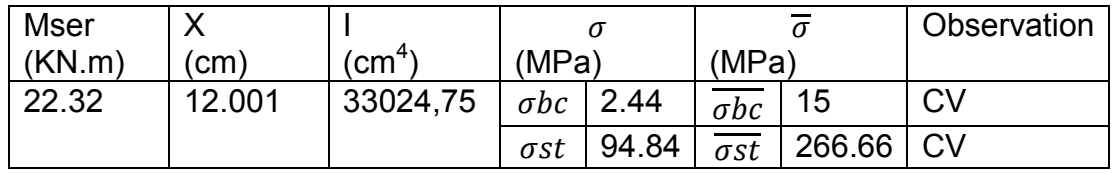

Vérification au cisaillement :

 $\tau u = T / b * d$  $= 0.32$  MPa

 $\overline{\tau u}$  = min (0,15  $fc28/\gamma b$ ; 5 MPa) = 2,5 MPa (fissuration peu nuisible)  $\tau u \leq \overline{\tau u}$   $\rightarrow$   $\overline{CV}$ 

Calcul des espacements entre les armatures :

Selon le RPA99 V2003 :

Dans la zone nodale : St  $\leq$  min ( $\frac{h}{4}$ ; 12 $\varphi$ <sub>i</sub>; 30 *cm*) St ≤ min ( $8.75$ ; 14.4; 30 *cm*) On prend  $st = 8$  cm

Dans la zone courante :  $S'$ t  $\leq \frac{h}{2}$  = 17.5 cm  $S't ≤ 15 cm$ Donc on adopte : S't = 17 cm

### **IV.2 Acrotère :**

## **IV.2.1 Introduction :**

L'acrotère est un élément réalisé en béton armé, conçu afin d'assuré « une Conjoncture » avec la forme de pente pour la protection contre l'infiltration des eaux Pluviales aussi garantir une sécurité au niveau de la terrasse « muret en bord de toit contre toute chute ».

L'acrotère est sollicité par:

• Un effort normal (G) dû à son poids propre,

• Un effort horizontal (Q) dû au vent engendrant un moment de renversement (M).

Le calcul se fera pour une bande de 1m dans la section d'encastrement.

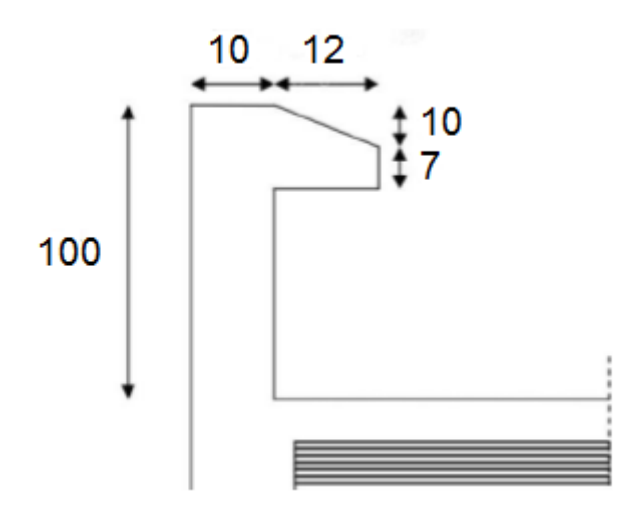

**Figure IV.4 :** Caractéristiques géométriques de l'acrotère

### **IV.2.2 Évaluation des charges :**

Les sollicitations à utiliser pour le calcul du ferraillage sont données dans le tableau suivant:

$$
\gamma b = 25 \text{ kN/m}^3
$$
  
\n
$$
S = (1 \times 0.1) + (0.07 \times 0.12) + 0.1 \times (0.12 / 2) = 0.1144 \text{ m2}
$$
  
\n
$$
G = \gamma b \times S = 25 \times 0.1144
$$
  
\n
$$
G = 2.86 \text{ kN/ml}
$$
  
\n
$$
Q = 1 \text{ kN/ml}
$$

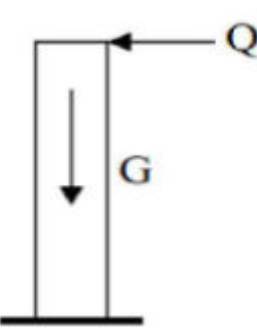

**Figure IV.5 :** Modèle de calcul de l'acrotère

## **IV.2.3 Calcul du ferraillage :**

On a une section rectangulaire (100cm x 10cm) soumise à la flexion composée à l'ELU avec une vérification à l'ELS.

La fissuration est considérée comme préjudiciable parce que les éléments sont exposés aux intempéries (variation de température, l'eau, neige, etc. …) donc le calcul effectuera à l'ELS.

Les forces horizontales peuvent agir sur les deux faces de l'acrotère donc on adopte la même section d'armatures pour la zone comprimée (soit: As'=As).

La force horizontale due à la force de séisme :

On a :

= 4... *RPA99 version 2003 (Article 6.2.3)* 

: coefficient d'accélération de zone.

= 0,1 (groupe 2, zone I). *RPA99 version 2003 (Tableau 4.1)* 

= 0,80 (Élément en console). *RPA99 version 2003 (Tableau 6.1)* 

*Wp = 2,86 kn/ml* (Poids de l'acrotère)

D'où:

$$
Fp = 0.915~KN~/ml \rightarrow Fp \leq 1.5~Q \rightarrow Fp \leq 1.5~KN~/ml \Rightarrow \text{CV}
$$

On retient comme ferraillage de l'acrotère celui obtenu sous l'ELU et l'ELS.

### **Évaluation des sollicitations :**

• *ELU Nu* =  $1.35 \times G$  = 3.861 KN Mu =  $1.5 \times Q \times H$  =  $1.5$  KN ml Vu =  $1.5 \times Q$  =  $1.5$  KN • *ELS Nser* =  $G$  = 2.86 KN Mser =  $0 \times H$ =1×1= 1 KN.ml Vser = 1.5×0=1.5×1= 1.5 KN

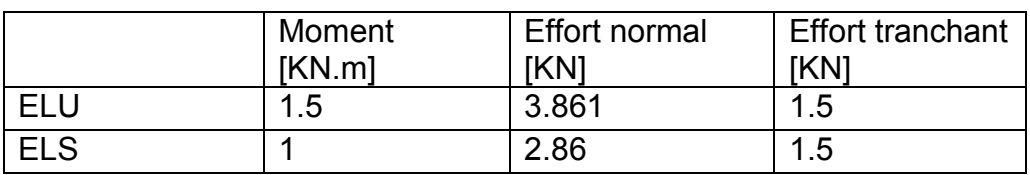

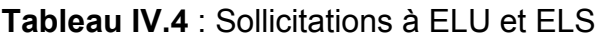

### **Calcul du ferraillage à l'ELU :**

#### L'excentricité:

« e » c'est la distance entre le centre de pression et le centre de gravité d'une section  $e = M u / N u = 1.5/3.861 = 0.388$  m  $e > h/6 = 0.1/6 = 0.0167m$ 

Section partiellement comprimée (SPC), ainsi le calcul se fera par assimilation à la flexion simple.

Le moment au centre de gravité des armatures inférieures  $ea$ :

 $ea = e + (d + h/2)$ 

 $MA=N \times ea=N \times e+(d+h/2)$ 

 $MA=N \times ea=Mu+(d-h/2)$ 

 $MA = 1.5 + 3.861 \times (0.08 - 0.1/2)$ 

Ma = 1.615 KN.m

Vérification des conditions des domaines :

Domaine 2

 $a = (0.337h - 0.81d') \cdot b \cdot h \cdot f bu = (0.337 \times 0.1 - 0.81 \times 0.02) \times 1 \times 0.1 \times 14.2$  $a = 0.02485$ 

 $b = Nu \times (d - d') - MA / a = 3.861 \times (0.08 - 0.02) - 1.615$  $$ 

A > b : ⇒ CV ⇒ Donc on se trouve dans le domaine 2, 3ème cas.

### **Flexion simple :**

μ=Ma/bd²fbc=1.615×10−3/1×0.08²×14.2=0.0177

 $\mu$ R= 0.186  $\mu \leq \mu R$  => section simplement armée

 $\alpha$  = 1.25× (1 –  $\sqrt{(1-2\mu)}$ ) = 0.0223  $z = d(1 - 0.4\alpha) = 0.08 \times (1 - 0.4 \times 0.0223) = 0.079$  m

A1 = Ma/z. σs = 1.615×10−3/ 0.079×348 = 0.5874 cm²

Astu = A1- Nu/  $\sigma s = 0.5874*10-4 - (3.861*10-3/348) = 0.47$  cm<sup>2</sup>

#### **Ferraillage minimal :**

Amin =  $0.23 \times b \times d \times (ft28fe) \Rightarrow$  condition de non fragilité  $ft28=0.6+0.06$   $fc28=2.1$ MPa  $fe = 400 MPa$  $Amin$ =0.23×1×0.08×2.1/400  $Amin$ =0.966  $cm<sup>2</sup>$ 

#### **Calcul du ferraillage à l'ELS :**

On doit calculer les armatures à l'ELS et comparer avec celles trouvées à l'ELU: e =  $Ms/Ns$  = 1/2.86=0.34m>h/6=0.1/6=0.0167 $m$  ⇒ Section partiellement comprimée

$$
\begin{cases}\n\overline{\sigma_{bc}} = 0.6 f_{c28} = 15 MPa \\
\overline{\sigma_{st}} \leq Min \left[ \frac{2}{3} f_e; 110 \sqrt{\eta f_{tj}} \right] = 201.63 MPa \implies fissuration préjiduciable \\
\eta = 1.6\n\end{cases}
$$

$$
\overline{\alpha} = \frac{15 \overline{\sigma_{st}}}{15 \sigma_{bc} + \overline{\sigma_{st}}} = 0.527m
$$

$$
z = d. (1 - \frac{\overline{\alpha}}{3}) = 0.066m
$$

$$
y = \bar{\alpha}, d = 0.527 \times 0.08 = 0.042m
$$

$$
MB = Ms + Ns \times (d - h/2) = 1 + 2.86 \times (0.08 - 0.1/2) = 1.0858
$$

 $MB=1.0858$   $KN$   $m$ 

 $A2=MBlz.$   $\overline{abc}$  =1.0858×10−3 / 0.066×201.6=0.8160  $cm<sup>2</sup>$ 

 $Ast = A2-Ns/\sigma s = 0.7338$   $cm<sup>2</sup>$ 

Amin=0.966 cm2 > Ast, =0.7338 cm<sup>2</sup> > Ast, =0.47 cm<sup>2</sup>

 $Ast = (Amin; As, u; As, ser) = 0.966cm<sup>2</sup>$ 

#### $Ast = 0.966$   $cm<sup>2</sup>$

On adopte: 4HA8 (2.01  $cm<sup>2</sup>$ ) avec espacement de e=25cm

**Vérification au cisaillement :** 

$$
\tau u = \frac{v_u}{b.d} = \frac{1.5 \times 10^{-3}}{(1 \times 0.08)} = 0.019 MPa
$$
  

$$
\bar{\tau} = \text{Min}(\frac{0.2f_{c28}}{\gamma_b}; 5MPa) \Rightarrow fissuration préjiduciable
$$
  

$$
\bar{\tau} = 0.33 MPa
$$
  

$$
\tau_u < \bar{\tau} \implies CV
$$

· Calcul des armatures de répartition

$$
A_r = \frac{A_s}{4} = \frac{0.966}{4} = 0.2415 \, \text{cm}^2
$$

On adopte:  $4H A 8$  (2.1 cm<sup>2</sup>) avec espacement  $S_t = 15$  cm

### **IV.3 Ascenseur :**

### **IV.3.1 Etude de l'ascenseur** :

Définition : C'est un système composé de divers composants électriques, mécaniques et électroniques permet la mobilité des personnes entre les différents niveaux de bâtiment.

Les caractéristiques de l'ascenseur sont les suivantes :

L : Longueur de l'ascenseur=140cm.

l : Largeur de l'ascenseur=110cm.

H : Hauteur de l'ascenseur=220cm.

Fc : Charge due à la cuvette = 145KN.

Pm : Charge due à l'ascenseur = 15KN.

Dm : Charge due à la salle des machines = 51KN.

La charge nominale est de 630kg.

La vitesse  $V = 1.6$ m/s.

### **IV.3.2 Etude de la dalle de l'ascenseur** :

 La dalle de la cage d'ascenseur doit être épaisse pour qu'elle puisse supporter les charges importantes (machine + ascenseur) qui sont appliquées sur elle. On a

 $lx = 2.15$  et ly = 2.30 donc une surface S =  $2.15*2.30 = 4.945$  m<sup>2</sup>

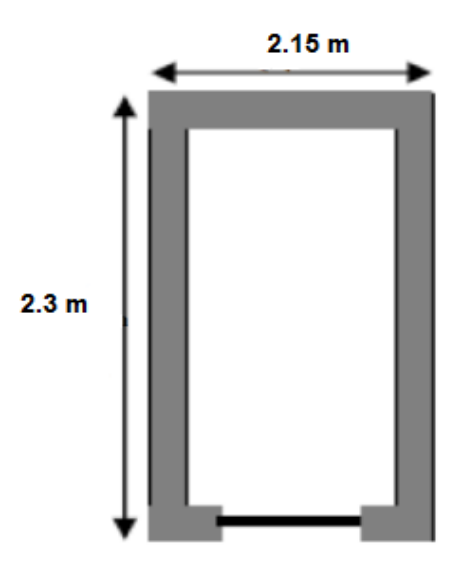

**Figure IV.6 :** Cage d'ascenseur

- **Cas d'une charge concentrée :** La charge concentrée q est appliquée à la surface de la dalle sur une aire a0 \*b0, elle agit uniformément sur une aire u \* v située sur le plan moyen de la dalle.

A0 \*b0 : Surface sur laquelle s'applique la charge donnée en fonction de la vitesse.

u \*v : Surface d'impacte.

a0 et u : Dimensions suivant le sens x-x'.

b0 et v : Dimensions suivant le sens y-y'.

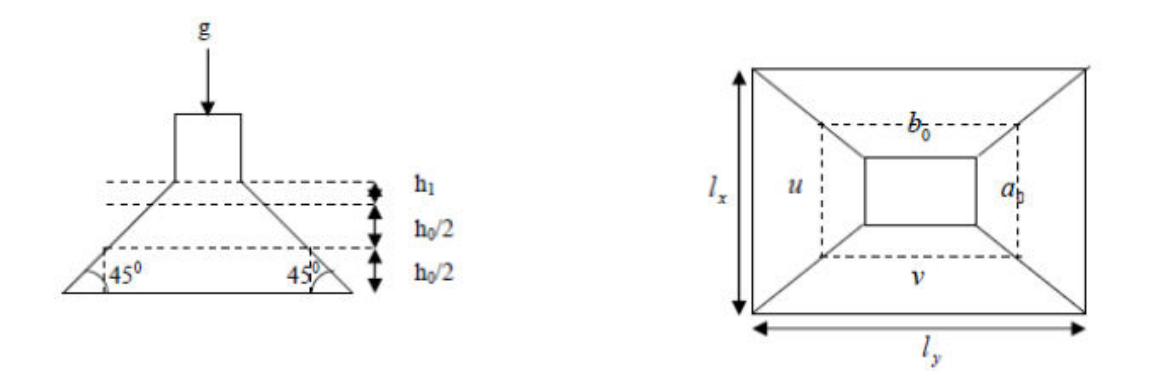

**Figure IV.7 :** Schéma de la surface d'impacte

 $\begin{cases} u = a_0 + h_0 + 1.5, \xi, h_r \\ v = b_0 + h_0 + 2, \xi, h_r \end{cases}$ BAEL91. On a une vitesse V=1.6 m/s  $\Longrightarrow$   $\begin{cases} a_0 = 150 \text{ cm} \\ b_0 = 160 \text{ cm} \end{cases}$ On a un revêtement en béton d'épaisseur  $h_1 = 5$  cm  $\Longrightarrow \xi = 1$ Done:

 $\begin{cases} u = 150 + 20 + 2 \times 1 \times 5 = 180 \text{ cm} \\ v = 160 + 20 + 2 \times 1 \times 5 = 190 \text{ cm} \end{cases}$ 

#### **IV.3.3 Calcul des sollicitations** :

 $\begin{cases} M_x = P_u \times (M_1 + v \times M_2) \\ M_y = P_u \times (M_2 + v \times M_1) \end{cases}$  Avec  $v$  : coefficient de poisson  $\begin{cases} v = 0 \rightarrow ELU \\ v = 0.2 \rightarrow ELS \end{cases}$ 

 $M1$ : En fonction de u/lx = 0.83 et  $p=0.93$ 

 $M2$ : En fonction de  $v/ly = 0.82$  et  $\rho = 0.93$ 

En se réfère à l'annexe n° 3 on trouve  $M1=0.058$  et  $M2=0.052$ 

Évaluation des moments  $M_{r1}$  et  $M_{v1}$ du système de levage à l'ELU.

 $M_{x1} = P_u \times M_1$  ${M_{\nu}}_1 = P_u \times M_2$ On a:  $G = D_m + P_m + P_p = 51 + 15 + 6.3 = 72.3$  KN  $P_u = 1.35 \times G = 1.35 \times 72.3 = 97.60 KN$  $(M_{x1} = 5.66$  KN. m  $\left(M_{\nu 1} = 5.07 KN.\,m\right)$ Évaluation des moments dus au poids propre de la dalle à l'ELU :  $q_u = 1.35 \times 6.53 + 1.5 \times 1 = 10.31$  KN  $\sim 12$   $\mu$  2 0.02  $\mu$  $\lambda$ 

$$
\begin{cases}\nM_{x2} = \mu_x \times q_u \times l_x^- \Rightarrow M_{x2} = 2.03 \text{ KN}.\ m \\
M_{y2} = \mu_y \times M_{x2} \Rightarrow M_{y2} = 1.71 \text{ KN}.\ m\n\end{cases}
$$

 $\frac{l_x}{l_y} = \frac{2.15}{2.30} = 0.93$   $\Rightarrow$   $\begin{cases} \mu_x = 0.0428 \\ \mu_y = 0.8450 \end{cases}$   $\Rightarrow$ L'annexe 3.

#### - **Superposition des moments :**

Les moments agissants sur la dalle sont :

$$
\begin{cases} M_x = M_{x1} + M_{x2} = 7.69 \text{ KN.m} \\ M_y = M_{y1} + M_{y2} = 6.78 \text{ KN.m} \end{cases}
$$

Moment en travée:

 $M_{tx} = 0.75 \times M_x = 0.75 \times 7.69 = 5.767$  KN. m  $M_{\text{tv}} = 0.75 \times M_{\text{v}} = 0.75 \times 6.78 = 5.085 \text{ KN} \cdot m$ 

 $\blacksquare$  Moment en appuis:

 $M_{ax} = M_{ay} = 0.5 \times M_x = 0.5 \times 7.69 = 3.845$  KN. m

### **IV.3.4 Ferraillage :**

Le calcul se fera pour une bande de 1m de longueur et en prenant. Les résultats sont résumés dans le tableau suivant :

#### **Tableau IV.5** : Résultats

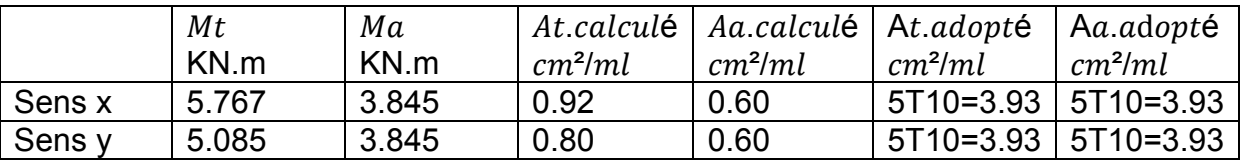

### **Vérification à l'ELU :**

Condition de non-fragilité :

 $Ast \geq 0.23.b.d.ft28fe$ 

 $At \ge 0.23 \times 1 \times 0.18 \times 2.1/400 = 2.17$  cm<sup>2</sup> ⇒ CV

### **Vérification au poinçonnement :**

 $qu \leq 0.045 \times Uc \times h \times f c28/\gamma b$  BAEL91 (Article A.5.2,42)

Avec :

: Charge de calcul à l'état limite.

 $Uc$ : Périmètre du contour au niveau du feuillet moyen.

 $h$  : Épaisseur totale de la dalle.

 $Uc=2\times(u+v)=2\times(180+190)=740$  cm

 $qu=10.31$   $KN \leq 0.045 \times Uc \times h \times f c28/\gamma b = 1110$   $KN \Rightarrow CV$ 

Avec  $fc28=25 MPa$ ;  $yb=1.5$ 

### **Vérification de l'effort tranchant :**

 $\tau u = Vmax/b.d \leq \tau = 0.05 \times f c 28 = 1.25 MPa$ 

 $Vux=(qu.Lx.Ly)/(Lx+2.Ly)$  et  $Vuy=qu.Lx/3$ 

 $Vux=7.55$  KN et  $Vuy=7.38$  KN

Donc :  $V$ max=7.55  $KN$ 

 $\tau u$ =0.0419 MPa  $\leq \tau$ =1.25 MPa  $\Rightarrow$  CV
Espacement des barres :

Sens x := 20  $cm \leq min(2e; 25 cm) = 25 cm$ 

Sens y :  $St=25$   $cm\leq min(3e;33 \text{ cm})=33 \text{ cm}$ 

### **Calcul à l'ELS :**

Les moments engendrés par le système de levage :

 $qser=G=72.3 KN$ 

 $Mx1=qser \times (M1+v \times M2)=4.19$  KN.m

 $My1=qser \times (M2+u \times M1) = 3.75$  KN m

Les moments dus au poids propre de la dalle :

 $qser=6.53+1=7.53 KN$ 

 $\lambda uv = 0.075$  $(\mu x = 0.060)$  $\Rightarrow$  L'annexe 5.

 $\left\{\right.$   $My2 = \mu y \times Mx2 \Rightarrow My2 = 0.156 KN.m$  $(Mx2 = \mu x \times qser \times lx^2 \Rightarrow Mx2 = 2.08$  KN.m

#### - **Superposition des moments :**

Les moments agissants sur la dalle sont :

 $\big\{ My = My1 + My2 = 3.90 \, KN.\,m\big\}$  $(Mx = Mx1 + Mx2 = 6.27$  KN.m

Moment en travée:

 $Mtx=0.75\times Mx=0.75\times 6.27=4.70~KN.m$ 

 $Mty=0.75\times My=0.75\times3.90=2.92$  KN.m

Moment en appuis :

 $Max=May=0.5\times Mx=0.5\times 5.797=2.89$  KN.m

#### **Vérification des contraintes :**

En travée :

• Sens x

 $Mtx=4.70$   $KN.m$ 

 $At = 3.93$   $cm<sup>2</sup>$ 

Position de l'axe neutre (x)

# **Vérification des contraintes :**

 $\frac{bx^2}{2}-n.A_s(d-x)=0$  $50x^2 - 15 \times 3.93(18 - x) = 0$  $50x^2 + 58.95x - 1061.1 = 0$  $\int x_1 = 4.05$  cm  $\begin{cases} x_2 = -5.23 \text{ cm} \end{cases}$ 

# Calcul de moment d'inertie

$$
I = \frac{bx^3}{3} + nA_s(d - x)^2 \implies I = \frac{50 \times 4.05^3}{3} + 15 \times 3.93 \times (18 - 4.05)^2 = 12579 \text{ cm}^4
$$

$$
\sigma_{bc} = \frac{M_s x}{I} = \frac{4.70 \times 10^{-3} \times 4.05 \times 10^{-2}}{12579 \times 10^{-8}} = 1.51 \, MPa < \overline{\sigma_{bc}} = 0.6 \times f_{c28} = 15 \, MPa
$$
\n
$$
\sigma_{bc} < \overline{\sigma_{bc}} \Rightarrow C.V
$$
\n
$$
\sigma_{st} = n. \frac{M_s \cdot (d - x)}{I} = \frac{15 \times 4.70 \times 10^{-3} \times (0.18 - 0.0405)}{12579 \times 10^{-8}} = 78.18 \, MPa
$$
\n
$$
\overline{\sigma}_{st} = \min \left(\frac{2}{3} f_e; 110 \sqrt{n f_{c28}}\right) = 201.63 \, MPa
$$
\n
$$
\sigma_{st} < \overline{\sigma}_{st} \implies C.V
$$

Donc le ferraillage calculé en ELU convient à l'ELS

• Sens y

 $Mtx=2.92$   $KN.m$ 

 $As = 3.93 cm<sup>2</sup>$ 

Position de l'axe neutre (x)

$$
\frac{bx^2}{2} - n.A_s(d - x) = 0
$$
  

$$
x_1 = 4.05 \text{ cm} \implies I = 12579 \text{ cm}^4
$$

**Vérification des contraintes :** 

$$
\sigma_{bc} = \frac{M_s x}{I} = \frac{2.92 \times 10^{-3} \times 4.05 \times 10^{-2}}{12579 \times 10^{-8}} = 0.94 MPa < \overline{\sigma_{bc}} = 0.6 \times f_{c28} = 15 MPa
$$

$$
\sigma_{bc} < \overline{\sigma_{bc}} \Rightarrow C.V
$$

$$
\sigma_{st} = n. \frac{M_s (d - x)}{I} = \frac{15 \times 2.92 \times 10^{-3} \times (0.18 - 0.0405)}{12579 \times 10^{-8}} = 48.57 MPa
$$

$$
\bar{\sigma}_{st} = \min \left(\frac{2}{3} f_e; 110 \sqrt{n f_{c28}}\right) = 201.63 MPa
$$

$$
\sigma_{st} < \overline{\sigma}_{st} \implies C.V
$$

Donc le ferraillage calculé en ELU convient à l'ELS

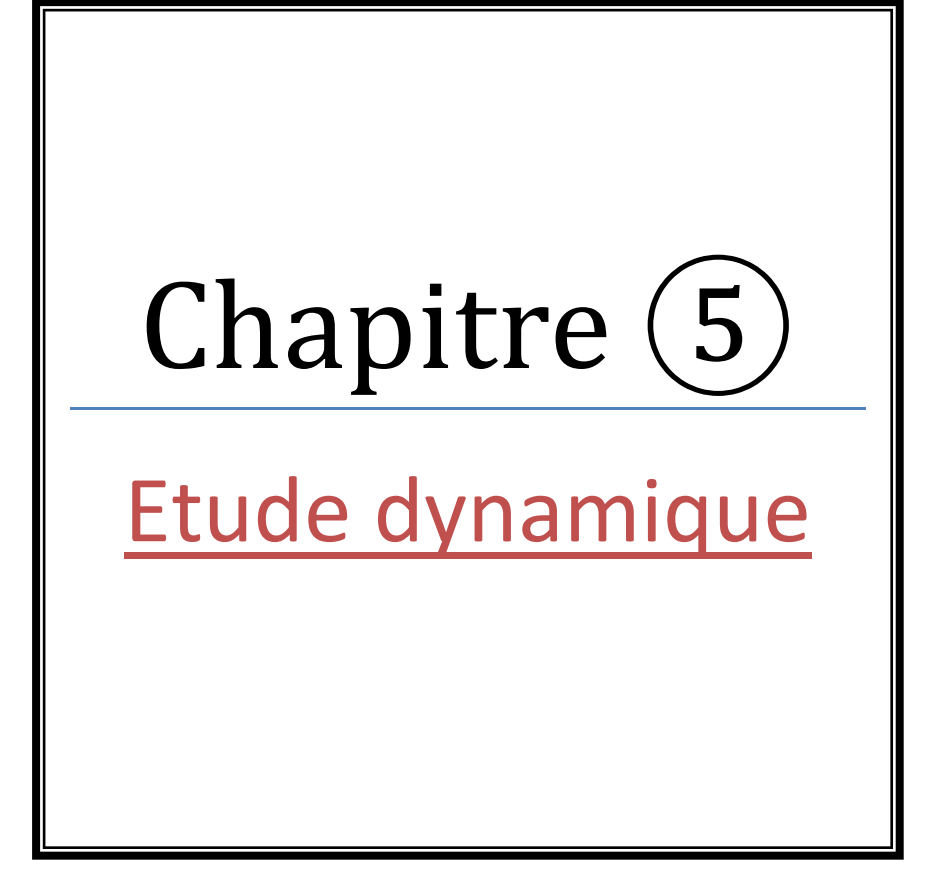

# **V.1 Introduction :**

 Un séisme est une libération brutale de l'énergie potentielle accumulée dans les roches par le jeu des mouvements relatifs des différentes parties de l'écorce terrestre. Lorsque les contraintes dépassent un certain seuil, une rupture d'équilibre se produit et donne naissance aux ondes sismiques qui se propagent dans toutes les directions et atteignent la surface du sol. Ces mouvements du sol excitent les ouvrages par déplacement de leurs appuis et sont plus ou moins amplifiés dans la structure. Le niveau d'amplification dépend essentiellement de la période de la structure et de la nature du sol.

# **V.2 Problématique :**

La disposition des voiles dans une structure est essentielle pour avoir une conception adéquate et un bon comportement structurel. Une bonne disposition permet d'avoir une exploitation optimale de la rigidité de la structure. Cependant, dans le code parasismique algérien (RPA2003), aucun article n'est relatif à ce paramètre, ce qui pousse les concepteurs des structures à essayer d'une manière systématique de disposer les voiles de façon correcte.

# **V.3 L'Objectif :**

L'objectif est de trouver la disposition optimale des voiles, en évaluant la performance sismique de la structure avec plusieurs dispositions.

# **V.4 Méthodes de calcul sismique :**

La quasi-totalité des méthodes d'évaluation de la charge sismique est basée sur la "théorie dynamique du génie sismique", d'où l'analogie qui doit en résulter, tant pour la définition de cette charge que pour les facteurs qui la conditionnent. Les méthodes de calcul doivent tenir compte de la séismicité du site, des caractéristiques dynamiques de la construction et des conditions du sol. Le calcul des forces sismiques peut être mené suivant trois méthodes :

- Méthode statique équivalente.
- Méthode d'analyse modale spectrale.
- Méthode d'analyse dynamique par accélérogramme

### **V.4.1 Méthode statique équivalente :**

Les forces réelles dynamiques qui se développent dans la construction sont remplacées par un système de forces statiques fictives dont les effets sont considérés équivalents à ceux de l'action sismique.

Le mouvement du sol peut se faire dans une direction quelconque dans le plan horizontal. Les forces sismiques horizontales équivalentes seront considérées

appliquées successivement suivant deux directions orthogonales caractéristiques choisies par le projeteur. Dans le cas général, ces deux directions sont les axes principaux du plan horizontal de la structure.

L'action sismique V où l'effort tranchant à la base de la construction considérée par :

$$
V = \frac{A.D.Q}{R} W
$$

[RPA99V2003, (4.1)]

- A : Coefficient d'accélération de zone
- D : Facteur d'amplification dynamique moyen
- Q : Facteur de qualité
- R : Coefficient de comportement
- W : Poids total de la structure

## **V.4.2 Conditions d'application de la méthode statique équivalente**

▪ Le bâtiment étudié, satisfait aux conditions de régularité en plan et en élévation ▪ Une hauteur au plus égale à 65m en zones I et II et à 30 m en zones III,

### **V.5 Méthode modale spectrale :**

Cette méthode est sans doute, la méthode la plus fréquemment utilisée pour l'analyse sismique des structures, elle est caractérisée par :

• La définition du mouvement sismique imposé aux supports sous la forme d'un spectre de réponse.

▪ L'hypothèse d'un comportement global linéaire de la structure permettant l'utilisation des modes propres.

Elle comporte les étapes suivantes :

▪ Établissement d'un modèle de calcul reproduisant au mieux le comportement dynamique réel de la structure.

▪ Calcul des modes propres et fréquences propres du modèle.

▪ Lecture sur le spectre de réponse des valeurs maximales des réponses des modes propres.

▪ Calcul des réponses de la structure par combinaison des réponses modales.

**V.5.1 Spectre de réponse de calcul :** 

$$
\frac{S_a}{g} = \begin{cases} &1.25A\left(1+\frac{T}{T_1}\left(2.5\eta\frac{Q}{R}-1\right)\right) \qquad \qquad 0\leq T\leq T_1 \\ &2.5\eta\left(1.25A\right)\left(\frac{Q}{R}\right) \qquad \qquad T_1\leq T\leq T_2 \\ &2.5\eta\left(1.25A\right)\left(\frac{Q}{R}\right)\left(\frac{T_2}{T}\right)^{2/3} \qquad \qquad T_2\leq T\leq 3.0s \\ &2.5\eta\left(1.25A\right)\left(\frac{T_2}{3}\right)^{2/3}\left(\frac{3}{T}\right)^{5/3}\left(\frac{Q}{R}\right) \qquad \qquad T>3.0s \end{cases}
$$

▪ A : coefficient d'accélération de zone

▪ η: facteur de correction d'amortissement

• ξ (%): le pourcentage d'amortissement critique fonction du matériau constitutif, du type de structure et de l'importance des remplissages

▪ T1, T2 : périodes caractéristiques associées à la catégorie de site

▪ Q : facteur de qualité

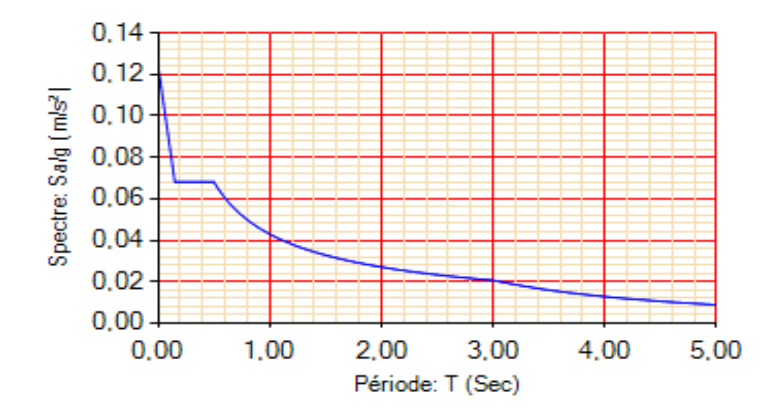

**Figure V.1 :** Spectre de réponse

### **V.6 Méthode d'analyse dynamique par accélérogramme :**

Son application demande un personnel bien qualifié. Lors de la réalisation des constructions en zones sismiques il faut avoir le reflex «construction parasismique» dès les premières esquisses.

# **V.7 Présentation du programme SAP2000 :**

SAP2000 est un logiciel de calcul des structures de génie civil (bâtiments, châteaux d'eau…) et des travaux publics (ponts, tunnels…), il offre de nombreuses possibilités d'analyse des effets statiques et dynamiques avec des compléments de conception. Il permet aussi la vérification des structures en béton armé ou en charpente métallique.

L'interface graphique disponible facilite, considérablement, la modélisation et l'exploitation des résultats.

# **V.7.1 Modélisation de la structure :**

Dans l'analyse de la structure, la modélisation est une phase importante, Les résultats obtenus de l'étude d'un modèle choisi ne peuvent être assimilés à ceux de la structure réelle que si le comportement du modèle choisi reflète d'une manière appréciable, le comportement réel de la structure, c'est dans cette option que nous devons choisir le modèle le plus approprié.

## **Étapes de modélisation**

Les voiles sont représentés par des éléments coques « Shell » à quatre noeuds, chaque plancher a été modélisé par un diaphragme, les planchers sont supposés indéformables dans leurs plans, la masse de chaque niveau est répartie sur les noeuds du niveau considéré, pour tous les éléments non modélisés, leurs masses sont calculées et réparties sur les noeuds.

### - **Combinaisons d'actions**

L'action sismique est considérée comme une action accidentelle au sens calcul aux États Limites.

Les combinaisons d'actions à considérer pour la détermination des sollicitations et des déformations de calcul sont :

 $G+Q+E$  (5-1)

 $0.8G \pm E(5-2)$ 

Pour les poteaux dans les ossatures autostables, la combinaison (5-1) est remplacée par la combinaison suivante :

 $G+O \pm 1.2E(5.3)$ 

- G : charges permanentes
- Q : charges d'exploitation non pondérées
- E : action du séisme représentée par ses composantes horizontales

-la combinaison (5-1) comprend la totalité de la charge d'exploitation ainsi que la charge sismique. Du fait que cette charge d'exploitation est tout à fait improbable, une grande partie de celle-ci (environ 40 à 60%) peut effectivement représenter l'effet des accélérations verticales des séismes.

-La combinaison (5-2) tient compte de la réduction de la charge verticale qui se produira à cause des effets de l'accélération verticale

Dans les combinaisons précédentes, il y a lieu de tenir compte de la réversibilité des charges sismiques

-pour les éléments porteurs verticaux, la combinaison  $G+O+1.2E$  en (5-3) a pour objet de leur fournir une meilleure résistance aux effets des moments de renversement dus aux mouvements sismiques majeurs

### - **Description dynamique du projet**

C'est une structure (R+9 avec deux sous-sols) contreventée par des voiles porteurs à usage d'habitation, l'implantation du bâtiment est dans un sol meuble de classe (S3), le groupe d'usage selon le RPA 2003 est de classe 2, ce qui permet de fixer l'accélération de zone à 0.1g.

### - **Choix de la disposition des voiles :**

Afin de ne pas soumettre la structure à une torsion d'axe vertical, les différents codes parasismiques préconisent la répartition symétrique des éléments de contreventement par rapport au centre de gravité du niveau. Nous avons décidé de garder la même disposition.

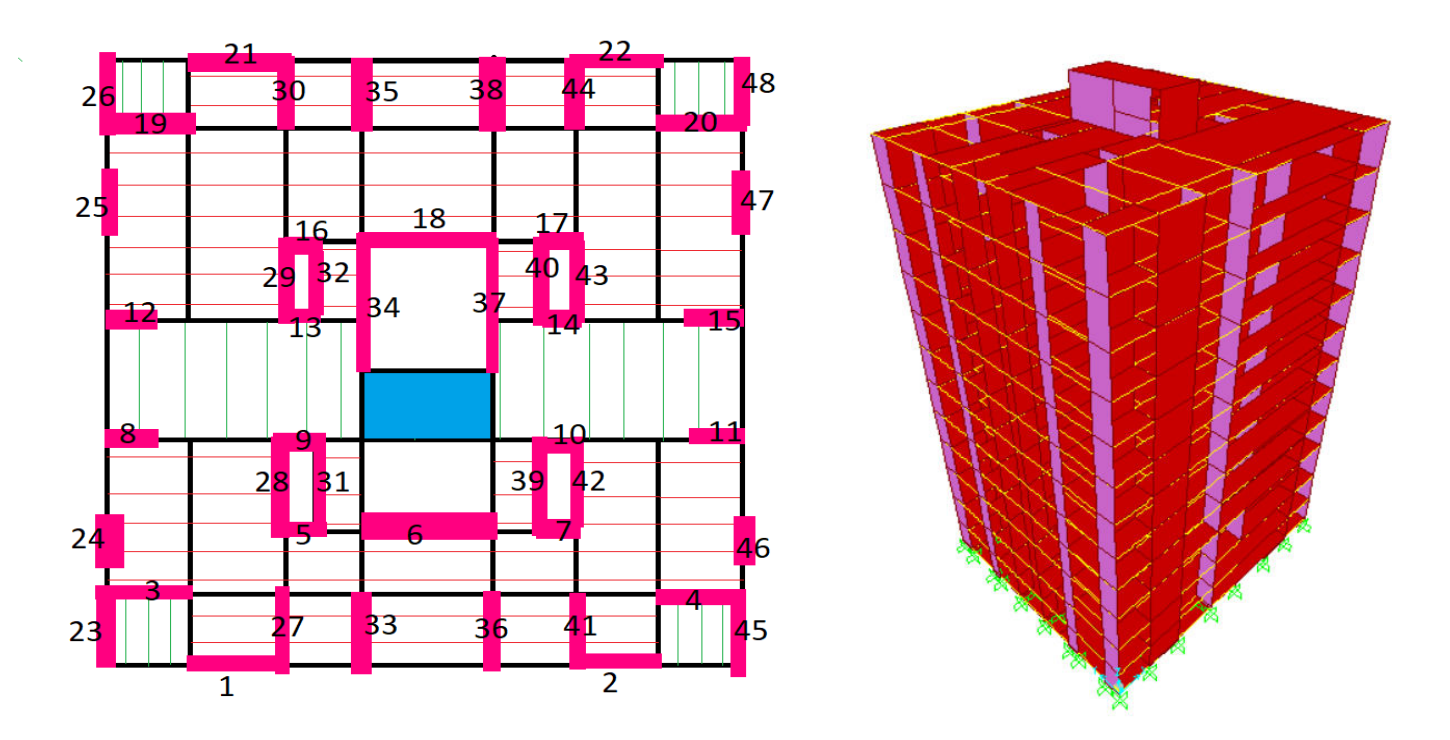

**Figure V.2 :** Configuration en plan et en élévation

### **V.7.2 Vérification du comportement dynamique :**

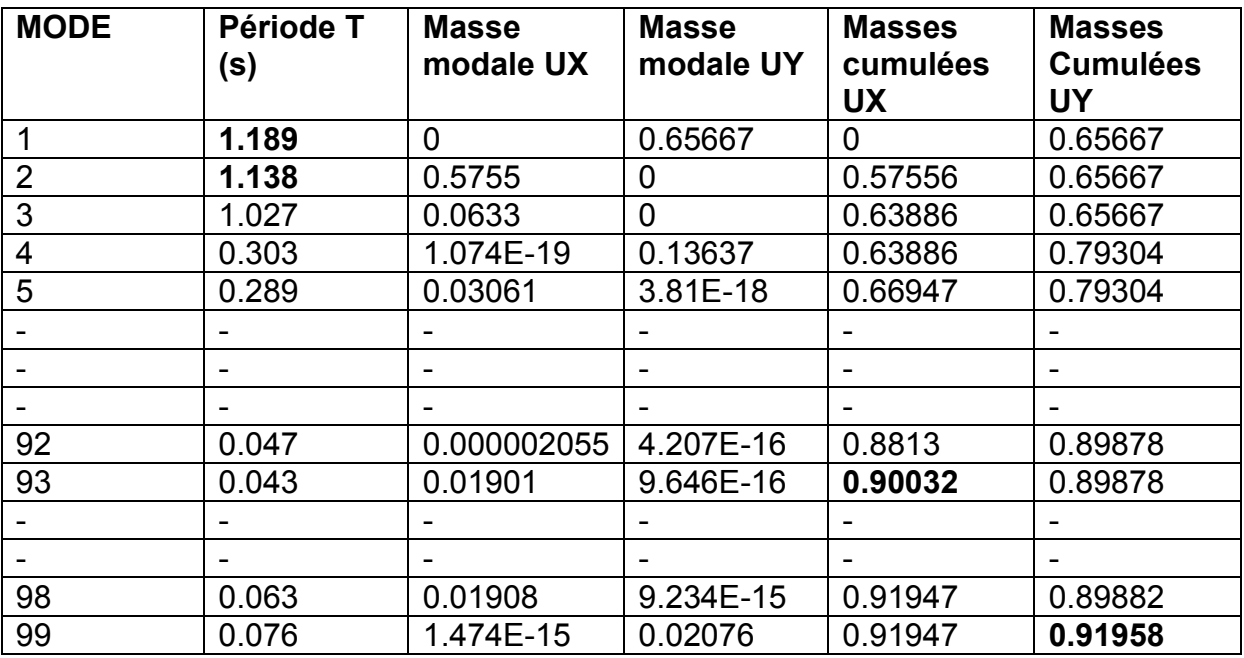

**Tableau V.1** : périodes et facteurs de participation modale

Les modes 1, 2 et 3 sont des translations suivant les directions principales de la structure.

# **V.8 Les conditions à vérifier : V.8.1 Art 4.3.4 RPA 2003 :**

Le nombre de modes de vibration à retenir dans chacune des deux directions d'excitation doit être tel que :

La somme des masses modales effectives pour les modes retenus soit égale a au moins à 90 % de la masse totale de la structure.

Direction (x-x) : 93 modes (90.03% de la masse sismique de la structure)

Direction (y-y) : 99 modes (91.96% de la masse sismique de la structure)

# **V.8.2 Art 4.3.6 RPA 2003 :**

La résultante des forces sismiques à la base obtenue par combinaison des valeurs modales ne doit pas être inférieure à 80 % de la résultante des forces sismiques déterminée par la méthode statique équivalente pour une valeur de la période fondamentale donnée par la formule empirique appropriée.

La valeur de l'effort tranchant par la méthode statique équivalente (RPA 2003) :

$$
\begin{cases} V_{Xst} = \frac{A \times Dx \times Qx}{R} \times W_{tot} \\ V_{Yst} = \frac{A \times Dy \times Qy}{R} \times W_{tot} \end{cases}
$$

### **Poids totale de la structure W**

 $W = \sum_{i=1}^{n} W_i$ avec  $W_i = W_{Gi} + \beta W_{Qi}$ 

**WGi** : poids dû aux charges permanentes et à celles des équipements fixes éventuels, solidaires de la structure

**WQi** : charges d'exploitation

**β** : coefficient de pondération, fonction de la nature et de la durée de la charge d'exploitation

**β = 0.2** (Bâtiment d'habitation, bureaux ou assimilés)

```
[RPA99V2003, tableau 4.5]
```
W : poids total de la structure : Pour le calcul des poids des différents niveaux de la structure, on a le tableau suivant qui est donné par le logiciel de SAP2000 :

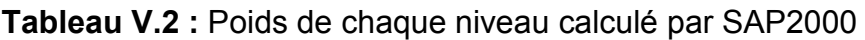

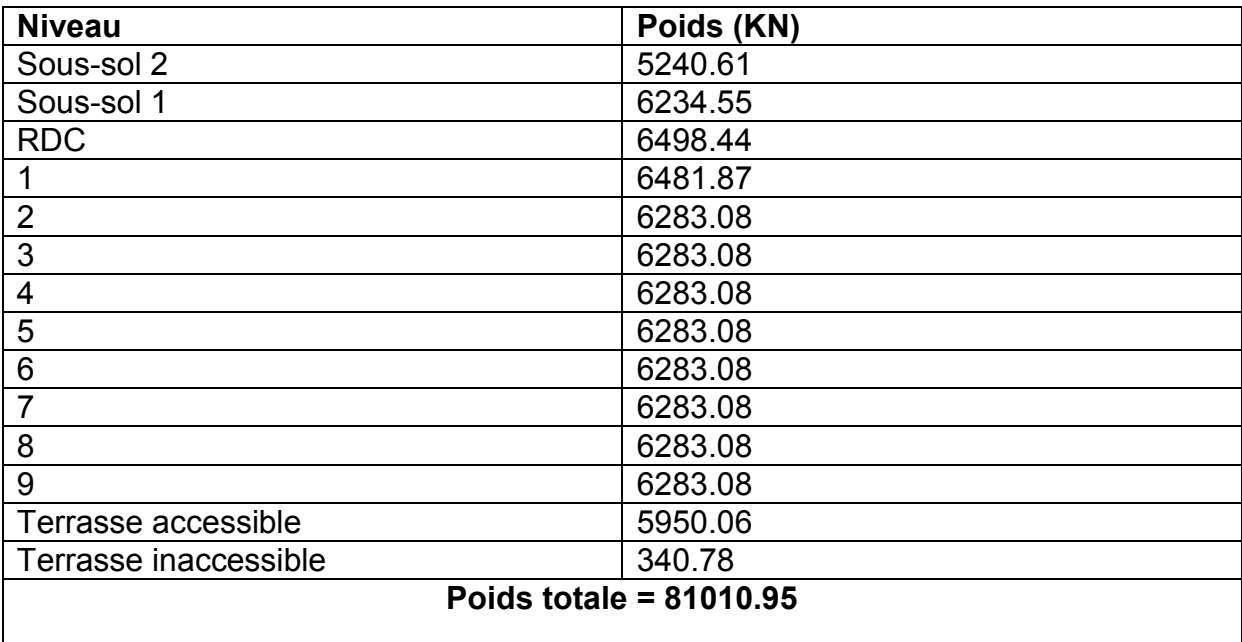

**W = 81010.95 KN** 

## **Conditions d'application de la méthode statique équivalente :**

## **Coefficient d'accélération de zone A**

### $A = 0.1$

Le bâtiment se trouve à Tlemcen (Zone I) et groupe d'usage 2

[RPA99V2003, tableau 4.1]

### **Coefficient de comportement R**

### **R = 3.5**

Le bâtiment est dans cat A.2 selon RPA99V2003 (bâtiment en béton arme avec un système formé par des voiles porteurs)

[RPA99V2003, tableau 4.3]

### **Facteur de qualité Q**

**Q** = 1 +∑ $^{6}_{1}P_{q}$ 

[RPA99V2003, 4-5]

Avec :

**Pq** : est la pénalité à retenir selon que le critère de qualité q " est satisfait ou non".

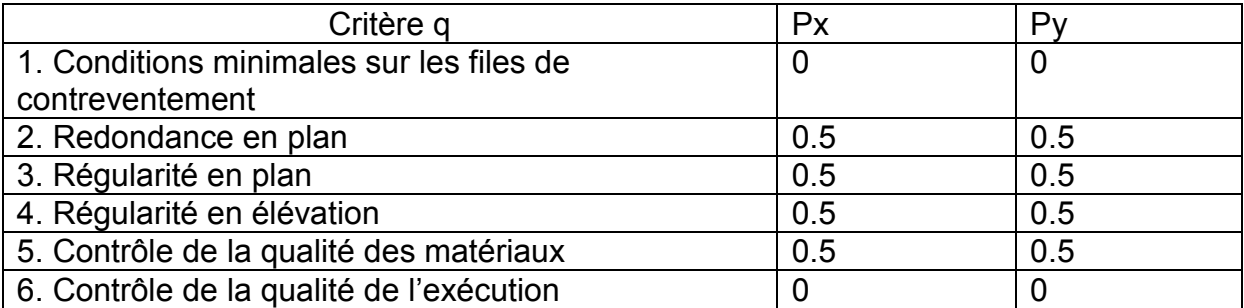

### **Tableau V.3 :** Valeurs de pénalités Pq

# $Q_x = 1.2$  et  $Q_y = 1.2$

## **Facteur d'amplification dynamique moyen (D)**

$$
D = \begin{cases} 2.5\eta & 0 \le T \le T_2 \\ 2.5\eta \cdot \left(\frac{T_2}{T}\right)^{2/3} & T_2 \le T \le 3.0s \\ 2.5\eta \cdot \left(\frac{T_2}{3}\right)^{2/3} \cdot \left(\frac{3}{T}\right)^{5/3} & T \le 3.0s \end{cases}
$$

[RPA99V2003, (4.2)]

η : facteur de correction d'amortissement.

T : période fondamentale.

T2 : période caractéristique associée à la catégorie de site. *RPA 99 (Tableau 4.7)* ξ (%) : le pourcentage d'amortissement critique fonction du matériau constitutif, du type de structure et de l'importance des remplissages : **ξ =10%** 

$$
\eta = \sqrt{7/(2+\mathcal{E})} \ge 0.7
$$
  

$$
\eta = 0.76
$$

[RPA99V2003, (4.2)]

Le site est meuble, donc on aura:  $\{T1=0.15s \text{ et } T2=0.5s$ 

**TC**: période fondamentale

$$
\mathsf{T}_{\mathrm{C}}=\mathsf{C}_{\mathrm{T}}\left(\mathsf{h}_{\mathrm{N}}\right)^{3/4}
$$

**hN** : la hauteur totale de la structure

#### **hN= 42.95 m**

**CT** : le coefficient, fonction du système de contreventement du type de remplissage

 $C_T$  = 0.05 (Contreventement assuré partiellement ou totalement par des voiles en béton armé des palées triangulées et des murs en maçonnerie)

$$
T_{\rm C} = 0.05 (42.95)^{3/4}
$$

$$
T_{\rm C} = 0.8389 \text{ s}
$$

**On peut également utiliser la formule suivante :** 

$$
\mathbf{T}_{\mathbf{X},\mathbf{Y}} = \frac{\mathbf{0.09} * h_N}{\sqrt{D_{\mathbf{x} \cdot \mathbf{y}}}}
$$

D : Distance du bâtiment mesurée à la base dans les deux directions

 $D_x = 22.1$  m

 $D_v = 25.9$  m

$$
\Rightarrow \{ T_x = 0.822 \text{ s et } T_y = 0.760 \text{ s}
$$

 $T_x$  = min (T<sub>x</sub>, T<sub>C</sub>) = min (0.822, 0.8389) = 0.822 s > 0.3

 $T_Y$  = min (T<sub>Y</sub>, T<sub>C</sub>) = min (0.760, 0.8389) = 0.760 s > 0.3

Puis la période fondamentale statique majorée de 30 % est:

 $T_x = 1.3 * 0.822 = 1.069$  s

 $T_Y$  = 1.3  $*$  0.760 = 0.988 s

Le tableau ci-dessous montre comment choisir la période de calcul de Vst **:**

**Tableau V.4 :** Estimation de la période empirique

|                                                                                  | la période choisit pour le calcul du facteur |
|----------------------------------------------------------------------------------|----------------------------------------------|
|                                                                                  |                                              |
| analytique $\leq$ I emperique                                                    | emperique                                    |
| $\tau_{\rm{emperique}}$ $< \tau_{\rm{analytique}}$ $< 1.3 \tau_{\rm{emperique}}$ | analytique                                   |
| $\mathsf{I}_{\mathsf{analytique}}$ 2 1.3<br>emperique                            | $= 1$<br>emperique                           |

La valeur de la période analytique donnée par SAP2000 est :

### **Sens (X-X)**

 $T_{analytique}$ = 1.189 s

### **Sens (Y-Y)**

 $T_{analytique}$  = 1.138 s

**Tableau V.5** : Valeurs de la période dans les deux sens

| Période         | <i>Tanalytique</i> (s) | <i>Tempirique</i> (s) | 1.3 Tempirique<br>(S) |
|-----------------|------------------------|-----------------------|-----------------------|
| <b>Sens X-X</b> | 1.189                  | 0.822                 | 1.069                 |
| <b>Sens Y-Y</b> | 1.138                  | 0.760                 | 0.988                 |

D'après le tableau V.5 on déduit que les valeurs de la période propre de la structure suivant les deux directions orthogonales sont :

Sens X-X : Tempirique < Tanalytique < 1.3 Tempirique  $\Rightarrow$  TX=1.069s Sens Y-Y :  $Tanalytique \leq Tempirique \Rightarrow TY=0.988 s$ 

D<sub>x</sub> = 2.5η  $\left(\frac{T_2}{T}\right)^{2/3}$ car  $0.5 \leq T_{\text{X}} \leq 3s$ 

$$
D_x = 2.5\eta (0.5 / 1.069)^{2/3} = 1.145
$$

$$
D_Y = 2.5\eta (0.5/0.988)^{2/3} = 1.207
$$

**Effort tranchant à la base de la structure** 

 $V_{X,ST} = \frac{0.1*1.145*1.2}{3.5}$ .  **\*81010.95**   $\longrightarrow$   $V_{X,ST}$  = 3180.258 kN

> $V_{Y,ST} = \frac{0.1 * 1.207 * 1.2}{3.5}$ .  **\*81010.95**

**V**<sub>Y,ST</sub> = 3352.465 kN

#### **Détermination de la force sismique de chaque niveau:**

Les forces sismiques de chaque niveau sont données par la formule suivante:

 $\mathbf{F_i} = \frac{(V - F_t)W h_i}{\sum_{l} W_l h_l}$  $\sum_{i}^{n}W_{j}h_{j}$ 

[RPA99V2003, (4-11)]

Avec

**Ft** : Force concentrée au sommet de la structure

 $F_t = 0.07 * T * V$  et  $F_t = 0$  si T < 0.7 s

Le tableau suivant résume les valeurs des forces sismiques et les efforts tranchants des différents niveaux dans les deux sens (x-x) et (y-y).

**Tableau V.6 :** valeurs de force sismique et effort tranchant de chaque niveau

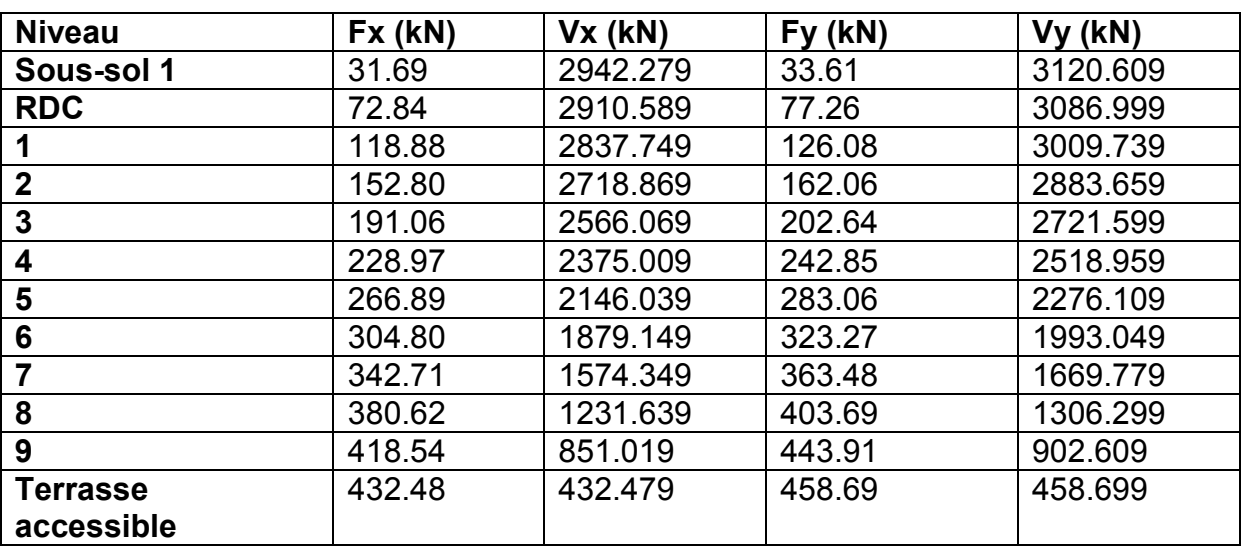

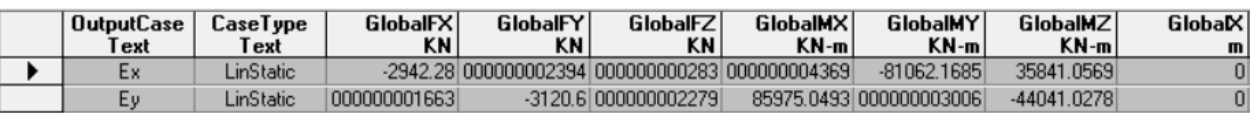

**Figure V.3 :** Réactions statique à la base obtenue par SAP2000

### **Sens (X-X)**

 $Tx = 1.069$  s  $> 0.7$  s

 $F_{tx}$  = 0.07\*1.069\*3180.258

 $F_{tx}$  = 237.979

Vx – Ftx = 3180.258 – 237.979 = **2942.279 kN**

#### **Sens (Y-Y)**

 $Tv = 0.988 > 0.7 s$ 

 $F_{ty}$  = 0.07\*0.988\*3352.465

 $F_{tv}$  = 231.856

Vy – Fty = 3352.465 – 231.856 = **3120.609 kN**

**Vx = 2942.28 KN** 

$$
Vy = 3120.60 \text{ KN}
$$

D'après les résultats précédents, on remarque que la condition est vérifiée

#### **Résultante des forces sismiques de calcul :**

La résultante des forces sismiques à la base  $V_t$  obtenue par combinaison des valeurs modales ne doit pas être inférieure à 80% de la résultante des forces sismiques déterminée par la méthode sismique statique équivalente V pour une valeur de la période fondamentale donnée par la formule empirique appropriée

[RPA99V2003, 4.3.6]

Il faut vérifier que :

**Vdynamique> 80% Vstatique** 

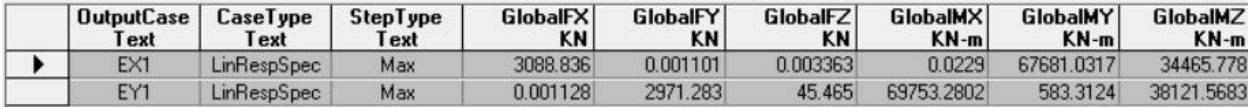

**Figure V.4 :** Réactions dynamique à la base obtenue par SAP2000

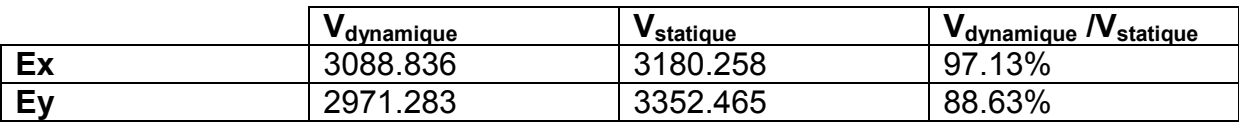

### **Tableau V.7 :** Rapport des efforts sismiques à la base

D'après les résultats précédents, on remarque que la condition est vérifiée

### **V.8.3 Art 4.41 RPA 2003:**

#### **Vérification de stabilité au renversement :**

Le moment de renversement qui peut être causé par l'action sismique doit être calculé par rapport au niveau de contact sol-fondation.

Le moment stabilisant sera calculé en prenant en compte le poids total équivalent au poids de la construction, au poids des fondations et éventuellement au poids du remblai.

Condition à vérifie

$$
1) e = \frac{M}{N} < \frac{B}{4}
$$

Ou

M : Moment de renversement

N : ensemble de charge gravitaire

B : la longueur ou largeur du bâtiment

 $M = \sum F_i h_i$ 

**Mx = 81057.585 kN.m** 

**My = 85970.187 kN.m** 

 $N = 1.1W$ 

**N = 89112.045 KN** 

**Tableau V.8 :** Vérification de moment de renversement

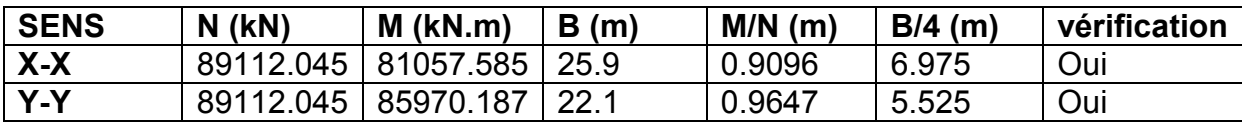

$$
2) \frac{M_S}{M_R} \ge 1.5
$$

 $M<sub>s</sub>$ : Moment stabilisant

 $M_R$  : Moment de renversement

 $M_S = W * L/2$ 

 $M_R = \sum F_i \cdot h_i$ 

**Tableau V.9 :** Vérification de moment de renversement

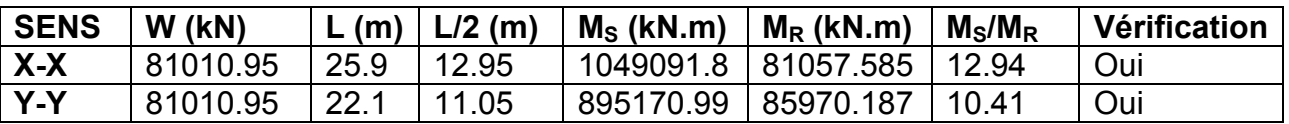

La stabilité au renversement est vérifiée

# **V.8.4 Art 5.9 RPA 2003:**

Les effets du 2° ordre (ou effet **P-∆)** peuvent être négligés dans le cas des bâtiments si la condition suivante est vérifié à tous les niveaux :

# $\theta$ = PK  $\triangle$  KVK HK/ $\leq$ 0.1

Avec :

**PK** : Poids total de la structure et des charges d'exploitation associées au-dessus du niveau « k ».

**VK** : Effort tranchant d'étage au niveau "k"

**K** : Déplacement relatif du niveau « k » par rapport au niveau « k-1 ».

**hK** : Hauteur de l'étage « k ».

# **Justification vis à vis de l'effet P-∆**

Les effets du 2° ordre peuvent être négligés dans le cas des bâtiments si la condition suivante est vérifiée à tous les niveaux :

$$
\pmb{\theta} = \pmb{\mathsf{P}}_{\mathsf{k}} \; . \; \Delta_{\mathsf{k}} / \; \pmb{\mathsf{V}}_{\mathsf{k}}. \pmb{\mathsf{H}}_{\mathsf{k}}
$$

Avec :

Pk : Poids total de la structure et des charges d'exploitation associées au-dessus du niveau.

Vk : Effort tranchant d'étage au niveau

**∆**k : Déplacement relatif du niveau (k) par rapport au niveau (k-1)

### $H_k$  : Hauteur de l'étage

| <b>Etages</b> | $Hk$ (cm) | $P_{k}$ (kN) | $\frac{\Delta_{\text{étage}}}{\Delta_{\text{e}^{(n)}}}$ (cm) | $\Delta_{ek}$ (cm) | $V_{k}$ (kN) | $\theta_{\rm k}$ | obs      |
|---------------|-----------|--------------|--------------------------------------------------------------|--------------------|--------------|------------------|----------|
| Sous-sol 1    | 285       | 6234.55      | 0.04                                                         | 0.04               | 2942.279     | 0.00             | Vérifiée |
| <b>RDC</b>    | 335       | 12732.99     | 0.15                                                         | 0.11               | 2910.589     | 0.00             | Vérifiée |
|               | 390       | 19241.66     | 0.33                                                         | 0.18               | 2837.749     | 0.00             | Vérifiée |
| $\mathbf 2$   | 330       | 25497.94     | 0.53                                                         | 0.20               | 2718.869     | 0.00             | Vérifiée |
| 3             | 330       | 31781.02     | 0.74                                                         | 0.21               | 2566.069     | 0.00             | Vérifiée |
| 4             | 330       | 38064.1      | 0.97                                                         | 0.23               | 2375.009     | 0.00             | Vérifiée |
| 5             | 330       | 44347.18     | 1.20                                                         | 0.23               | 2146.039     | 0.01             | Vérifiée |
| 6             | 330       | 50630.26     | 1.43                                                         | 0.23               | 1879.149     | 0.01             | Vérifiée |
| 7             | 330       | 56913.34     | 1.66                                                         | 0.23               | 1574.349     | 0.02             | Vérifiée |
| 8             | 330       | 63196.42     | 1.88                                                         | 0.22               | 1231.637     | 0.03             | Vérifiée |
| 9             | 330       | 69479.5      | 2.09                                                         | 0.21               | 851.019      | 0.03             | Vérifiée |
| terrasse      | 332       | 75429.56     | 2.30                                                         | 0.21               | 432.479      | 0.04             | Vérifiée |

**Tableau V.10 :** Justification vis-à-vis de P-∆ dans sens X-X

**Tableau V.11 :** Justification vis-à-vis de P-∆ dans sens Y-Y

| <b>Etages</b>  | $H_k$ (cm) | $P_{k}$ (kN) | $\frac{\Delta_{\text{étage}}}{}$ (cm) | $\Delta_{ek}$ (cm) | $V_{k}$ (kN) | $\theta_{\rm k}$ | obs      |
|----------------|------------|--------------|---------------------------------------|--------------------|--------------|------------------|----------|
| Sous-sol 1     | 285        | 6234.55      | 0.06                                  | 0.06               | 3120.609     | 0.00             | Vérifiée |
| <b>RDC</b>     | 335        | 12732.99     | 0.21                                  | 0.15               | 3086.999     | 0.00             | Vérifiée |
|                | 390        | 19241.66     | 0.46                                  | 0.25               | 3009.739     | 0.00             | Vérifiée |
| $\overline{2}$ | 330        | 25497.94     | 0.72                                  | 0.26               | 2883.659     | 0.00             | Vérifiée |
| 3              | 330        | 31781.02     | 1.00                                  | 0.28               | 2721.599     | 0.00             | Vérifiée |
| 4              | 330        | 38064.1      | 1.28                                  | 0.28               | 2518.959     | 0.01             | Vérifiée |
| 5              | 330        | 44347.18     | 1.57                                  | 0.29               | 2276.109     | 0.01             | Vérifiée |
| 6              | 330        | 50630.26     | 1.85                                  | 0.28               | 1993.049     | 0.01             | Vérifiée |
|                | 330        | 56913.34     | 2.12                                  | 0.27               | 1669.779     | 0.02             | Vérifiée |
| 8              | 330        | 63196.42     | 2.37                                  | 0.25               | 1306.299     | 0.03             | Vérifiée |
| 9              | 330        | 69479.5      | 2.60                                  | 0.23               | 902.609      | 0.05             | Vérifiée |
| Terrasse       | 332        | 75429.56     | 2.82                                  | 0.22               | 458.699      | 0.06             | Vérifiée |

On remarque que  $\theta k$  ne dépassent pas 0.1, donc l'effet P- $\Delta$  est négligeable.

# **V.8.5 Art 5.10 RPA 2003 :**

Les déplacements relatifs latéraux d'un étage par rapport aux étages qui lui sont adjacents ne doivent pas dépasser 1.0% de la hauteur de l'étage.

Δd=|di-di-1|≤0.01 Hauteur d'étage

Avec :  $di=R\delta i$ 

| <b>Niveau</b> | $\boldsymbol{\delta}_{\mathsf{ek}}$ (cm) | $\delta_{\rm k}$ (cm) | $\Delta_{\mathbf{k}}$ (cm) | 1% $h_e$ (cm) | <b>Obs</b> |
|---------------|------------------------------------------|-----------------------|----------------------------|---------------|------------|
| Sous-sol 1    | 0.04                                     | 0.140                 | 0.140                      | 2.85          | Vérifiée   |
| <b>RDC</b>    | 0.15                                     | 0.525                 | 0.385                      | 3.35          | Vérifiée   |
|               | 0.33                                     | 1.155                 | 0.630                      | 3.90          | Vérifiée   |
| $\mathbf 2$   | 0.53                                     | 1.855                 | 0.700                      | 3.30          | Vérifiée   |
| 3             | 0.74                                     | 2.590                 | 0.735                      | 3.30          | Vérifiée   |
| 4             | 0.97                                     | 3.395                 | 0.805                      | 3.30          | Vérifiée   |
| 5             | 1.20                                     | 4.200                 | 0.805                      | 3.30          | Vérifiée   |
| 6             | 1.43                                     | 5.005                 | 0.805                      | 3.30          | Vérifiée   |
| 7             | 1.66                                     | 5.810                 | 0.805                      | 3.30          | Vérifiée   |
| 8             | 1.88                                     | 6.580                 | 0.770                      | 3.30          | Vérifiée   |
| 9             | 2.09                                     | 7.315                 | 0.735                      | 3.30          | Vérifiée   |
| Terrasse      | 2.30                                     | 8.050                 | 0.735                      | 3.32          | Vérifiée   |

**Tableau V.12 :** Vérification de déplacement inter étages sens X-X

**Tableau V.13 :** Vérification de déplacement inter étages sens Y-Y

| <b>Niveau</b> | $\delta_{ek}$ (cm) | $\delta_{\rm k}$ (cm) | $\Delta_{\mathbf{k}}$ (cm) | 1% $h_e$ (cm) | <b>Obs</b> |
|---------------|--------------------|-----------------------|----------------------------|---------------|------------|
| Sous-sol 1    | 0.06               | 0.210                 | 0.210                      | 2.85          | Vérifiée   |
| <b>RDC</b>    | 0.21               | 0.735                 | 0.525                      | 3.35          | Vérifiée   |
|               | 0.46               | 1.610                 | 0.875                      | 3.90          | Vérifiée   |
| $\mathbf 2$   | 0.72               | 2.520                 | 0.910                      | 3.30          | Vérifiée   |
| 3             | 1.00               | 3.500                 | 0.980                      | 3.30          | Vérifiée   |
| 4             | 1.28               | 4.480                 | 0.980                      | 3.30          | Vérifiée   |
| 5             | 1.57               | 5.495                 | 1.015                      | 3.30          | Vérifiée   |
| 6             | 1.85               | 6.475                 | 0.980                      | 3.30          | Vérifiée   |
|               | 2.12               | 7.420                 | 0.945                      | 3.30          | Vérifiée   |
| 8             | 2.37               | 8.295                 | 0.875                      | 3.30          | Vérifiée   |
| 9             | 2.60               | 9.100                 | 0.805                      | 3.30          | Vérifiée   |
| Terrasse      | 2.82               | 9.870                 | 0.770                      | 3.32          | Vérifiée   |

On remarque que les déplacements relatifs  $\Delta k$  ne dépassent pas 1 % de la hauteur d'étage.

# **V.8.6 Art 7.1.3.3 RPA 2003 :**

Vérification de l'effort normal réduit

On entend par effort normal réduit, le rapport :

$$
\mathsf{V}=\tfrac{N_d}{B_c f_{cj}} \leq 0.3
$$

Où

N<sub>d</sub> désigne l'effort normal de calcul s'exerçant sur une section de béton

Bc est l'aire (section brute) de cette dernière

 $f_{ci}$  est la résistance caractéristique du béton

La valeur de l'effort normal appliqué sur le voile le plus sollicité est :  $Nd = 3.976$  MN

La section de voile est :  $Bc = L \times e = 3.65 \times 0.25 = 0.9126 \text{ m}^2$ 

Avec :  $fc_{28} = 25 MPa$ 

$$
V = \frac{2.454}{0.375 \times 25} = 0.174 \le 0.3
$$

La condition est vérifiée

## **V.9 Conclusion :**

À partir de cette étude dynamique, nous constatons que notre bâtiment étudié satisfait toutes les exigences imposées par le règlement parasismique algérien (RPA99/2003), à savoir :

- Vérification de la participation massique.
- Condition sur la résultante de la force sismique est vérifiée
- Stabilité au renversement est vérifiée suivant les deux directions principales
- Condition sur l'effet P-Δ est vérifiée dans les deux sens
- Déplacements latéraux inter-étages est vérifiés
- Vérification de l'effort normal réduit est vérifiée.

À partir de ce constat, nous pouvons en conclure que notre bâtiment présente une conception parasismique saine avec des dimensions des éléments structuraux adéquates.

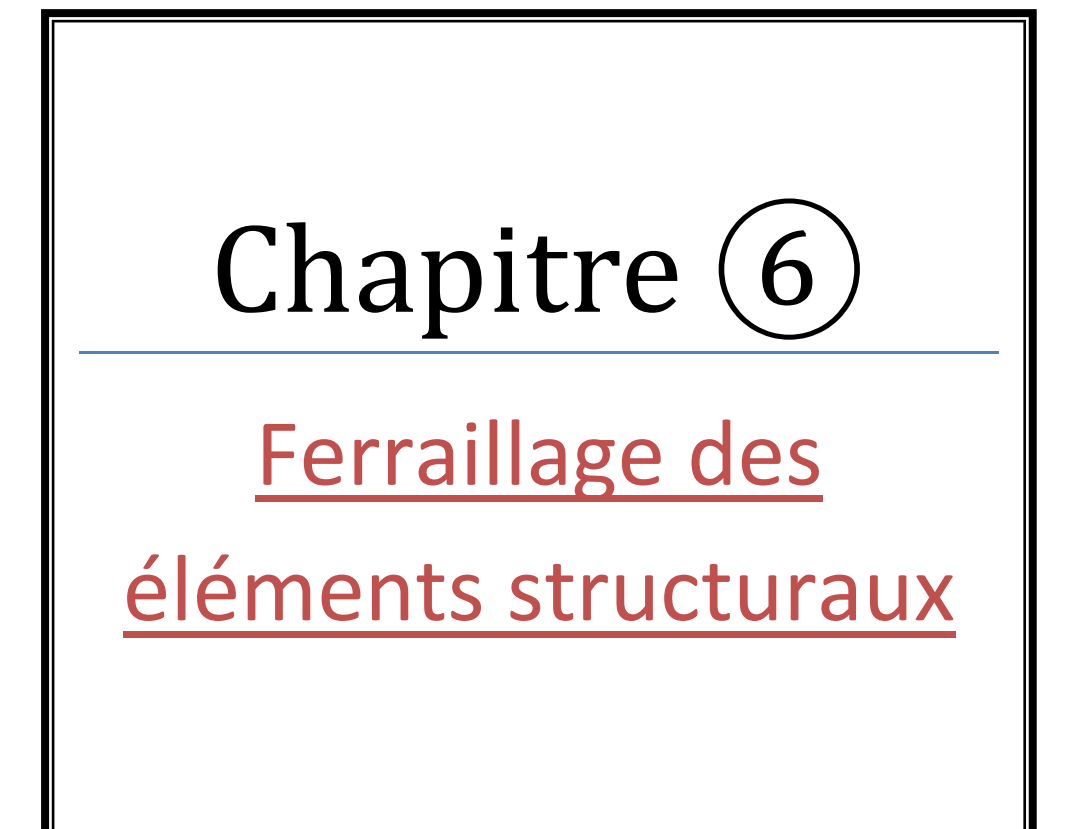

# **VI . Étude des voiles : VI.1 Introduction:**

Le voile est un élément structural de contreventement soumis à des forces verticales et horizontales. Donc, le ferraillage des voiles consiste à déterminer les armatures en flexion composée sous l'action des sollicitations verticales dues aux charges permanentes (G) et aux surcharges d'exploitation (Q), ainsi que sous l'action des sollicitations horizontales dues aux séismes.

Pour faire face à ces sollicitations, on prévoit trois types d'armatures :

- Armatures verticales
- Armatures horizontales
- Armatures transversales

Après avoir fait le calcul du ferraillage pour tous les voiles, nous avons constaté qu'il est possible d'adopter le même type de ferraillage pour un certain nombre de niveaux, pour cela nous ferraillons nos voiles par zones :

- Zone 1 : Les 2 sous sols et RDC
- Zone  $2:$  Niveaux 1, 2, 3, 4 et 5
- $\bullet$  Zone 3 : Niveaux 6, 7, 8 et 9

La disposition des voiles est présentée dans la figure suivante :

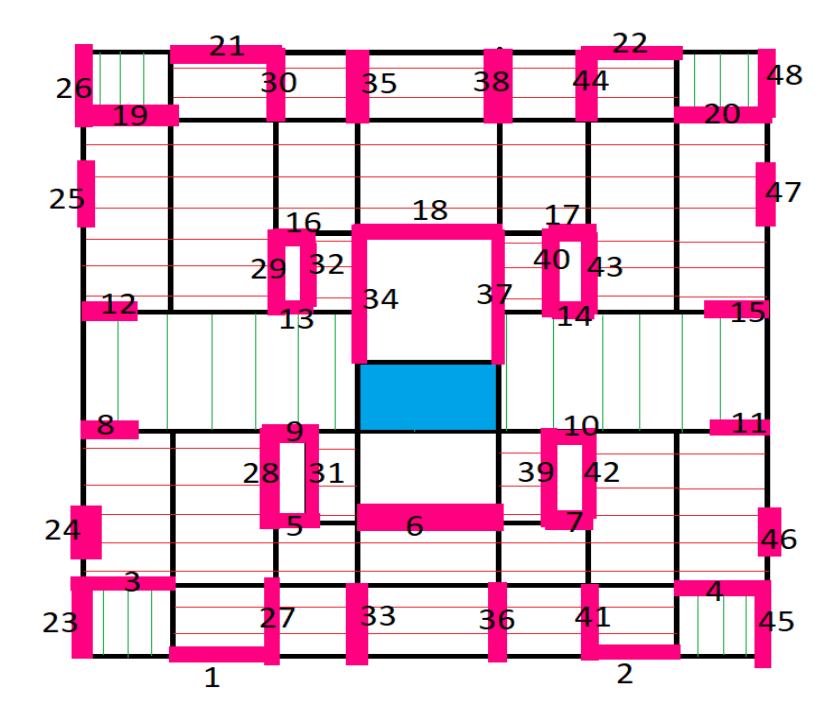

**Figure VI.1 :** Disposition des voiles

Et puisque la disposition est symétrique on a décidé de grouper les 48 voiles comme suit :

| Les voiles                                     | Dimension (m <sup>2</sup> ) | Groupe         |
|------------------------------------------------|-----------------------------|----------------|
| 1, 2, 21, 22                                   | $3.69 * 0.25$               | V <sub>1</sub> |
| 3, 4, 19, 20                                   | $3.64 * 0.25$               | V <sub>2</sub> |
| 5, 7, 9, 10, 13, 14, 16, 17                    | $1.55 * 0.25$               | V <sub>3</sub> |
| 8, 11, 12, 15                                  | $1.5 * 0.25$                | V <sub>4</sub> |
| 6, 18                                          | $3.65 * 0.25$               | V <sub>5</sub> |
| 23, 26, 27, 30, 33, 35, 36, 38, 41, 44, 47, 48 | $1.8 * 0.25$                | V <sub>6</sub> |
| 24, 25, 46, 47                                 | $1.15 * 0.25$               | V <sub>7</sub> |
| 28, 29, 31, 32, 39, 40, 42, 43                 | $2.3 * 0.25$                | V <sub>8</sub> |
| 34, 37                                         | $4.25 * 0.25$               | V <sub>9</sub> |

**Tableau VI.1 :** les groupes de voiles et leurs dimensions

# **VI.2 Combinaison d'action :**

Les combinaisons d'actions sismiques et d'actions dues aux charges verticales à prendre sont données comme suit :

Selon le BAEL 91  $\{1,35G+1,5Q \text{ et } G+Q\}$ Selon le RPA révise 2003  ${G+Q\pm E}$  et 0,8 $G\pm E$ 

# **VI.3 Méthode des contraintes :**

Les contraintes maximales dans les voiles sont déterminées à partir des sollicitations les plus défavorables (N, M) par les formules suivantes :

$$
\sigma max = \frac{N}{B} + \frac{M*V}{I}
$$

$$
\sigma min = \frac{N}{B} - \frac{M*V}{I}
$$

N : effort normal M : Moment fléchissant B : Section transversale du voile V et V' : Bras de levier  $V = V' = \frac{L \text{ volume}}{2}$ 2

I : Inertie du voile

Dans ce cas on prend le diagramme des contraintes directement du fichier résultats.

Le découpage de diagramme des contraintes en bandes de largeur (d) donnée par :

$$
d \le \min\big(\frac{he}{2}, \frac{2}{3}Lc\big)
$$

Avec: he : hauteur entre nus du plancher du voile considérée. Lc : la longueur de la zone comprimée.

$$
Lc = \frac{\sigma \max}{\sigma \min + \sigma \max} L
$$

## **VI.3.1 Armatures verticales :**

Les efforts normaux dans les différentes sections sont donnés en fonction des Diagrammes des contraintes obtenues :

# **Section entièrement comprimée:**

$$
N_{i} = \frac{\sigma \max + \sigma 1}{2} \times d \times e
$$
  

$$
N_{i+1} = \frac{\sigma 1}{2} \times d \times e
$$
  

$$
Av = \frac{Ni + B + fc28}{\sigma s}
$$

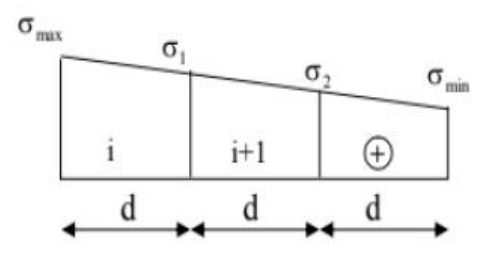

Avec: e: Épaisseur du voile B: section du voile σs=348 MPa

 $\sigma_{\text{max}}$ 

 $\sigma_{m}$ 

 $^\circledR$ 

# **Section partiellement comprimée:**

$$
N_{i} = \frac{\sigma \max + \sigma 1}{2} \times d \times e
$$
  

$$
N_{i+1} = \frac{\sigma 1}{2} \times d \times e
$$
  

$$
Av = \frac{Ni}{\sigma s}
$$

# **Section entièrement tendue:**

$$
N_i = \frac{\sigma \max + \sigma 1}{2} \times d \times e
$$
  
 
$$
Av = \frac{Ni}{\sigma s}
$$

# **Section partiellement tendue:**

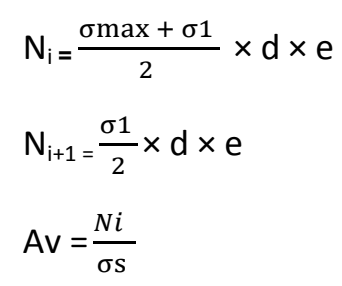

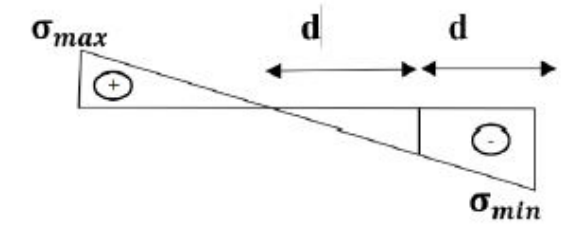

Θ

 $\sigma_{\rm i}$ 

 $\sigma_{\text{max}}$ 

# **VI.3.2 Armatures minimales:**

## **Compression du béton:**

Par mètre de parement mesuré perpendiculaire à ces armatures. A<sub>min</sub> ≥4 cm<sup>2</sup>

avec B : section de béton comprimée. 0,2 %  $\leq \frac{Amin}{R}$  $\boldsymbol{B}$ ≤ 0,5%

★ Traction simple:

\n
$$
A_{\min} \geq \frac{B \times f c 28}{f e}
$$

Avec: B : section de béton tendue. Le pourcentage minimum des armatures verticales de la zone tendue doit rester au moins égale à 0.2 % de la section horizontal e du béton tendu.

# **Exigences de RPA 99 V2003 :**

Le pourcentage minimum d'armatures verticales et horizontales des trumeaux est donné comme suit :

✓ Globalement dans la section du voile 0,15 %×B.

 $\checkmark$  En zone courante 0.10 %×B.

# **VI.3.3 Armatures horizontales :**

Les barres horizontales doivent être munies de crochets à 135° ayant une longueur de

10 Φ. D'après le BEAL 91:  $A_h = \frac{Av}{4}$ 4

D'après le RPA 2003:  $A_h$  ≥ 0,15% × B

Les barres horizontales doivent être disposées vers l'extérieur. Le diamètre des barres verticales et horizontales des voiles ne devrait pas dépasser 1/10 de l'épaisseur du voile.

# **VI.3.4 Armatures transversales :**

Les armatures transversales sont perpendiculaires aux faces des refends. Elles retiennent les deux nappes d'armatures verticales, ce sont généralement des épingles dont le rôle est d'empêcher le flambement des aciers verticaux sous l'action de la compression d'après l'article 7.7.4.3 du RPA99 révise 2003.

Les deux nappes d'armatures verticales doivent être reliées au moins par (04) épingles au mètre carré.

# **VI.3.5 Espacement:**

D'après l'art 7.7.4.3 du RPA révisé 2003, l'espacement des barres horizontales et verticales doit être inférieur à la plus petite des deux valeurs suivantes :

 $St \leq 1,5 \times e \Rightarrow St \leq 30 \; cm$ 

A chaque extrémité du voile, l'espacement des barres doit être réduit de moitié sur 1**/**10 de la longueur du voile, cet espacement d'extrémité doit être au plus égal à 15 cm.

# **VI.3.6 Vérification à L'ELS :**

Pour cette étape on considère :  $Nser=6+Q$ 

$$
\sigma b = \frac{N}{B+15A} \leq 0,6fc28
$$

Avec :

 $N$ : effort normal appliqué ( $Nser$ ).

B : section de béton.

A : section d'armature adoptée.

## **VI.3.7 Vérification de la contrainte de cisaillement:**

D'après le RPA99/2003 on a :  $\tau b \leq \tau = 0.2 f c 28$ 

Où : τ $b = \frac{V}{B \times r}$  $B \times d$ 

Avec:  $V= 1,4$   $Vu$ b :épaisseur de voile d :hauteur utile 0,9×h h : hauteur totale de voile.

# **VI.4 Exemple de calcul**

### **VI.4.1 Déterminations de sollicitations**

Les sollicitations obtenues par le logiciel SAP2000

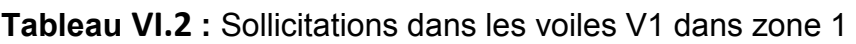

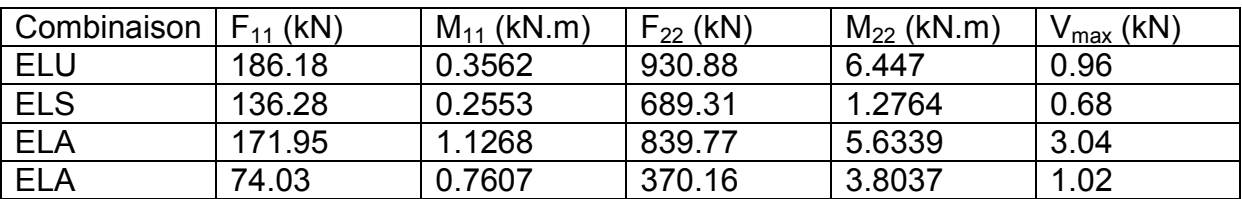

# **VI.4.2 Calcul des contraintes:**

L = 3.69 m  
\nB = 0.9225 m<sup>2</sup>   
\nI = 1.047 m<sup>4</sup>  
\n
$$
\sigma_{\text{max}} = \frac{N}{B} + \frac{M*V}{I} = \frac{-930.88}{0.9225} + \frac{6.447 * 1.845}{1.047} = -997.701 \text{ kN/m}^2
$$

$$
\sigma_{\min} = \frac{N}{B} + \frac{M*V}{I} = \frac{-930.88}{0.9225} - \frac{6.447 * 1.845}{1.047} = -1020.467 \text{ kN/m}^2
$$

Avec :

 $V = V' = 3.69/2 = 1.845$  m

-La section est entièrement tendue

Soit un tronçon d = 1.845 m

# **Tronçon 'd':**

$$
\sigma_1 = \frac{\sigma_{\text{max}} + \sigma_{\text{min}}}{2} = \frac{-997.701 - 1020.467}{2} = -1009.084 \text{ kN/m}^2
$$
  
N<sub>1</sub> =  $\frac{\sigma_{\text{max}} + \sigma_1}{2}$  \* d \* e = -462.815 kN

# **VI.4.3 Armatures verticales :**

$$
Av_1 = \frac{N_1}{\sigma s} = 12.05 \text{ cm}^2
$$

 $σ<sub>s</sub> = 348$  Mpa

## **VI.4.4 Armatures minimales :**

$$
A_{\min} = \max (0.15\%B; \frac{B*ft28}{fe})
$$
  

$$
A_{\min} = \max (13.375; 48.4)
$$
  

$$
A_{\min} = 48.4 \text{ cm}^2
$$

# **VI.4.5 Armatures horizontales :**

D'après BAEL91 :  $A_{\nu}$ 4  $=\frac{56.52}{4}$ 4  $= 14.13$  cm<sup>2</sup>

D'après RPA99V2003 :  $A_H \ge 0.15% B = 13.83$  cm<sup>2</sup>

### **VI.4.6 Armatures transversales :**

Les deux nappes d'armatures verticales doivent être reliées au minimum par (04) épingles au mètre carré soit HA8

# **VI.4.7 Vérification à l`ELS :**

On considérer  $N_{\text{ser}} = G + Q$ 

$$
\sigma_{b} = \frac{N_{ser}}{B + 1.5A} \le 0.6 \text{ fc}_{28}
$$
\n
$$
\sigma_{b} = \frac{0.689}{0.9225 + 1.5 * 0.113} = 0.26 \text{ MPa}
$$
\n
$$
\sigma_{b} = 0.26 \text{ MPa} \le 0.6 \text{ fc}_{28} = 15 \text{ MPa}
$$
\nC.V

## **VI.4.8 Vérification de la contrainte de cisaillement :**

D'après le RPA99/2003 on a :  $\tau_{b} = \tau' = 0.2$ fc<sub>28</sub>

Ou :

\n**U**<sub>b</sub> = 
$$
\frac{V}{b*d}
$$
 = 3.783 ≤ 5 Mpa

Avec :  $V = 1.4V_u = 4.256 \text{ KN}$  **C.V** 

Les résultats des voiles 'V1' sont résumés dans le tableau suivant.

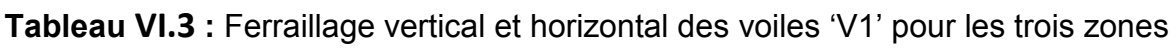

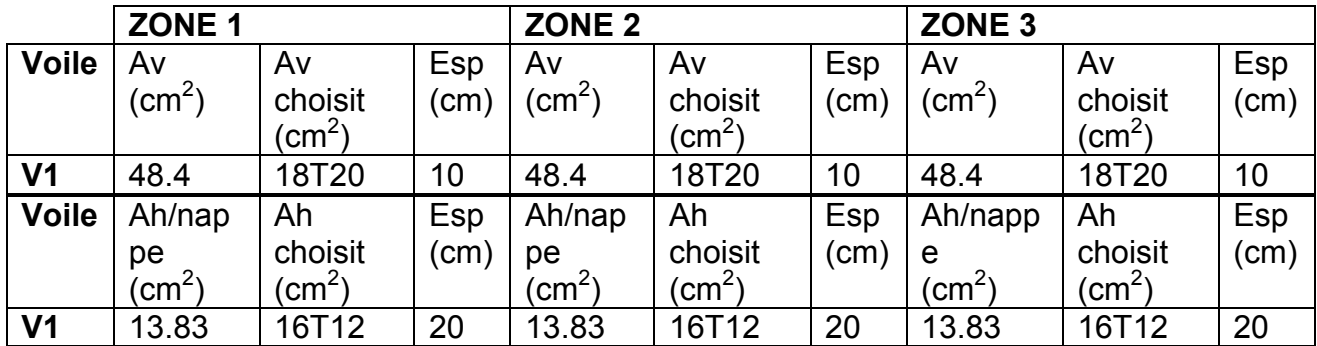

Conclusion: Les ferraillages les plus défavorables de tous les voiles et les vérifications sont résumés dans les tableaux suivants:

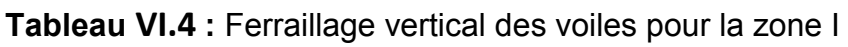

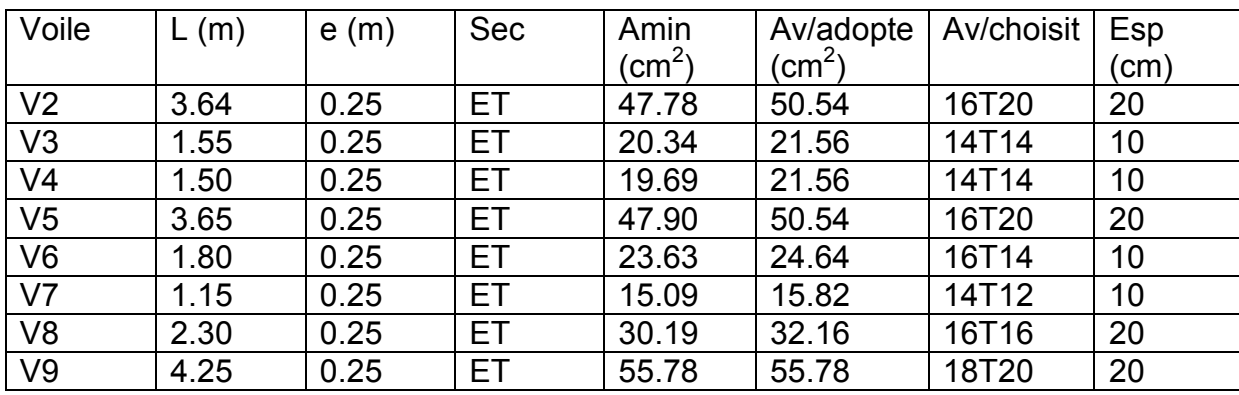

| Voile          | hauteur | e(m) | Amin                       | Ah <sub>adopte</sub> /nappe | Ah/choisit | Esp |
|----------------|---------|------|----------------------------|-----------------------------|------------|-----|
|                | m)      |      | $\rm \langle cm^2 \rangle$ | (cm <sup>∠</sup>            |            | (cm |
| V <sub>2</sub> | 3.90    | 0.25 | 13.650                     | 20.34                       | 18T12      | 20  |
| V3             | 3.90    | 0.25 | 5.812                      | 20.34                       | 18T12      | 20  |
| V <sub>4</sub> | 3.90    | 0.25 | 5.625                      | 20.34                       | 18T12      | 20  |
| V <sub>5</sub> | 3.90    | 0.25 | 13.680                     | 20.34                       | 18T12      | 20  |
| V <sub>6</sub> | 3.90    | 0.25 | 6.750                      | 20.34                       | 18T12      | 20  |
| V <sub>7</sub> | 3.90    | 0.25 | 4.3125                     | 20.34                       | 18T12      | 20  |
| V <sub>8</sub> | 3.90    | 0.25 | 8.625                      | 20.34                       | 18T12      | 20  |
| V9             | 3.90    | 0.25 | 15.93                      | 20.34                       | 18T12      | 20  |

**Tableau VI.5 :** Ferraillage horizontal des voiles pour la zone I

**Tableau VI.6 :** Vérification à l'ELS et de contrainte de cisaillement pour la zone I

| Voile          | $\sigma_{b}$ (Mpa) | 0.6 $*$ fc <sub>28</sub> | Obs      | $\mathbf{U}_{\mathsf{b}}$ | $\mathrm{U}^{\prime} = 0.2$ * | Obs      |
|----------------|--------------------|--------------------------|----------|---------------------------|-------------------------------|----------|
|                |                    |                          |          | (MPa)                     | $fc_{28}$                     |          |
| V <sub>2</sub> | 0.120              | 15                       | Vérifiée | 1.50                      | 5                             | Vérifiée |
| V3             | 0.257              | 15                       | Vérifiée | 1.60                      | 5                             | Vérifiée |
| V <sub>4</sub> | 0.266              | 15                       | Vérifiée | 1.22                      | 5                             | Vérifiée |
| V <sub>5</sub> | 0.133              | 15                       | Vérifiée | 1.30                      | 5                             | Vérifiée |
| V <sub>6</sub> | 0.233              | 15                       | Vérifiée | 1.04                      | 5                             | Vérifiée |
| V <sub>7</sub> | 0.284              | 15                       | Vérifiée | 0.99                      | 5                             | Vérifiée |
| V <sub>8</sub> | 0.110              | 15                       | Vérifiée | 2.22                      | 5                             | Vérifiée |
| V9             | 0.079              | 15                       | Vérifiée | 1.40                      | 5                             | Vérifiée |

**Tableau VI.7 :** Ferraillage vertical des voiles pour la zone II

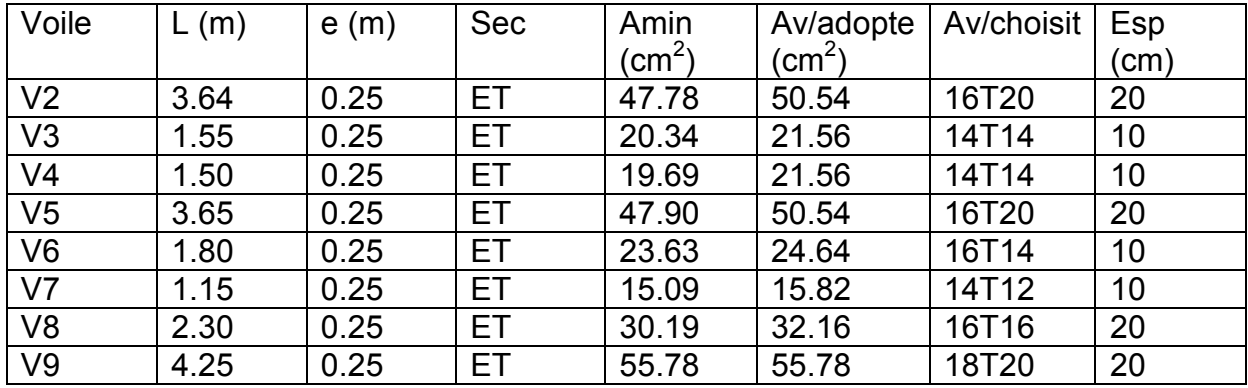

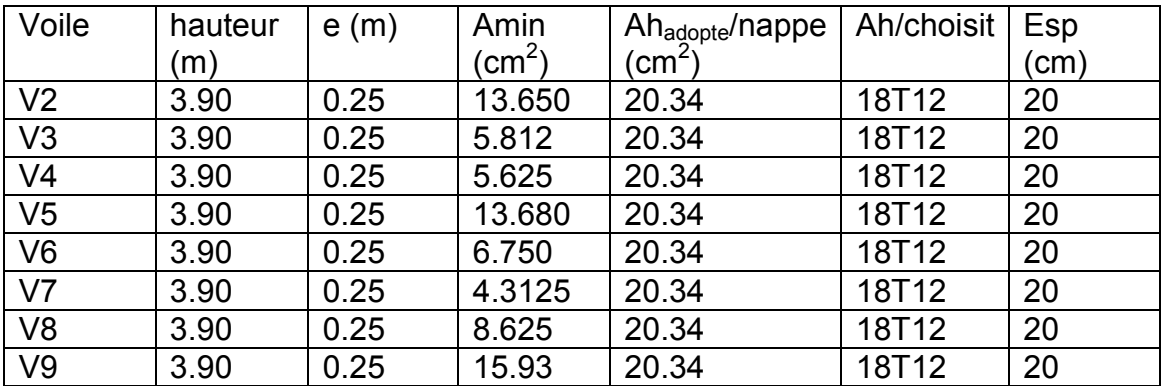

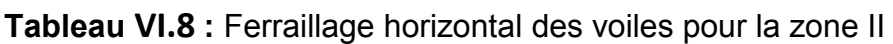

**Tableau VI.9 :** Vérification à l'ELS et de contrainte de cisaillement pour la zone II

| Voile          | $\sigma_{b}$ (Mpa) | 0.6 $*$ fc <sub>28</sub> | Obs      | $\mathtt{U_{b}}$ | $\mathrm{U}^{\prime} = 0.2$ * | Obs      |
|----------------|--------------------|--------------------------|----------|------------------|-------------------------------|----------|
|                |                    |                          |          | (MPa)            | $fc_{28}$                     |          |
| V <sub>2</sub> | 0.11               | 15                       | Vérifiée | 1.6              | 5                             | Vérifiée |
| V <sub>3</sub> | 0.22               | 15                       | Vérifiée | 1.72             | 5                             | Vérifiée |
| V <sub>4</sub> | 0.24               | 15                       | Vérifiée | 1.31             | 5                             | Vérifiée |
| V <sub>5</sub> | 0.09               | 15                       | Vérifiée | 1.4              | 5                             | Vérifiée |
| V <sub>6</sub> | 0.189              | 15                       | Vérifiée | 1.1              | 5                             | Vérifiée |
| V <sub>7</sub> | 0.23               | 15                       | Vérifiée |                  | 5                             | Vérifiée |
| V8             | 0.08               | 15                       | Vérifiée | 2.24             | 5                             | Vérifiée |
| V9             | 0.06               | 15                       | Vérifiée | 1.6              | 5                             | Vérifiée |

**Tableau VI.10 :** Ferraillage vertical des voiles pour la zone III

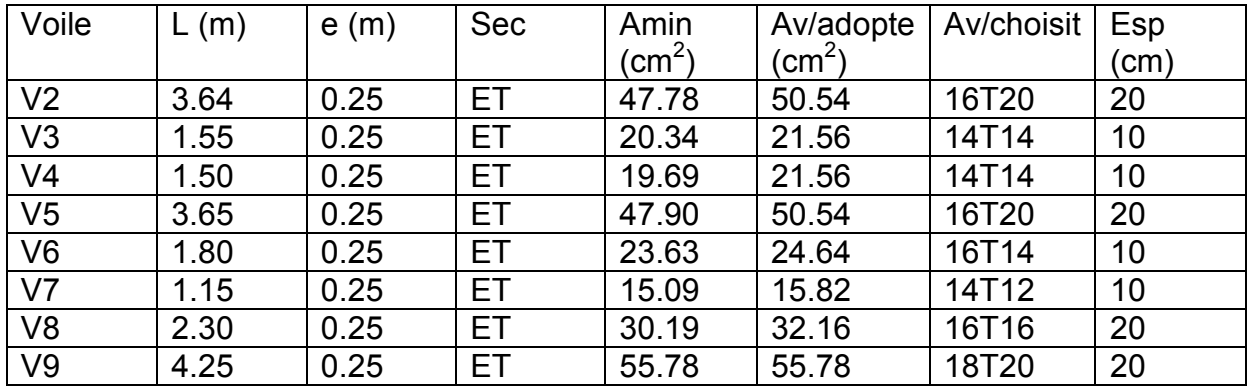

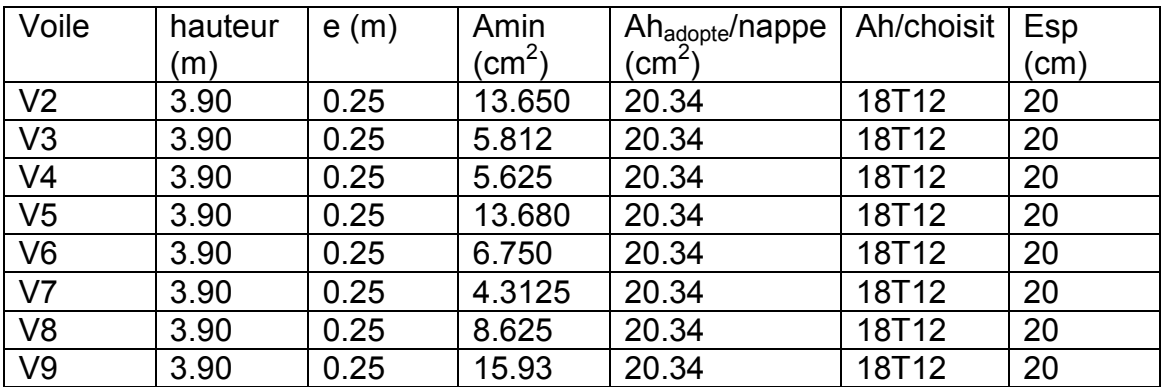

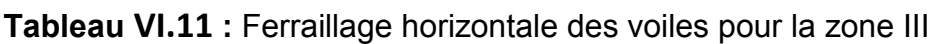

**Tableau VI.12 :** Vérification à l'ELS et de contrainte de cisaillement pour la zone III

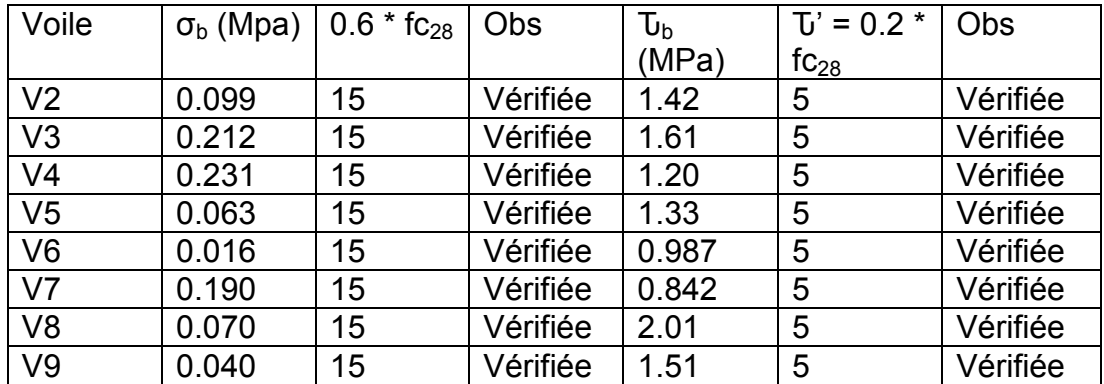

# **VI.5 Mur de soutènement (voile périphérique) :**

Afin de donner plus de rigidité à la partie entrée de la construction (sous-sol) et une capacité de reprendre les efforts de poussées des terres, il est nécessaire de prévoir un voile périphérique en béton armé.

Notre structure comporte un voile périphérique de soutènement qui s'élève du niveau de fondation jusqu'au 1<sup>er</sup> sous sol.

# **VI.5.1 Dimensionnement :**

Selon le RPA99V2003 ; le voile périphérique doit avoir les caractéristiques minimales suivantes :

L'épaisseur minimale est de 15 cm

On adopte une épaisseur : e=25 cm

Il doit contenir deux nappes d'armatures.

Le pourcentage minimal d'armature est de 0.1 % dans les deux sens.

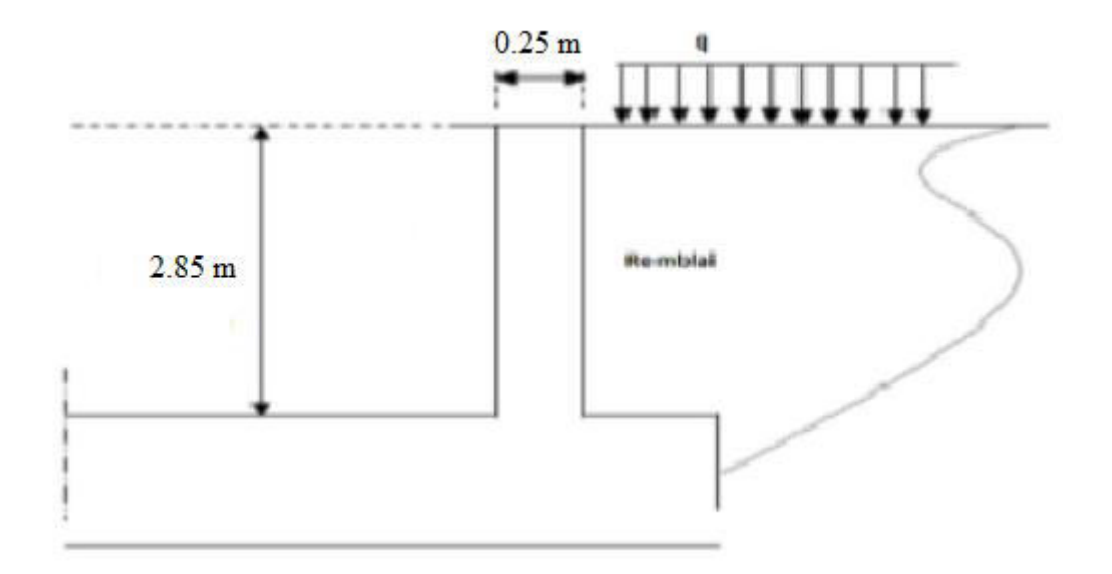

**Figure VI.2 :** Schéma statique du voile périphérique

## **VI.5.2 Données :**

- Poids spécifiques des terres γ =18 KN/m3 ;
- Angle de frottement interne de terre φs = 30°;
- Poids spécifiques de remblais γr=18 KN/m3 ;
- Angle de frottement interne de remblais φr = 35°;
- Résistance admissible du sol de fondation σs= 150 KN/m²;
- Poids spécifiques du béton γb = 25 KN/m3 ;

La hauteur de voile périphérique : h=2.85 m.

**VI.5.3 Calcul de la force de poussée :**

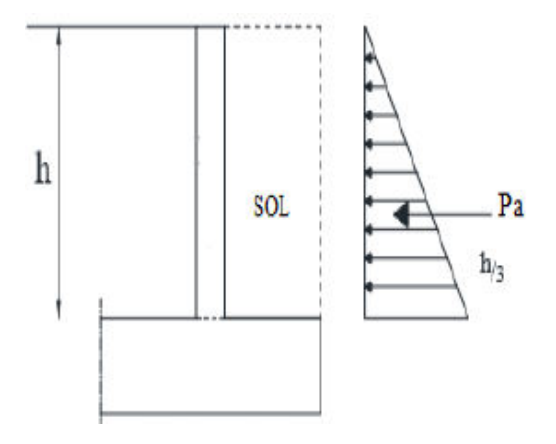

**Figure VI.3 :** Répartition des contraintes sur le voile

### **Coefficient de poussée :**

 $K_a = \text{tg}^2 \left( \frac{\pi}{4} - \frac{\varphi}{2} \right)$  $(\frac{\varphi}{2}) = 0.27$ 

## **Contrainte de poussée :**

 $σ_a = γ.h.K_a = 13.851$  kN/m<sup>2</sup>

## **Force de poussée :**

 $P_a = \frac{1}{2}$  $\frac{1}{2}$  .h. $\sigma_{a}$  = 19.738 kN

## **VI.5.4 Sollicitation :**

qu =  $1.35P = 26.6463$  kN/ml  $y = qu/gser=1.35$ 

qs = P = 19.738 kN/ml

## **VI.5.4.1 Moment fléchissant :**

$$
a = \frac{lx}{ly} = \frac{2.85}{3.64} = 0.78 > 0.4
$$
  

$$
\mu x = 0.0937
$$
  

$$
\mu y = 0.2500
$$

D'où les moments pour les bandes de largeur unité :

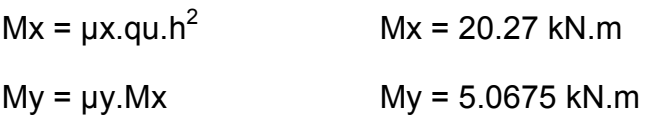

### **VI.5.4.2 Moment dans la dalle :**

### **a. Bande de largeur 1,00m parallèle à lx :**

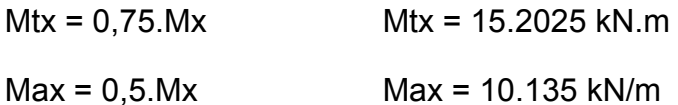

### **b. Bande de largeur 1,00m parallèle à ly :**

 $M_{ty} = 0.75.M_y$   $M_{ty} = 3.8$  kN.m

# **VI.5.4.3 Valeur minimal à respecter :**

**a. En travée :** 

$$
M_{\text{ty}} \ge \frac{M_{tx}}{4} \qquad 3.8 \ge 3.8
$$

### **b. En appuis :**

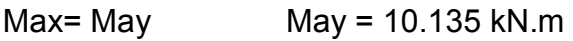

### **VI.5.5 Armatures longitudinales :**

### **VI.5.5.1 Acier en travée « sens lx » :**

$$
\mu_{\rm u} = \frac{M_{tx}}{b*d^2 * f_{bc}} = \frac{15.2025.10^{-3}}{1(0.225)^2.14.2} = 0.0211
$$

 $\mu_{u}$ < $\mu_{R}$  Armature simple

$$
z = d(1 - 0.6\mu_{u}) = 0.222
$$

$$
A = \frac{M_{tx}}{z.fed} = \frac{15.2025.10^{-3}}{0.222*348} = 1.968
$$
 cm<sup>2</sup>/m

 $A_{tx}$  = 1.968 cm<sup>2</sup>/m

# **VI.5.5.2 Acier en travée « sens ly » :**

 $\mu_{u} = \frac{M_{ty}}{h_{x}d^{2}u^{2}}$  $b * d^2 * f_{bc}$  $=\frac{3.8.10^{-3}}{4(0.335)^2.4}$ 1(0.225) <sup>2</sup>.14.2  $= 0.00529$ 

 $\mu_{u}$ <  $\mu_{R}$  Armature simple
$z = d(1 - 0.6 \mu_u) = 0.224$ 

$$
A = \frac{M_{tx}}{z.fed} = \frac{3.8 \cdot 10^{-3}}{0.224 \cdot 348} = 0.4874 \text{ cm}^2/\text{m}
$$

 $A_{ty}$  = 0.4874 cm<sup>2</sup>/m

#### **VI.5.5.3 Acier en appuis :**

 $\mu_{u} = \frac{M_{ax}}{h_{u}d^{2}dx}$  $b * d^2 * f_{bc}$  $=\frac{10.135 \cdot 10^{-3}}{4(0.335)^2 \cdot 44 \cdot 10^{-3}}$ 1(0.225) <sup>2</sup>.14.2  $= 0.014$ 

 $\mu_{u}$ <  $\mu_{R}$  Armature simple

$$
z = d(1 - 0.6 \mu_{\rm u}) = 0.2231
$$

$$
A = \frac{M_{ax}}{z.fed} = \frac{3.8 \cdot 10^{-3}}{0.2231 \cdot 348} = 1.305 \text{ cm}^2/\text{m}
$$

 $A_a = 1.305$  cm<sup>2</sup>/m

## **VI.5.5.4 Sections minimales des armatures :(B.A.E.L91)**

#### **a. Selon « ly » :**

Aymin =  $8.h = 2 cm<sup>2</sup>/m$  (pour HA400) Aty = 0.4784 cm<sup>2</sup>/m Aty  $\lt$  Aymin donc : Aty = 2 cm<sup>2</sup>/m Aymin =  $8.h = 2 cm<sup>2</sup>/m$  (pour HA400) Aay = 1.305cm<sup>2</sup>/m

Aty  $\lt$  Aymin donc : Aty = 2 cm<sup>2</sup>/m

#### **b. Selon « lx » :**

Axmin = $\frac{3-a}{2}$ 2 Aymin =  $2.22 \text{ cm}^2/\text{m}$ Atx =  $1.968$  cm<sup>2</sup>/m

 $Aax = 1.305$  cm<sup>2</sup>/m

Axmin > Atx, Aax

Donc Atx et Aax = 2.22 cm²/m

## **VI.5.5.5 Sections minimales des armatures :(RPA99 V2003) :**

$$
A_{\min} = 0.1\%B = 0.1\% * (0.25 * 1) = 2.5 \text{ cm}^2
$$

Donc

Amin> (Atx, Aax, Aty, Aay)

Donc Ast pour tous =  $2.5$  cm<sup>2</sup>

#### **VI.5.5.6 Choix des aciers :**

On dimensionne avec Ast =  $2.5 \text{cm}^2$  pour toutes les sections

Ast =  $2.5$  cm<sup>2</sup>

 $Choix = 5T10 = 3.93 \text{ cm}^2$ 

St  $\leq$  min (3h; 33 cm)

 $St ≤ min (75 cm ; 33 cm)$ 

 $St \leq 33$ cm

 $St = 25$  cm

#### **VI.5.6 Effort tranchant :**

 $a \geq 0.4$ 

Vux = 
$$
\frac{qu.lx.ly}{lx + 2ly}
$$
 = 27.288 kN  
Vuy = qu.  $\frac{lx}{3}$  = 25.31 kN < Vux

#### **Vérification :**

$$
\mathbf{U}_{\mathrm{u}} = \frac{Vu}{b \cdot d} = \frac{27.288.10^{-3}}{1 \cdot 0.225} = 0.12128 \text{ MPa}
$$

$$
U_{\text{lim}} = 0.07 \cdot \frac{f_{c28}}{\gamma_{b}} = 1.14 \text{ MPa}
$$

 $\mathbf{U}_u \leq \mathbf{U}_{\text{lim}}$  **C.V** (pas armature transversale)

## **VI.6 Les poutres :**

## **VI.6.1 Introduction :**

Les poutres sont des éléments horizontaux qui ont le rôle de transmettre les charges apportée par les dalles aux poteaux ou voiles.

Les poutres sont sollicitées en flexion simple, sous un moment fléchissant et un effort tranchant :

- Le moment fléchissant permet la détermination des dimensions des armatures longitudinales.
- L'effort tranchant permet de déterminer les armatures transversales.

Après détermination des sollicitations (M, N, T), on procède au ferraillage en respectant les prescriptions données par **BAEL91,** puis on se rapportera au règlement **RPA99 V2003** pour vérifier le ferraillage minimum qui est en fonction de la section du béton.

#### **VI.6.2 Combinaison des charges :**

**Selon BAEL :**(combinaisons fondamentales)

- ELU : 1,35G+1,5Q

**Selon RPA99 V2003 :**(combinaisons accidentelles)

- $-G + Q + E$
- $-0,8G \pm E$

On prend un exemple de calcul : « poutre principale et poutre secondaire au niveau du 2ème sous sol

»

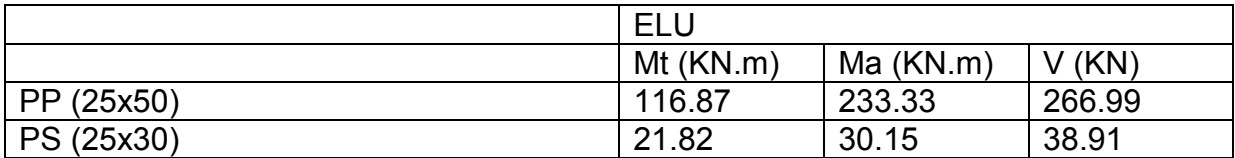

#### **Tableau VI.13 :** Sollicitation des poutres à ELU

#### **Tableau VI.14 :** Sollicitation des poutres à ELS

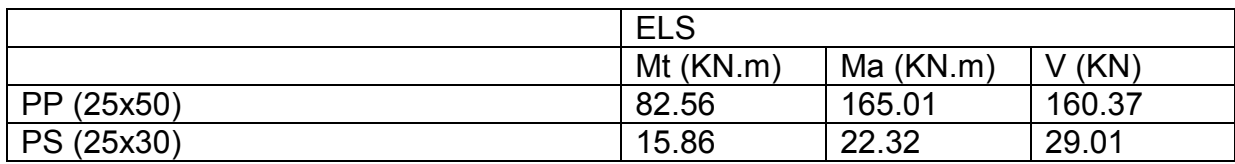

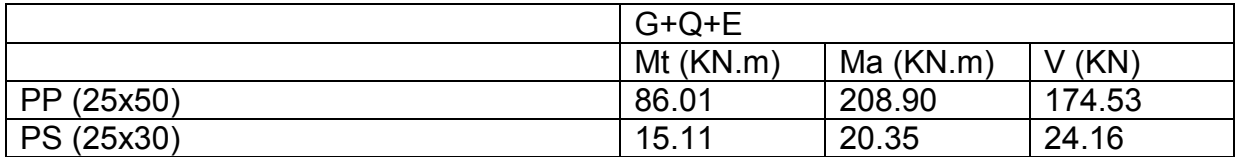

#### **Tableau VI.15 :** Sollicitation des poutres à « G+Q+E »

#### **Tableau VI.16 :** Sollicitation des poutres à « 0,8G+ E »

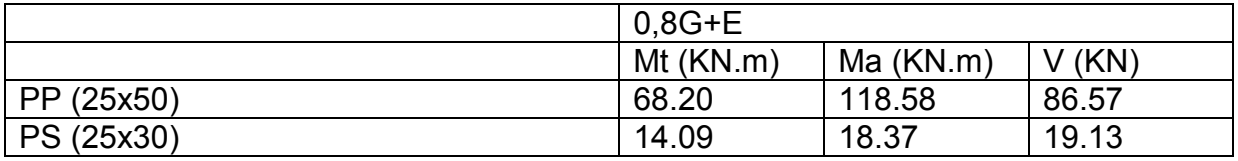

## **VI.6.3 Ferraillage des poutres principales :**

#### **VI.6.3.1 Ferraillages longitudinales :**

a. En travée :

- **ELU :** 

 $\mu_{\sf u}$  = Mu / (b.d<sup>2</sup>.fbc) = 0,134 < $\mu_{\sf R}$  = 0,392  $\;\leftrightarrow$  Section Simple Armature.

$$
\alpha = 1,25 (1 - \sqrt{(1 - 2 \mu_{\mathrm{u}})}) = 0,183
$$

$$
Z = d (1 - 0.4\alpha) = 0.411
$$

$$
Ast = \frac{Mu}{z \cdot s \cdot t} = 8.05 \text{ cm}^2
$$

Ferraillage choisit est de : 6T14 ; de section : 9,24 cm².

## **Condition de non fragilité :**

Ast ≥ Max ( $b \times h/1000$ ; 0,23 ×  $b \times dx/f$  (28/400) cm<sup>2</sup>

Ast ≥ Max (1,25 ; 2,72 ) cm<sup>2</sup>

Donc Ast ≥ 2,72 cm<sup>2</sup>  $CV$ 

$$
- \underline{\text{ELS}}:
$$

Position de l'axe neutre :

$$
\frac{bx^2}{2} + n \text{ Asc (x-d')} - n \text{ Ast (d-x)} = 0
$$

Moment d'inertie de la section :

$$
I = b \frac{x^3}{3} + n \text{Asc} (x - d')^2 + n \text{ Ast} (d - x)^2
$$

Les contraintes :

 $\delta bc = \frac{Msx}{I}$  $\delta \mathsf{st} = \frac{n \, \textit{Ms} \, (\, x - d \, )}{l}$  $\frac{(\lambda - u)}{I}$ 

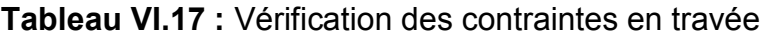

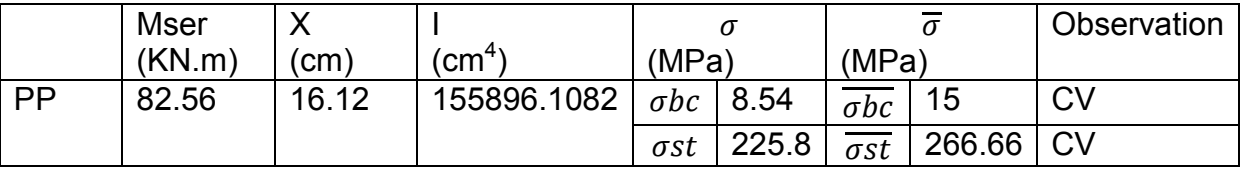

**Armatures maximales :** selon le RPA99 V2003 :

A max=4% (b x h) =  $50 \text{cm}^2$   $\rightarrow$  zone courante A max=6% (b x h) = 75cm<sup>2</sup>  $\rightarrow$  zone de recouvrement

#### **Armatures minimales :**

Amin=0,5% (b×h)  $\Rightarrow$  Amin= 6,25 cm<sup>2</sup> As travée =  $9,24 > 6,25$  cm<sup>2</sup>  $\rightarrow$  CV

b. En Appui: - **ELU :** 

 $\mu_{\sf u}$  = Mu / (b.d<sup>2</sup>.fbc) = 0,271 < $\mu_{\sf R}$  = 0,392  $\leftrightarrow$  Section Simple Armature.

 $\alpha$  = 1,25 (1 -  $\sqrt{(1 - 2 \mu_u)}$ ) = 0,372

 $Z = d (1 - 0.4\alpha) = 0.411$ 

$$
Ast = \frac{Mu}{z \cdot s \cdot st} = 17.82
$$
 cm<sup>2</sup>

Ferraillage choisit est de : 6T20 ; de section : 18.85 cm².

#### **Condition de non fragilité :**

Ast ≥ Max ( $b \times h/1000$ ; 0,23 ×  $b \times dx$  ft  $t28/400$ ) cm<sup>2</sup> Ast ≥ Max (1,25 ; 2,72 ) cm<sup>2</sup> Donc Ast ≥ 2,72 cm<sup>2</sup> CV

#### - **ELS :**

Position de l'axe neutre :

$$
\frac{bx^2}{2} + n \text{Asc} (x - d) - n \text{ Ast} (d - x) = 0
$$

Moment d'inertie de la section :

$$
I = b \frac{x^3}{3} + n \text{Asc} (x - d')^2 + n \text{ Ast} (d - x)^2
$$

Les contraintes :

$$
\delta \mathsf{bc} = \frac{M s x}{I}
$$

$$
\delta \mathsf{st} = \frac{n \, \mathit{Ms} \, (\, x - d \, )}{I}
$$

**Tableau VI.18 :** Vérification des contraintes en appui

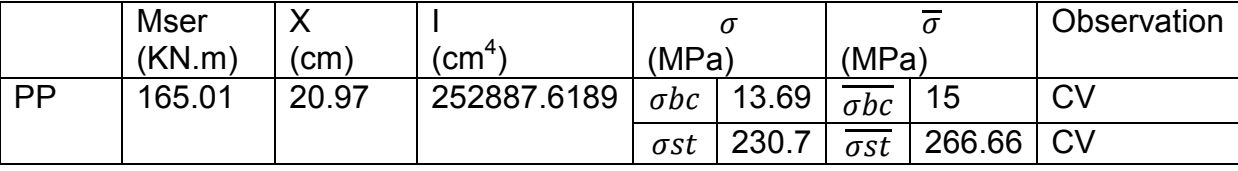

**Armatures maximales :** selon le RPA99 V2003 :

A max=4% (b x h) =  $50 \text{cm}^2$   $\rightarrow$  zone courante A max=6% (b x h) = 75cm<sup>2</sup>  $\rightarrow$  zone de recouvrement

#### **Armatures minimales :**

Amin=0,5% (b×h)  $\Rightarrow$  Amin= 6,25 cm<sup>2</sup> As appui =  $18,85 > 6,25$  cm<sup>2</sup>  $\rightarrow$  CV

#### **VI.6.3.2 Ferraillage transversale :**

a. Calcul de Φt :

$$
\varphi t \le \text{Min} \left( \frac{h}{35} ; \varphi_i ; \frac{b}{10} \right)
$$
  
 $\varphi t \le \text{Min} \left( \frac{50}{35} ; 1.2 ; \frac{25}{10} \right)$ 

 $\varphi$ t ≤ Min (1.4 ; 1.2 ; 2.5)

Alors on adopte un choix de  $\varphi_8$ .

b. Calcul des espacements entre les armatures :

Selon le RPA99 V2003 :

Dans la zone nodale : St  $\leq$  min ( $\frac{h}{4}$ ; 12 $\varphi$ <sub>i</sub>; 30 *cm*)

St ≤ min (12.5 ; 14.4 ; 30  $cm$ ) On prend  $st = 10$  cm

Dans la zone courante :  $S'$ t  $\leq \frac{h}{2}$  = 25 cm  $S't ≤ 25$  cm

Donc on adopte :

 $St = 20$  cm

## **VI.6.3.3 Vérification au cisaillement :**

 $\tau u = T / b * d$  $= 2.37 \text{ MPa}$ 

 $\overline{\tau u}$  = min (0,2  $fc28/\gamma b$ ; 5 MPa) = 3,33 MPa (fissuration peu nuisible)  $\tau u \leq \overline{\tau u}$   $\rightarrow$  CV

## **VI.6.4 Ferraillage des poutres secondaires :**

#### **VI.6.4.1 Ferraillages longitudinales :**

a. En travée : - **ELU :**   $\mu_{\sf u}$  = Mu / (b.d<sup>2</sup>.fbc) = 0,054 < $\mu_{\sf R}$  = 0,392  $\;\leftrightarrow$  Section Simple Armature.  $\alpha$  = 1,25 (1 -  $\sqrt{(1 - 2 \mu_{\text{u}})}$ ) = 0,070  $Z = d (1 - 0.4\alpha) = 0.345$ Ast =  $\frac{Mu}{Z \cdot \sigma st}$  = 2.47 cm<sup>2</sup>

Ferraillage choisit est de : 4T14 ; de section : 6,16 cm².

## **Condition de non fragilité :**

Ast ≥ Max ( $b \times h/1000$ ; 0,23 ×  $b \times d \times ft28/400$ ) cm<sup>2</sup>

Ast ≥ Max ( $0.75$ ;  $0.815$ ) cm<sup>2</sup>

Donc Ast ≥ 0,815 cm<sup>2</sup>  $CV$ 

- **ELS :** 

Position de l'axe neutre :

$$
\frac{bx^2}{2} + n \text{ Asc } (x - d') - n \text{ Ast } (d - x) = 0
$$

Moment d'inertie de la section :

$$
1 = b \frac{x^3}{3} + n \text{Asc} (x - d')^2 + n \text{ Ast} (d - x)^2
$$

Les contraintes :

$$
\delta \mathsf{bc} = \frac{M s x}{I}
$$

 $\delta st = \frac{n \, \text{Ms} \, (x - d)}{I}$  $\frac{(x-a)}{I}$ 

**Tableau VI.19 :** Vérification des contraintes en travée

|           | <b>Mser</b> |        |                              | 'MPa,       |       |                        |        | Observation |
|-----------|-------------|--------|------------------------------|-------------|-------|------------------------|--------|-------------|
|           | (KN.m)      | (cm)   | $\mathsf{c}$ $\mathsf{cm}^*$ |             |       | (MPa)                  |        |             |
| <b>PS</b> | 15.86       | 12.001 | 69790.1391                   | $\sigma bc$ | 2.73  | $\overline{\sigma bc}$ | 15     | CV          |
|           |             |        |                              | σst         | 80.59 | $\overline{\sigma st}$ | 266.66 | <b>CV</b>   |

**Armatures maximales :** selon le RPA99 V2003 :

A max=4% (b x h) =  $30 \text{cm}^2$   $\rightarrow$  zone courante A max=6% (b x h) =  $45 \text{cm}^2$   $\rightarrow$  zone de recouvrement

**Armatures minimales :**  Amin=0,5% (b×h)  $\Rightarrow$  Amin= 3,75 cm<sup>2</sup> Astravée=  $6,16 > 3,75$  cm<sup>2</sup>  $\rightarrow$  CV

b. En Appui :

- **ELU :** 

 $\mu_{\sf u}$  = Mu / (b.d<sup>2</sup>.fbc) = 0,039 < $\mu_{\sf R}$  = 0,392  $\;\leftrightarrow$  Section Simple Armature.

 $\alpha$  = 1,25 (1 -  $\sqrt{(1 - 2 \mu_{\text{u}})}$ ) = 0,050

 $Z = d (1 - 0.4\alpha) = 0.348$ 

$$
Ast = \frac{Mu}{z \cdot s \cdot t} = 1.77 \text{ cm}^2
$$

Ferraillage choisit est de : 6T14 ; de section : 6.16 cm².

#### **Condition de non fragilité :**

Ast ≥ Max ( $b \times h/1000$ ; 0,23 ×  $b \times dx$  ft  $28/400$ ) cm<sup>2</sup>

Ast ≥ Max ( $0,75$ ;  $0,815$ ) cm<sup>2</sup>

Donc Ast ≥ 0,815 cm<sup>2</sup> CV

$$
- \underline{ELS}:
$$

Position de l'axe neutre :

$$
\frac{bx^2}{2} + n \text{ asc } (x - d') - n \text{ Ast } (d - x) = 0
$$

Moment d'inertie de la section :

$$
I = b \frac{x^3}{3} + n \text{Asc} (x - d')^2 + n \text{ Ast} (d - x)^2
$$

Les contraintes :

i,

$$
\delta \text{bc} = \frac{M s x}{I}
$$

$$
\delta \mathsf{st} = \frac{n \, \mathit{Ms} \, (\, x - d \, )}{I}
$$

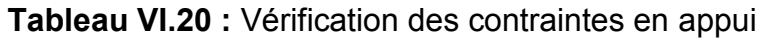

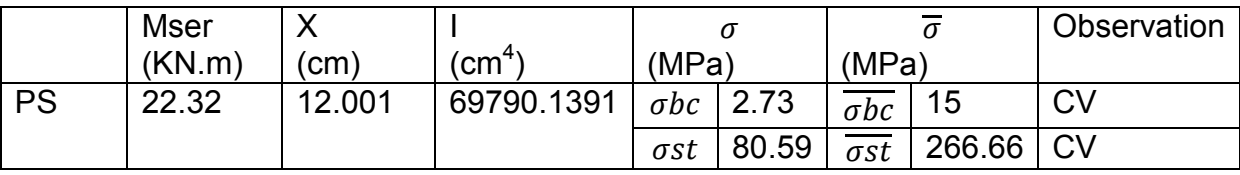

**Armatures maximales :** selon le RPA99 V2003 :

A max=4% (b x h) =  $30 \text{cm}^2$   $\rightarrow$  zone courante A max=6% (b x h) =  $45 \text{cm}^2$   $\rightarrow$  zone de recouvrement

#### **Armatures minimales :**

Amin=0,5% (b×h)  $\Rightarrow$  Amin= 3,75 cm<sup>2</sup> As appui =  $6,16 > 3,75$  cm<sup>2</sup>  $\rightarrow$  CV

#### **VI.6.4.2 Ferraillage transversale :**

a. Calcul de Φt :

 $\varphi$ t ≤ Min ( $\frac{h}{35}$ ;  $\varphi_i$ ;  $\frac{b}{10}$ 10 )  $\varphi$ t ≤ Min ( $\frac{30}{35}$ ; 1.2;  $\frac{25}{10}$ )

 $\varphi$ t ≤ Min (0.85 ; 1.2 ; 2.5)

Alors on adopte un choix de  $\varphi_8$ .

b.Calcul des espacements entre les armatures :

Selon le RPA99 V2003 :

Dans la zone nodale : St  $\leq$  min ( $\frac{h}{4}$ ; 12 $\varphi$ <sub>i</sub>; 30 *cm*)

St ≤ min (7.5 ; 14.4 ; 30  $cm$ ) On prend  $st = 10$  cm

Dans la zone courante :  $S'$ t ≤ $\frac{h}{2}$  = 15 cm  $S't ≤ 15 cm$ 

Donc on adopte :

 $St = 10$  cm

#### **VI.6.4.3 Vérification au cisaillement :**

 $\tau u = T / b * d$  $= 0.57$  MPa

 $\overline{\tau u}$  = min (0,2  $fc28/\gamma b$ ; 5 MPa) = 3,33 MPa (fissuration peu nuisible)  $\tau u \leq \overline{\tau u}$   $\rightarrow$  CV

# **VI.6.5 Tableau Récapitulatif :**

| Type de<br>poutre | Niveau                  | Ferraillage longitudinale |         |       |         |       |             | Ferraillage<br>transversale |     |  |
|-------------------|-------------------------|---------------------------|---------|-------|---------|-------|-------------|-----------------------------|-----|--|
|                   |                         | A                         | Travée  |       | Appui   |       | $\varphi$   | <b>St</b>                   | S't |  |
|                   |                         | min                       | A       | Choix | A       | Choix | mm          | cm                          | cm  |  |
|                   |                         | cm <sup>2</sup>           | calculé |       | calculé |       |             |                             |     |  |
| PP                | $2eme$ sous             | 6.25                      | 8.05    | 6T14  | 17.82   | 6T20  | $\varphi$ 8 | 10                          | 20  |  |
|                   | sol                     |                           |         |       |         |       |             |                             |     |  |
|                   | 1 <sup>er</sup><br>sous | 6.25                      | 6.16    | 6T12  | 13.05   | 9T14  | $\varphi$ 8 | 10                          | 20  |  |
|                   | sol                     |                           |         |       |         |       |             |                             |     |  |
|                   | <b>RDC</b>              | 6.25                      | 6.22    | 6T12  | 13.21   | 9T14  | $\varphi$ 8 | 10                          | 20  |  |
|                   | Etage 1                 | 6.25                      | 6.02    | 6T12  | 13.01   | 9T14  | $\varphi$ 8 | 10                          | 20  |  |
|                   | Etage 2                 | 6.25                      | 5.81    | 6T12  | 12.80   | 8T14  | $\varphi$ 8 | 10                          | 20  |  |
|                   | Etage 3                 | 6.25                      | 5.59    | 6T12  | 11.75   | 8T14  | $\varphi$ 8 | 10                          | 20  |  |
|                   | Etage 4                 | 6.25                      | 5.65    | 6T12  | 11.71   | 8T14  | $\varphi$ 8 | 10                          | 20  |  |
|                   | Etage 5                 | 6.25                      | 5.79    | 6T12  | 11.66   | 8T14  | $\varphi$ 8 | 10                          | 20  |  |
|                   | Etage 6                 | 6.25                      | 5.92    | 6T12  | 11.88   | 8T14  | $\varphi$ 8 | 10                          | 20  |  |
|                   | Etage 7                 | 6.25                      | 6.06    | 6T12  | 12.13   | 8T14  | $\varphi$ 8 | 10                          | 20  |  |
|                   | Etage 8                 | 6.25                      | 6.26    | 6T12  | 12.28   | 8T14  | $\varphi$ 8 | 10                          | 20  |  |
|                   | Etage 9                 | 6.25                      | 8.16    | 6T14  | 14.76   | 8T16  | $\varphi$ 8 | 10                          | 20  |  |

**Tableau VI.21 :** Ferraillage des poutres principales

**Tableau VI.22 :** Ferraillage des poutres secondaire

| Type de<br>poutre | Niveau                  | Ferraillage longitudinale |         |       |         |       |             | Ferraillage<br>transversale |               |  |
|-------------------|-------------------------|---------------------------|---------|-------|---------|-------|-------------|-----------------------------|---------------|--|
|                   |                         | A                         | Travée  |       | Appui   |       | $\varphi$   | <b>St</b>                   | S't           |  |
|                   |                         | min                       | A       | Choix | A       | Choix | mm          | cm                          | <sub>cm</sub> |  |
|                   |                         | $\rm cm^2$                | calculé |       | calculé |       |             |                             |               |  |
| <b>PS</b>         | $2eme$ sous             | 3.75                      | 2.47    | 4T14  | 1.77    | 4T14  | $\varphi$ 8 | 10                          | 10            |  |
|                   | sol                     |                           |         |       |         |       |             |                             |               |  |
|                   | 1 <sup>er</sup><br>sous | 3.75                      | 2.37    | 4T14  | 1.12    | 4T14  | $\varphi$ 8 | 10                          | 10            |  |
|                   | sol                     |                           |         |       |         |       |             |                             |               |  |
|                   | <b>RDC</b>              | 3.75                      | 2.61    | 4T14  | 1.08    | 4T14  | $\varphi$ 8 | 10                          | 10            |  |
|                   | Etage 1                 | 3.75                      | 2.85    | 4T14  | 1.21    | 4T14  | $\varphi$ 8 | 10                          | 10            |  |
|                   | Etage 2                 | 3.75                      | 3.12    | 4T14  | 1.45    | 4T14  | $\varphi$ 8 | 10                          | 10            |  |
|                   | Etage 3                 | 3.75                      | 3.31    | 4T14  | 1.61    | 4T14  | $\varphi$ 8 | 10                          | 10            |  |
|                   | Etage 4                 | 3.75                      | 3.52    | 4T14  | 1.68    | 4T14  | $\varphi$ 8 | 10                          | 10            |  |
|                   | Etage 5                 | 3.75                      | 3.86    | 4T14  | 1.95    | 4T14  | $\varphi$ 8 | 10                          | 10            |  |
|                   | Etage 6                 | 3.75                      | 4.39    | 4T14  | 2.20    | 4T14  | $\varphi$ 8 | 10                          | 10            |  |
|                   | Etage 7                 | 3.75                      | 4.73    | 4T14  | 2.48    | 4T14  | $\varphi$ 8 | 10                          | 10            |  |
|                   | Etage 8                 | 3.75                      | 5.18    | 4T14  | 2.98    | 4T14  | $\varphi$ 8 | 10                          | 10            |  |
|                   | Etage 9                 | 3.75                      | 5.22    | 4T14  | 3.38    | 4T14  | $\varphi$ 8 | 10                          | 10            |  |

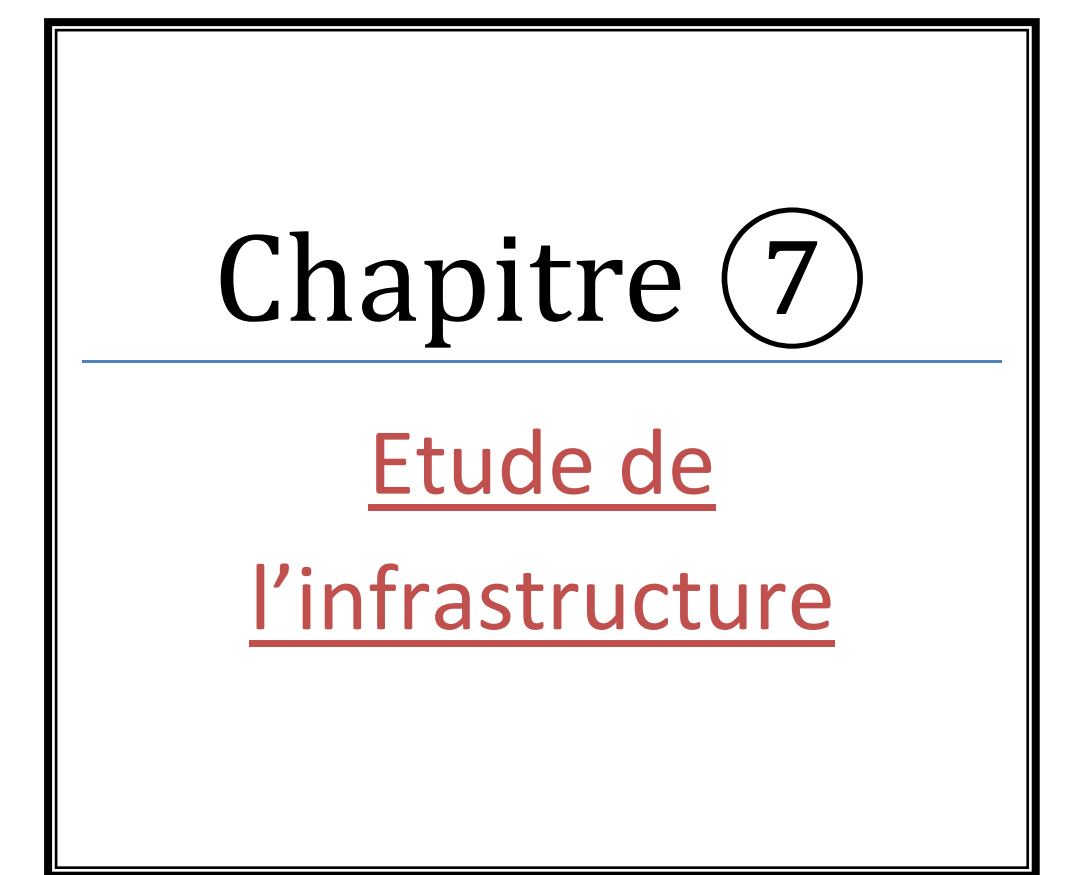

## **VII.1 Introduction :**

Les éléments de fondation ont pour objet de transmettre au sol les efforts apportés par les poteaux et les voiles. Cette transmission peut être directe (cas des semelles reposant sur le sol ou cas des radiers) ou être assurée par l'intermédiaire d'autres organes (cas des semelles sur pieux). La détermination des ouvrages de fondation se fait en fonction des conditions de résistance et de tassement liées aux caractères physiques et mécaniques du sol. Le choix du type de fondation dépend du :

- Type d'ouvrage à construire.
- La nature et l'homogénéité du sol.
- La capacité portance de terrain de fondation.
- La charge totale transmise au sol.
- La raison économique.
- La facilité de réalisation.

## **VII.2 Conclusion du rapport géotechnique :**

 L'étude géotechnique a montré que le sol est argileux. En tenant compte de ces résultats, un système de fondations superficielles ancrées dans la tranche de sols comprise entre 1.30 m ''minimum'' et 3.50 m de profondeur est envisageable. La contrainte admissible du sol à prendre en considération est égale à 1,5 bars.

#### **VII.3 Type de fondation selon le rapport géotechnique :**

Selon le rapport géotechnique on a choisit le système des fondations superficielles de type radier général

#### **VII.3.1 Radier général :**

Un radier se présente comme un plancher renversé avec ou sans poutre, recevant du sol des charges réparties ascendantes et prenant appui sur les poteaux et murs qui exercent sur lui des charges descendantes.

#### **VII.3.2 Pré dimensionnement du radier :**

La dalle du radier doit vérifier les conditions suivantes:

La hauteur doit satisfaire la condition suivante.

 $hd \geq lmax/20 \geq 533/20 \Rightarrow hd \geq 26.65$  cm

*hd* : Épaisseur de la dalle

 $lmax$ : Portée la plus grande entre axes des appuis.

• La nervure du radier doit avoir une hauteur  $hn$  égale à:

 $hn \geq \frac{1}{10} \geq 533/10 \Rightarrow hn \geq 53.30 \text{ cm}$ 

 $hn:$ Épaisseur de la nervure

Nous optons pour  $hd = 60$  cm Nous optons pour  $hn = 80$  cm

Ces valeurs vérifient la contrainte de sol donnée par le logiciel SAFE.

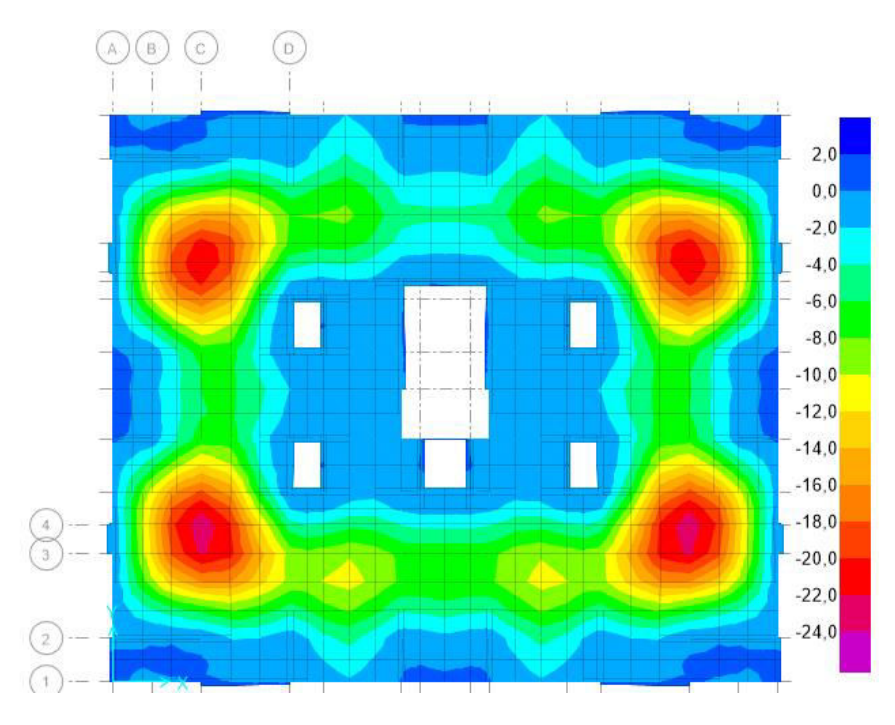

**Figure VII.1:** Valeurs de diagramme des contraintes de sol en KPa

#### **VII.3.3 Débordement « D » :**

 $D \ge (hn/2; 30 \, cm) = max (55/2; 30 \, cm) \Rightarrow D \ge (27.5 \, cm \cdot 30 \, cm)$ 

On adopte un débord de 50 cm.

#### **VII.3.4 Vérification de la contrainte du sol :**

On a une capacité portante du sol  $\sigma sol = 1.5$  bar La condition qu'on doit vérifier est la suivante :

$$
\sigma_{bi} \leq \overline{\sigma_{sol}}
$$

$$
\sigma_{b1} = Z_{max} \times K
$$

$$
\sigma_{b2} = \frac{F_Z}{S_r}
$$

Avec : z  $max$ : déplacement maximum « Uz » à l'ELS obtenu par le logiciel SAFE.

 $Zmax = 1.00 \times 10^{-3}$  m

: le coefficient de Ballast « coefficient de la raideur du sol ».

 $K$  = 3  $Kglcm^3$  (Tableau du module de réaction du sol) pour  $\sigma sol$  = 1,5  $bar$ 

 $Fz$ : réaction totale de la structure à l'ELS obtenue par SAFE.

 $Fz = 82474$  KN

: Surface du radier.

 $Sr = SB$ atiment+SDebord=624.62  $m^2$ .

Donc on aura :

 $\sigma b1 = Zmax \times K = 1.00 \times 10^{-3} \times 30000$ 

$$
\sigma b1 = 0.3 \text{ bars} \Rightarrow \sigma b1 \leq \overline{\sigma} \overline{\text{sol}} = 1.5
$$

$$
\sigma b1 = \frac{Fz}{Sr} = 1,32 \text{ bars}
$$

 $\sigma b2 = 1,32$  bars  $\Rightarrow$   $\sigma b2 \leq \overline{\sigma}$ sol

Donc la condition est vérifiée

#### **VII.3.5 Vérification au poinçonnement :**

 $Pu \leq 0.045 \times Uc \times h \times \frac{t c 28}{v h}$ **BAEL91 (Article A.5.2,42)** 

Avec :

Pu : Charge de calcul à l'état limite.  $Uc$ : Périmètre du contour au niveau du feuillet moyen.  $hr$  : Épaisseur totale de radier.

*Avec*  $fc28=25 MPa$ *;*  $yb=1.5$ 

Le voile le plus sollicité :  $Pu=2685$  KN

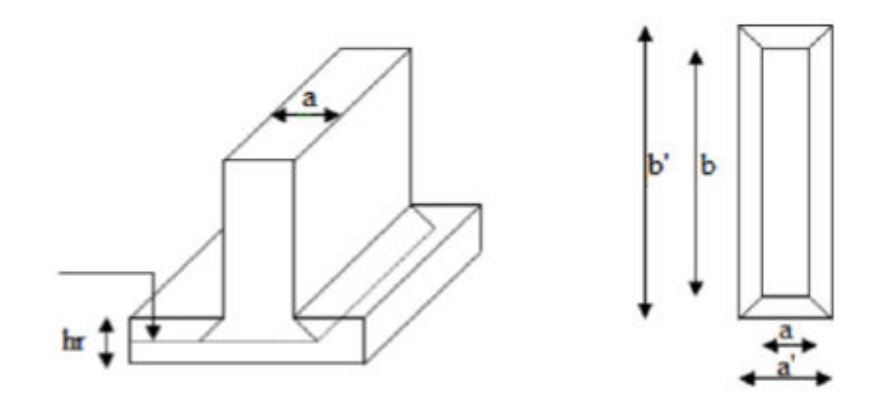

**Figure VII.2**: Dimensions du radier

Ligne moyenne :

 $Uc = 2 \times (a' + b')$  $a' = a + hrb' = b + hr$  $Uc = 2 \times (a + b + 2 \times h)$  $Uc = 10,2$  m<sup>2</sup>  $H = 0,6$  m fc28 = 25 Mpa,  $γb = 1,5$  $Pu \leq 0.045 \times Uc \times h \times \frac{t c 28}{v h}$ γb  $Pu \leq 4590$  KN  $Pu = 2685 KN \le 4590 KN \Rightarrow C.V$ 

# **VII.4 Détermination des moments et efforts tranchants :**

Les moments fléchissants sont obtenus à l'aide du logiciel SAFE.

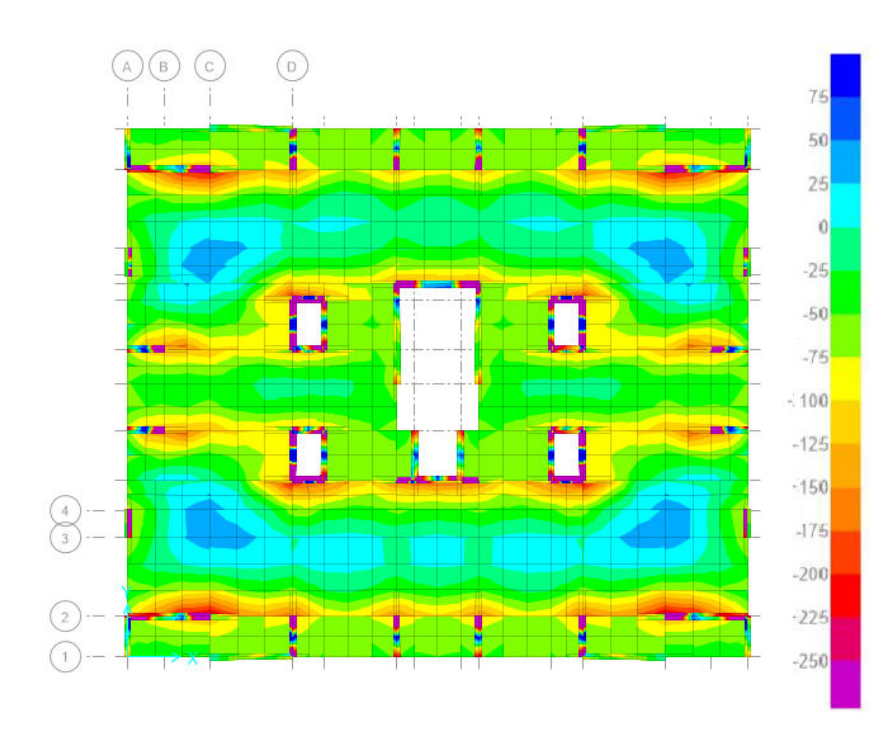

## **VII.4.1 Moment et effort tranchant du radier :**

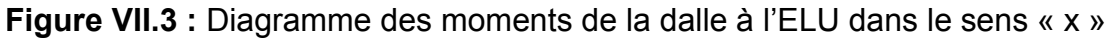

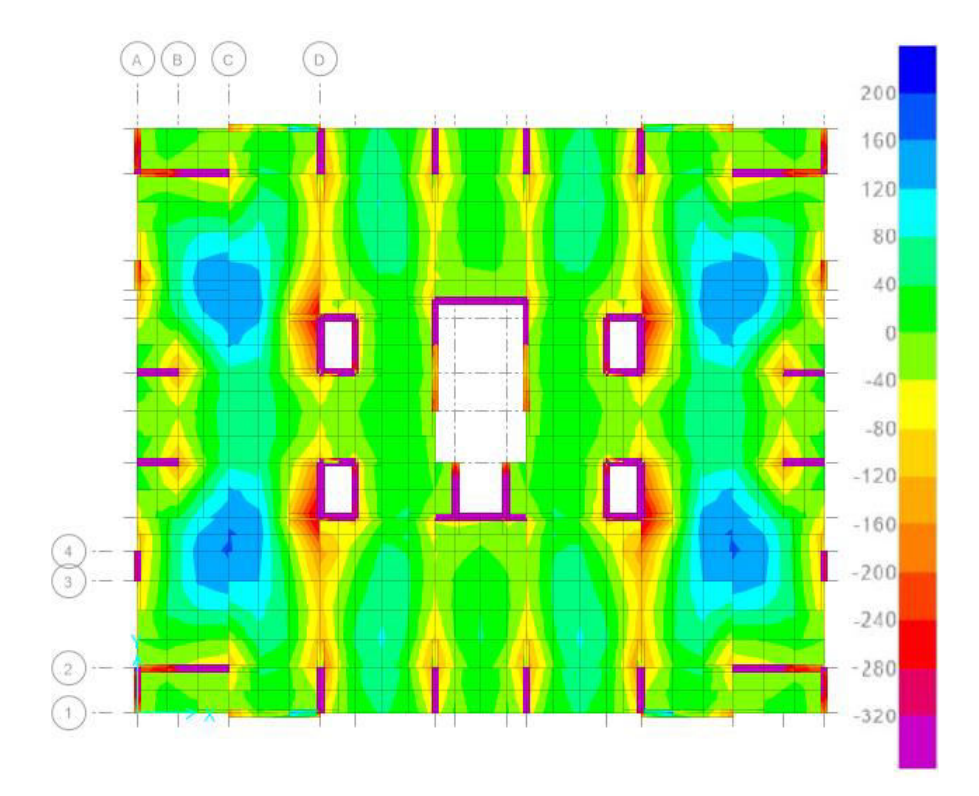

**Figure VII.4 :** Diagramme des moments de la dalle à l'ELU dans le sens « y »

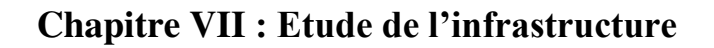

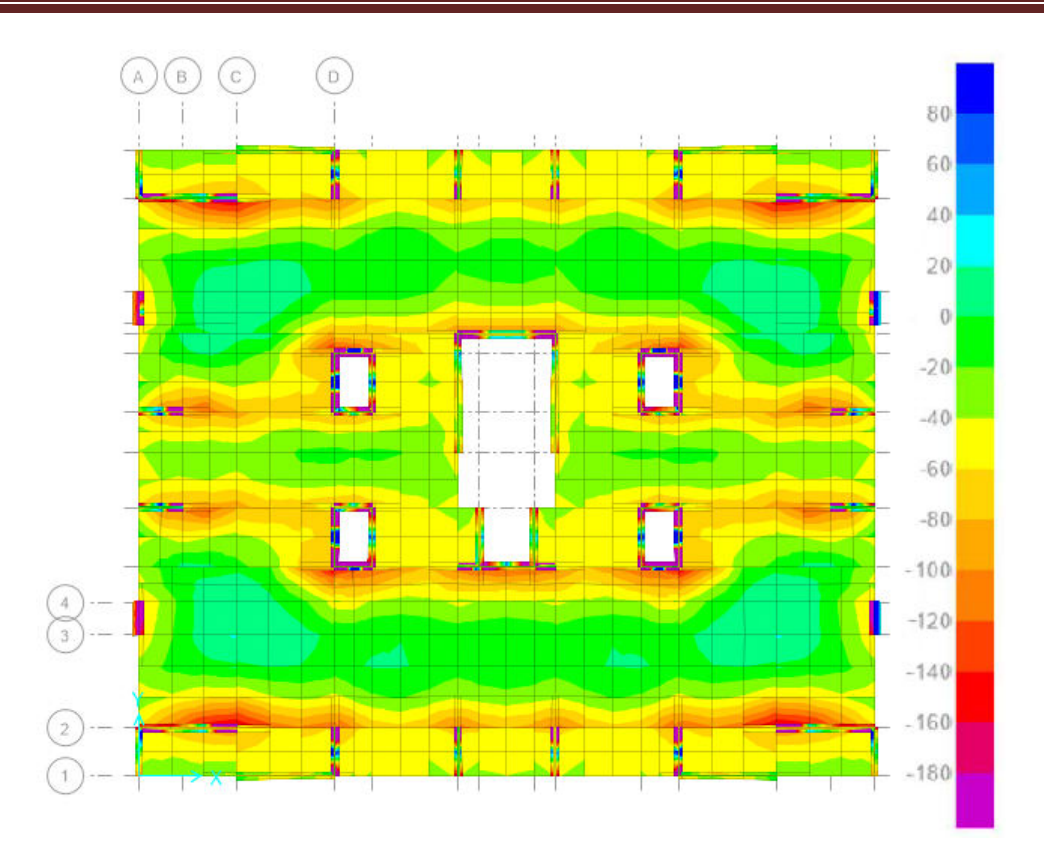

**Figure VII.5 :** Diagramme des moments de la dalle à l'ELS dans le sens « x »

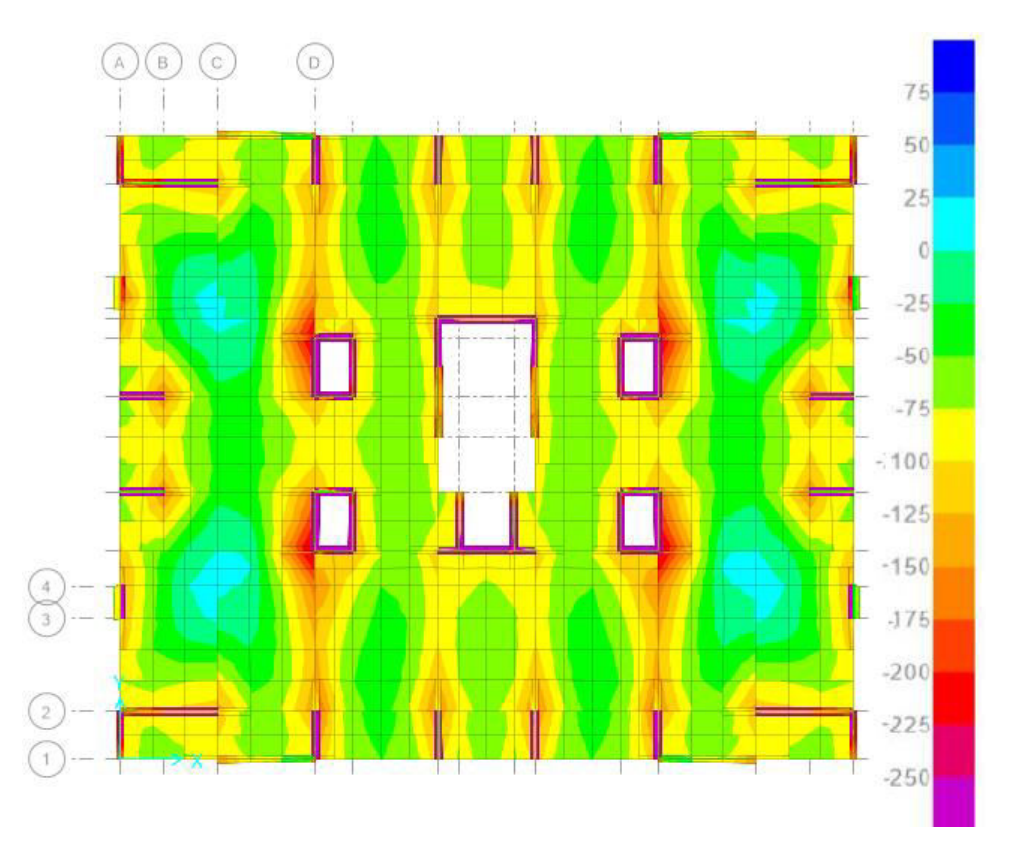

**Figure VII.6 :** Diagramme des moments de la dalle à l'ELS dans le sens « y »

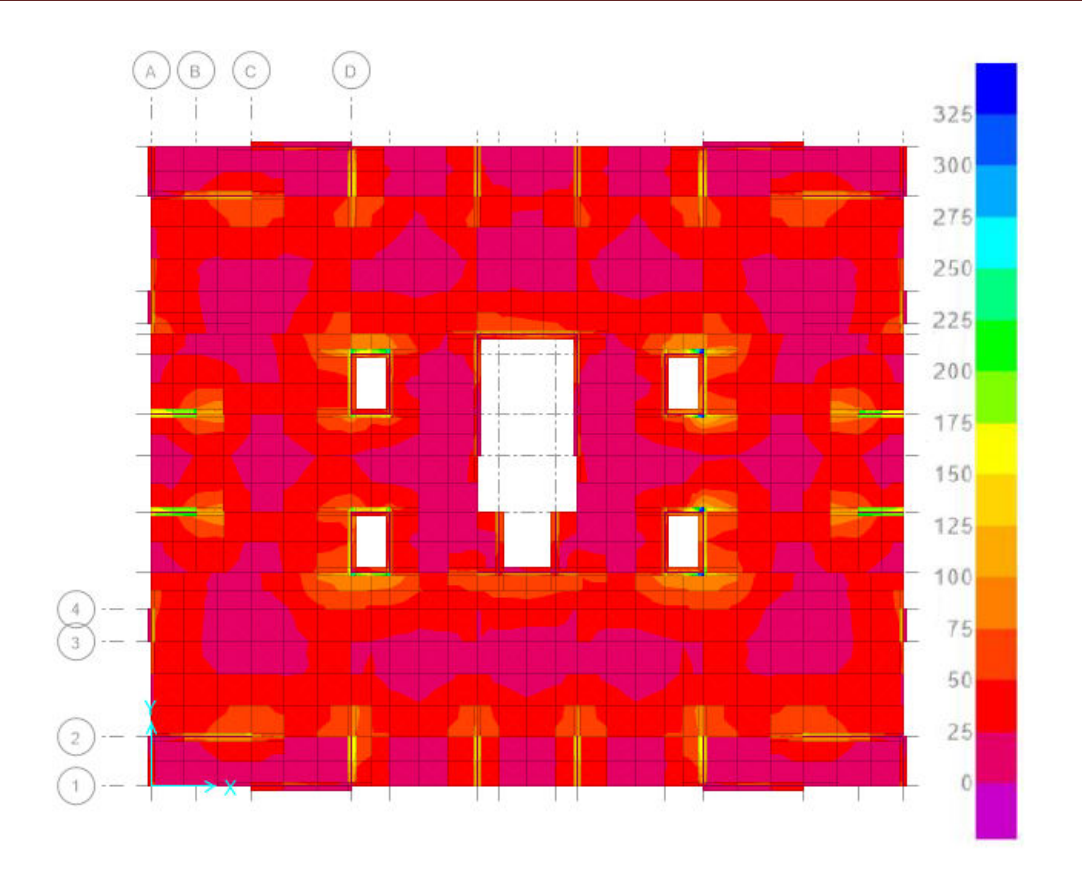

 **Chapitre VII : Etude de l'infrastructure**

**Figure VII.7 :** Diagramme effort tranchant de la dalle.

**VII.4.2 Moment et effort tranchant de la nervure :** 

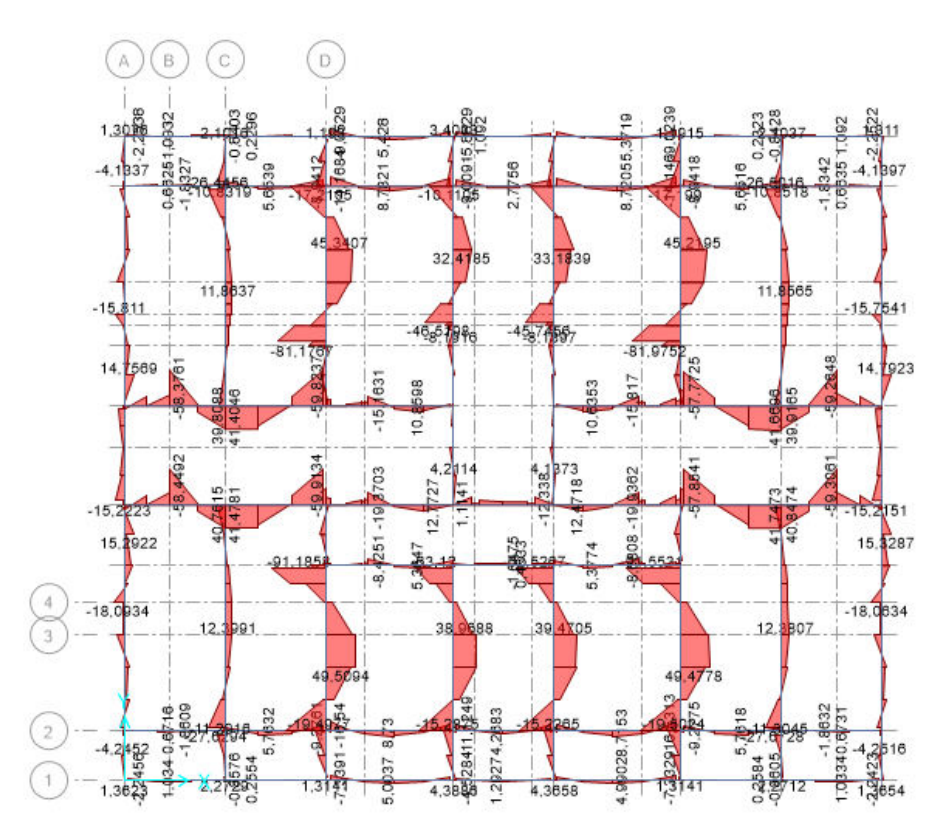

**Figure VII.8 :** Diagramme des moments de nervure en ELU.

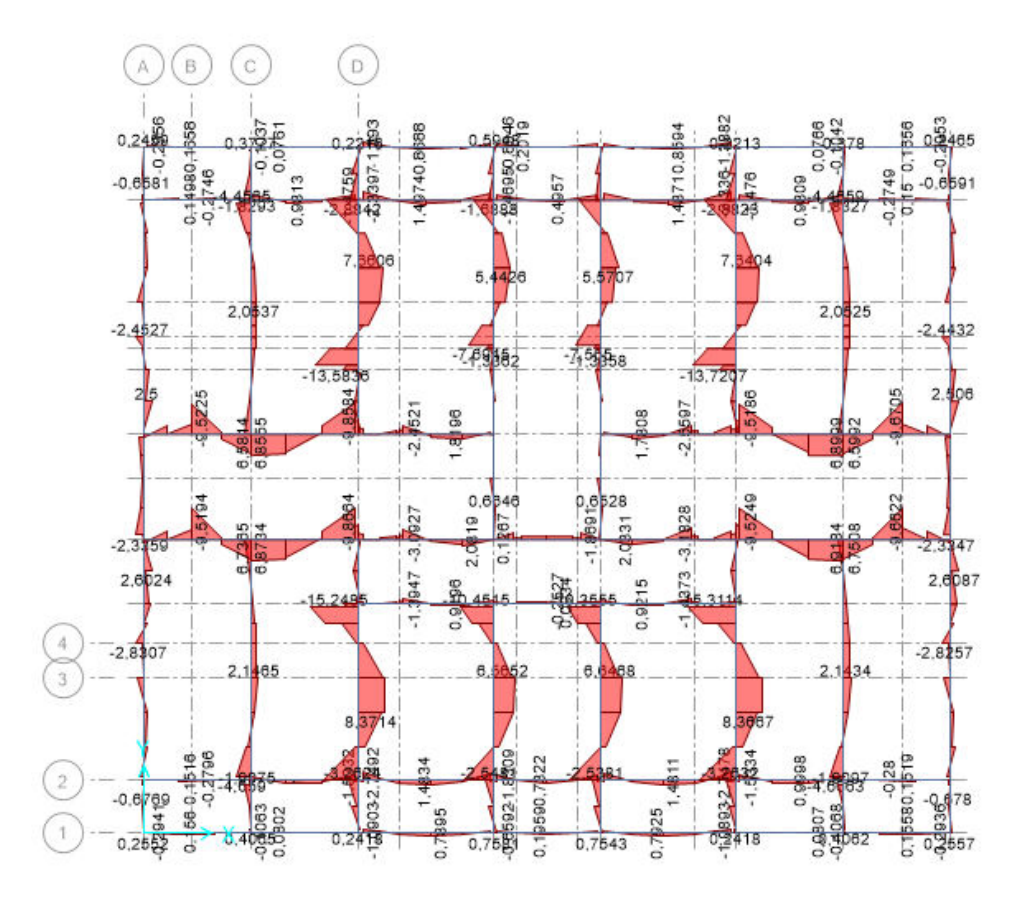

**Figure VII.9:** Diagramme des moments de nervure en ELS.

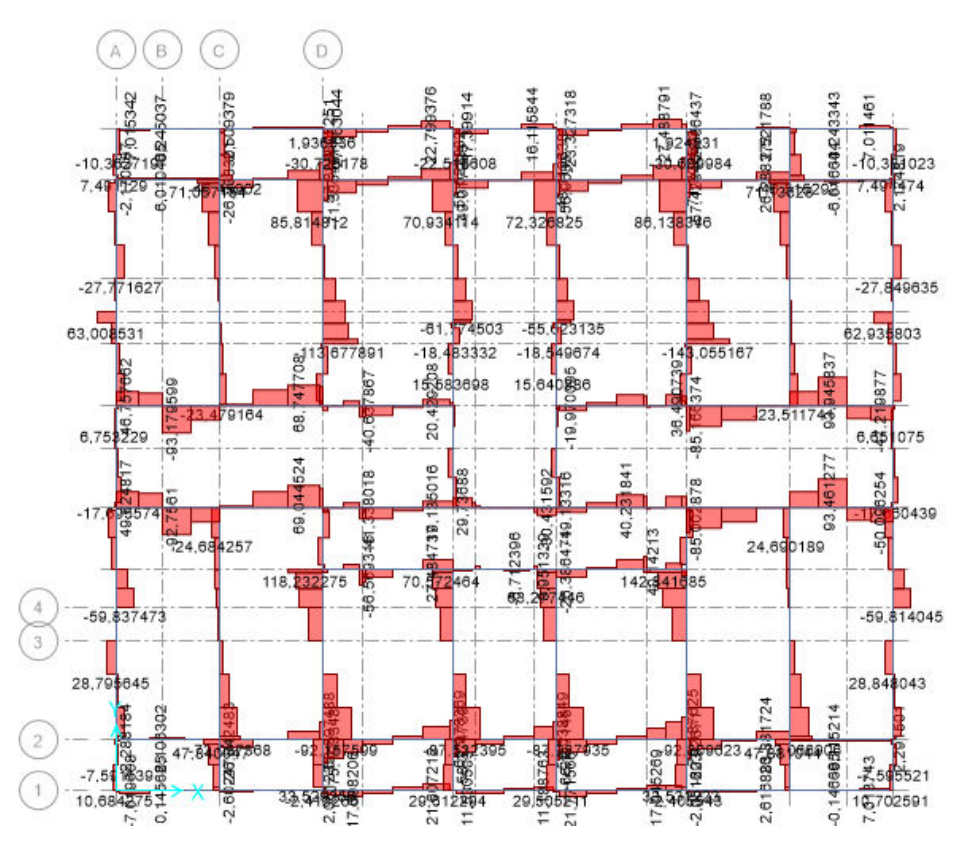

**Figure VII.10 :** Diagramme effort tranchant de la nervure.

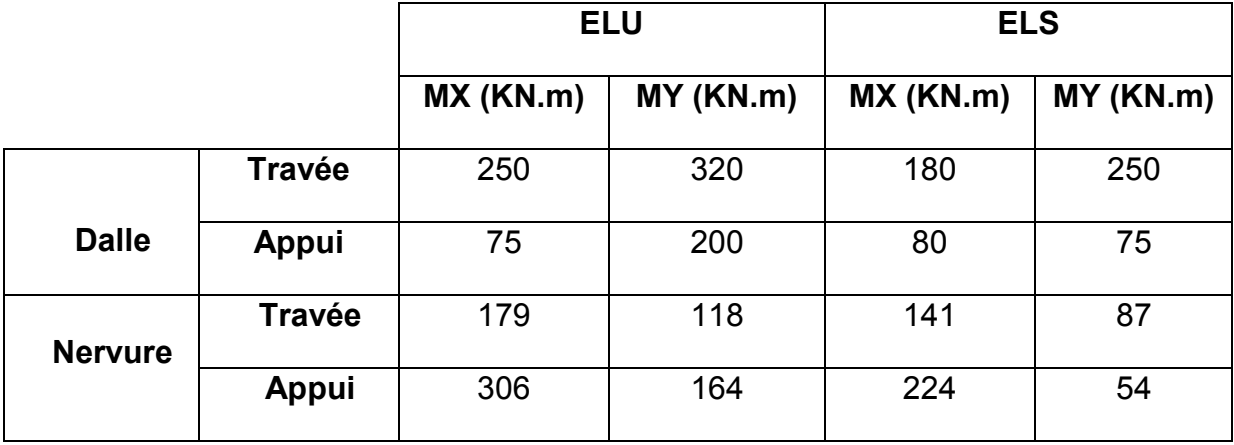

**Tableau VII.1** : Moments fléchissant du radier nervuré à l'ELU et l'ELS

## **VII.5 Calcul de Ferraillage de la dalle à l'ELU :**

Le calcul se fait à la flexion simple avec une section de : « 0,6 X 1,00 » m<sup>2</sup> et en deux directions, l'une suivant (X-X) et l'autre suivant (Y-Y).

# **VII.5.1 Sens X-X : VII.5.1.1 En travée :**

 $q_u = \frac{Mu}{b*d^2 * fbc} = \frac{250E-3}{1*054^2 * 14}$ 1∗0542∗14.2  $= 0.06$   $\leq$ y<sub>r</sub>  $= 0.392$  $\alpha$  = 1.25(1 -  $\sqrt{1-2q}$ ) = 0.077  $Z = d(1 - 0.4 \alpha) = 0.18 * (1 - 0.4 * 0.086) = 0.52$  $\sigma$ <sub>s</sub> = 348 MPa

 $A = \frac{M_t}{I}$  $z \sigma_{s}$  $=\frac{250E-3}{0.53 \cdot 249}$ 0.52∗348  $= 13.73$  cm<sup>2</sup>

 $Choix : 7T20 = 21.99cm<sup>2</sup>$ 

**Tableau VII.2** Ferraillage de la dalle en travée suivante Lx

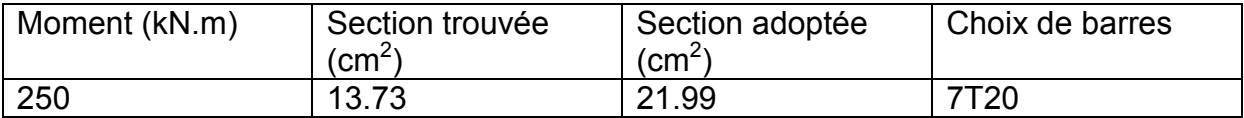

## **Vérifications de Condition de non-fragilité :**

$$
A_s \ge \left(\frac{b.h}{1000}\right); \frac{0.23b.d.f_{t28}}{f_e} \qquad A_s = 21.99 \ge \max(6 \ ; \ 6.52) \text{ cm}^2
$$

## **VII.5.1.2 En appui :**

**Tableau VII.3** Ferraillage de la dalle en appui suivant Lx

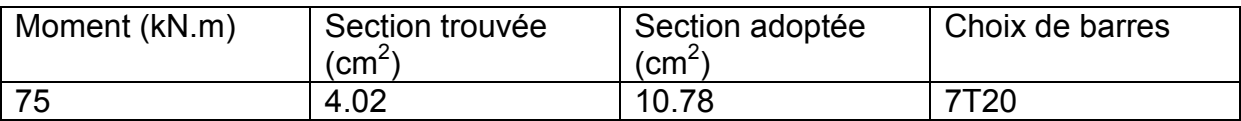

#### **Vérifications de Condition de non-fragilité :**

$$
A_s \ge \left(\frac{b.h}{1000} \div \frac{0.23b.d.f_{t28}}{f_e}\right) \qquad A_s = 10.78 \ge \max (6 \div 6.52) \text{ cm}^2
$$

# **VII.5.2 Sens Y-Y : VII.5.2.1 En travée :**

**Tableau VII.4 :** Ferraillage de la dalle en travée suivante Ly

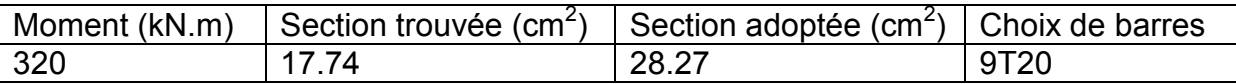

**Vérifications de Condition de non-fragilité :** 

$$
A_s \ge \left(\frac{b.h}{1000}\right); \frac{0.23b.d.f_{t28}}{f_e} \qquad A_s = 28.27 \ge \max\left(6\right); 6.52\right) \text{ cm}^2
$$

## **VII.5.2.2 En appui :**

**Tableau VII.5:** Ferraillage de la dalle en appui suivant Ly

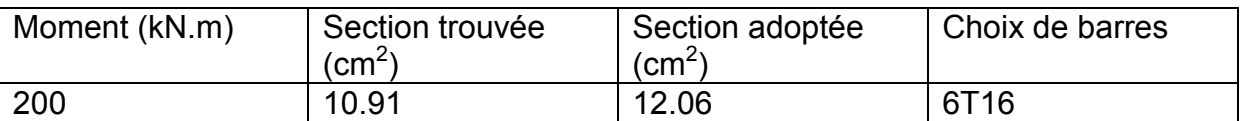

#### **Vérifications de Condition de non-fragilité :**

$$
A_s \ge \left(\frac{b.h}{1000}\right); \frac{0.23b.d.f_{t28}}{f_e} \qquad A_s = 12.06 \ge \max(6 \ ; 6.52) \text{ cm}^2
$$

# **VII.5.3 Vérification à l'ELS :**

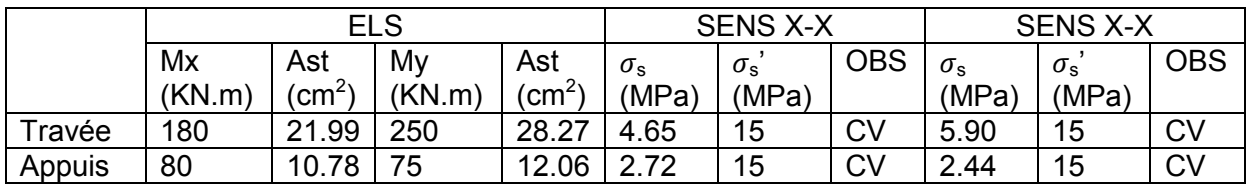

**Tableau VII.6:** Vérification des contraintes du béton à l'ELS dans les deux sens

**Tableau VII.7 :** Vérification des contraintes d'acier à l'ELS dans les deux sens

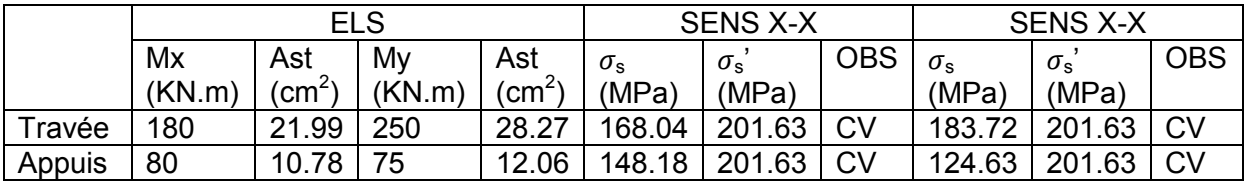

Donc le ferraillage calculé en ELU convient à l'ELS

#### **VII.5.4 Vérification de la contrainte de cisaillement :**

$$
\mathbf{U}_{\mathrm{u}} = \frac{V}{b.d}
$$

$$
\mathbf{U}_{\mathrm{u}} = \frac{0.325}{1 \times 0.9 \times 0.6}
$$

$$
\mathbf{U}_{\mathrm{u}} = 0.6 \text{ MPa}
$$

$$
\mathbf{U}_{\mathrm{u}} = \text{Min} \left( \frac{0.2 \times f_c}{\gamma b} \right)
$$

<sup>∷28</sup> ; 5 MPa) fissuration préjudiciable

 $U_{\text{ul}} = \text{Min} (2.5; 5 \text{ MPa})$   $U_{\text{ul}} = 2.5 \text{ MPa}$ 

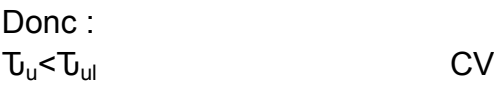

#### **VII.5.5 Calcul de l'espacement :**

BAEL91 : St ≤ min (0.9 \* d ; 40 cm) St ≤ min (48.6 ; 40) cm Alors :  $S_t$  = 40 cm

# **VII.6 Calcul de Ferraillage de la nervure :**

Le calcul se fait à la flexion simple avec une section en rectangulaire (60x80) cm²

## **VII.6 .1 Sens X-X : VII.6 .1.1 En travée :**

Donc on va calculer le ferraillage de la nervure comme une section rectangulaire.

Les résultats sont résumés dans les tableaux suivants.

**Tableau VII.8 :** Ferraillage de la nervure en travée suivant 'x'

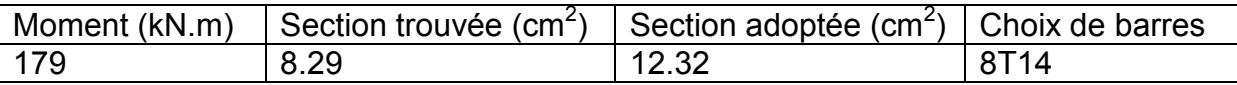

## **Vérifications de Condition de non-fragilité :**

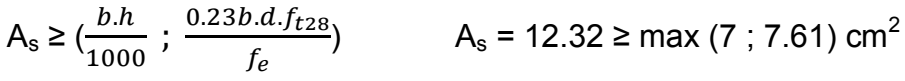

#### **VII.6 .1.2 En appui :**

**Tableau VII.9 :** Ferraillage de la nervure en appui suivant 'x'

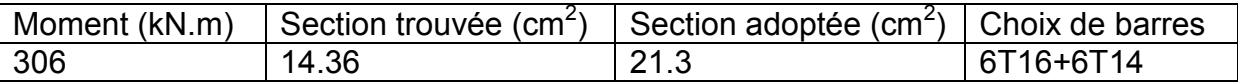

**Vérifications de Condition de non-fragilité :** 

$$
A_s \ge \left(\frac{b.h}{1000} \div \frac{0.23b.d.f_{t28}}{f_e}\right) \qquad A_s = 21.3 \ge \max (7 \div 7.61) \text{ cm}^2
$$

**VII.6 .2 Sens Y-Y : VII.6 .2.1 En travée :** 

**Tableau VII.10 :** Ferraillage de la nervure en travée suivant 'y'

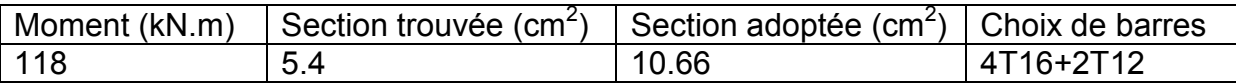

# **Vérifications de Condition de non-fragilité :**

$$
A_{s} \geq \left(\frac{b.h}{1000}\right); \frac{0.23b.d.f_{t28}}{f_{e}} \qquad A_{s} = 10.66 \geq \max(7 \, ; \, 7.61) \, \text{cm}^{2}
$$

## **VII.6 .2.2 En appuis :**

**Tableau VII.11 :** Ferraillage de la nervure en appui suivant 'y'

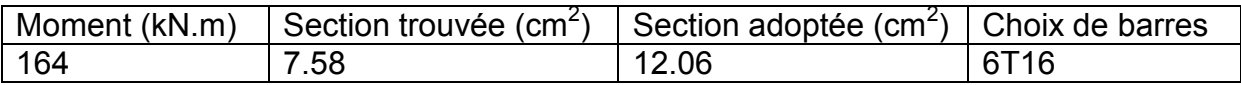

**Vérifications de Condition de non-fragilité :** 

$$
A_s \ge \left(\frac{b.h}{1000} \div \frac{0.23b.d.f_{t28}}{f_e}\right) \qquad A_s = 12.06 \ge \max (7 \div 7.61) \text{ cm}^2
$$

## **VII.6 .3 Vérification à l'ELS :**

**Tableau VII.12 :** Vérification des contraintes du béton à l'ELS dans les deux sens

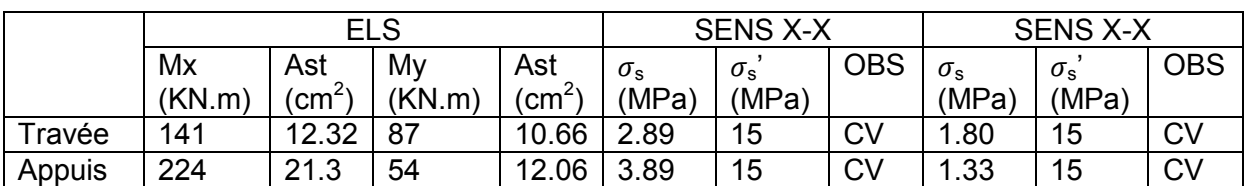

**Tableau VII.13 :** Vérification des contraintes d'acier à l'ELS dans les deux sens

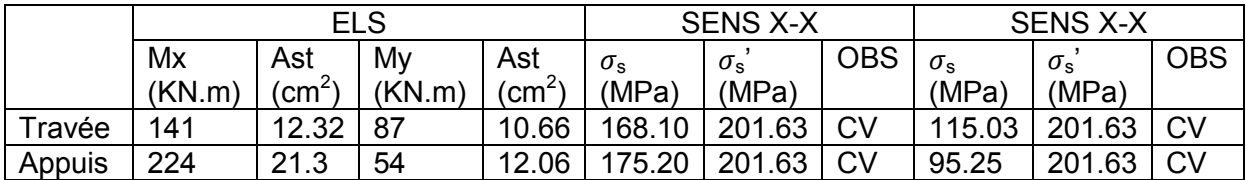

Donc le ferraillage calculé en ELU convient à l'ELS

## **VII.6 .4 Vérification de la contrainte de cisaillement :**

 $U_u = \frac{V}{h}$ b.d  $\mathbf{U}_u = \frac{0.215}{1.0000}$ 1∗0.9∗0.6  $U_{u} = 0.298$  MPa  $\mathbf{U}_{\text{ul}} = \text{Min} \left( \frac{0.2 * f_{c28}}{sh} \right)$ γb ; 5 MPa) fissuration préjudiciable  $U_{\text{ul}}$  = Min (2.5 ; 5 MPa)  $U_{\text{ul}}$  = 2.5 MPa Donc:  $\mathbf{U}_{\mathsf{u}}<\mathbf{U}_{\mathsf{u}}$  CV

#### **VII.6 .5 Ferraillage transversal :**

$$
\varphi \le \text{Min} \left( \frac{h}{35} \right; \varphi_1; \frac{b_0}{10} \right)
$$
  
\n $\varphi \le \text{Min} \left( \frac{70}{35} \right; 1.4 \right; \frac{100}{10} \right)$   
\n $\varphi \le \text{Min} \left( 2 \right; 1.4 \right; 10)$ 

Avec :

 $\varphi$  = 1.4 cm (Diamètre minimal des armatures tendues du premier lit maintenu par les cadres).

Alors on adopte un choix de  $\varphi_8$ .

#### **VII.6 .6 Calcul de l'espacement :**

Vérification de RPA :

Dans la zone nodale : S  $\leq$  min ( $\frac{h}{4}$ ; 12 $\varphi$ <sub>i</sub>; 30 *cm*) S ≤ min ( $\frac{70}{4}$ ; 12  $*$  0.8; 30 *cm*)  $S \leq 9.6$  cm

Dans la zone courante :  $S' \leq \frac{h}{2} = \frac{70}{2}$ 2  $S' \leq 35$  cm

Donc on adopte :  $S = 9$  cm  $S' = 15$  cm

 $\varphi_8$ : Le diamètre minimal des armatures longitudinales de la poutre considérée

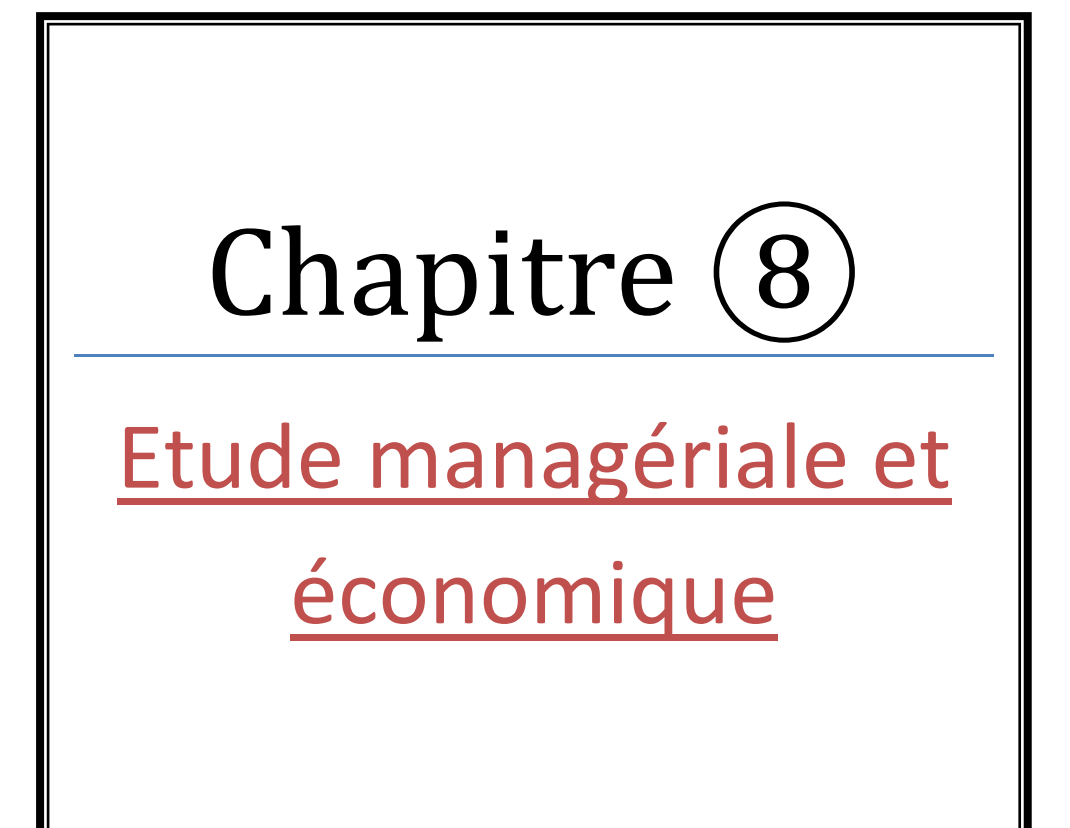

# **VIII. Introduction :**

## **VIII.1 Le management des projets :**

 Le management des projets de construction exige une connaissance de la gestion moderne, ainsi que la compréhension du processus de conception et de construction. Les projets de construction ont un ensemble spécifique d'objectifs et de contraintes. Le management de projet est l'art de diriger et de coordonner les ressources humaines et matérielles pendant toute la durée d'un projet en utilisant des techniques modernes de management pour atteindre des objectifs préalablement déterminés de coût, durée et de la qualité.

# **VIII.2 Définition d'un projet :**

Dans les affaires et la science contemporaine, un projet est une entreprise collaborative, impliquant la recherche ou de la conception, qui est soigneusement planifiée pour atteindre un objectif particulier. On peut aussi définir un projet comme un ensemble de tâches interdépendantes à exécuter sur une période déterminée et dans certains coûts et limitations.

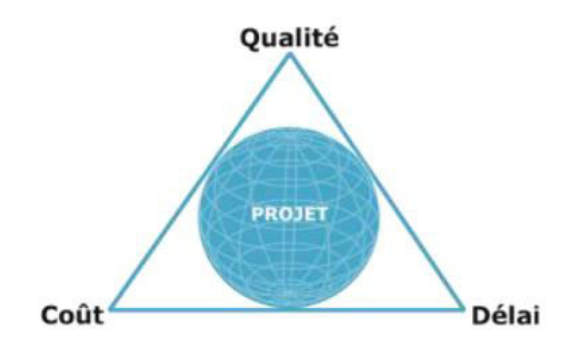

**Figure VIII.1:** Facteurs principaux d'un projet

# **VIII.3 Cycle de vie d'un projet :**

Le cycle de vie d'un projet commence par une idée ensuite la conception et le planning suivi par la phase d'exécution du projet et enfin la clôture et l'occupation (exploitation) du projet comme indiqué sur la figure :

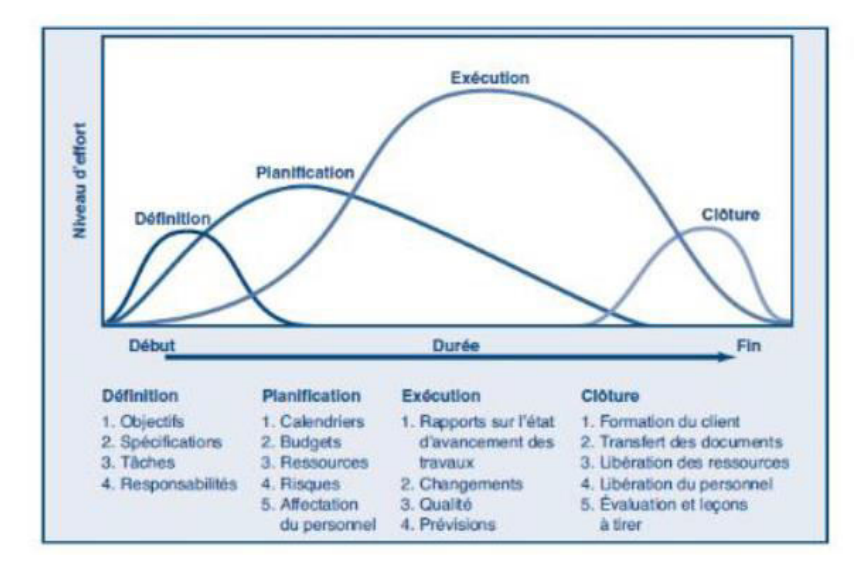

**Figure VIII.2:** Cycle de vie d'un projet

## **VIII.4 Les différents intervenants dans un projet :**

a. Maître d'ouvrage : Le maître d'ouvrage est la personne, morale ou physique pour lesquels un projet est mis en oeuvre et réalisé. Il doit assurer la bonne gestion à la fois prospective et curative de son projet. Il effectue la programmation des opérations nouvelles pour lesquelles il doit raisonner en coût global sur la durée de vie du projet.

b. Maître d'oeuvre : Le maître d'oeuvre est la personne, morale ou physique, publique ou privée, chargée de traduire en termes techniques les besoins du maître d'ouvrage et de les faire réaliser.

c. Le contrôle technique : Le Contrôle technique de Construction s'exerce tout au long des opérations, très en amont, dès la phase de conception pour identifier et contribuer à la prévention des aléas techniques de la construction, en cours d'exécution et jusqu'à la fin du chantier.

d. L'entreprise : L'entreprise est liée par des contrats avec le maître de l'ouvrage, elle doit exécuter les travaux conformément aux contrats conclus sous la direction exclusive du maître d'oeuvre. Dans notre cas, les différents intervenants dans notre projet sont :

- Maitre d'ouvrage : Ministère d'habitat
- Maitre d'oeuvre : ENPI
- Contrôle technique : assuré par CTC (Contrôle technique de constructions)
- Réalisation : Entreprise Italienne CONDOTTE
- Étude géotechnique : LHCO

**VIII.5 Objectifs :** Pour les besoins inhérents au présent PFE (Projet de fin d'étude), nous avons comme objectifs, de définir le délai et le cout. Afin d'atteindre ces objectifs, nous avons plusieurs outils à utiliser :

o Préparation du WBS (Works Breakdown Structures)

o Identification de nos ressources.

o Identifier les taches. Pour les besoins de notre étude, nous avons choisi le MS Project comme outil de travail.

#### **VIII.6 Définition de Ms Project :**

un outil informatique qui permet de planifier et suivre un projet, il permet de gérer les tâches, les ressources, les charges de travail, les coûts et les calendriers. La gestion est assurée par la mise à jour de la progression et le réajustement automatique du projet.

**VIII.7 Création d'un projet sur MS Project :** Pour créer et gérer un projet sur MS Project il faut suivre des étapes :

1. Définir le calendrier global en prenant en considération tous les jours de repos ainsi que les jours fériés durant toute la période de réalisation du projet

- 2. Définir les tâches.
- 3. Organiser l'enchainement des tâches.
- 4. Définir les ressources.
- 5. Attribuer les ressources aux tâches.
- 6. Démarrer le projet [Outils –Suivi –Mettre à jour le projet].
- 7. Informer les acteurs.
- 8. Introduire les états d'avancement.
- 9. Corriger les dérives éventuelles et mettre à jour le projet.
- 10. Clôturer le projet.

#### **VIII.8 Taches livrables :**

Une tache :

Une tache est une action à mener pour aboutir à un résultat. À chaque tâche définie, il faut associer :

- $\triangleright$  Un objectif précis et mesurable.
- ➢ Des ressources humaines, matérielles et financières adaptées.

➢ Une charge de travail exprimée en nombre de journées, et des travailleurs.

➢ Une durée ainsi qu'une date de début et une date de fin. Les taches sont reliées par des relations d'antériorité, pour montrer dans quel ordre elles doivent être exécutées à savoir :

➢ Liaison Fin – Début : L'activité amont doit s'achever avant que l'activité avale ne commence.

➢ Liaison Fin- Fin : L'activité amont doit s'achever avant que l'activité avale ne finisse. ➢ Liaison Début- Début : L'activité amont doit commencer avant que l'activité avale ne commence.

➢ Liaison Début- Fin : L'activité amont doit commencer avant que l'activité avale ne finisse.

Un livrable

Un livrable est tout résultat, document, mesurable, tangible ou vérifiable, qui résulte de l'achèvement d'une partie de projet ou du projet.

**VIII.9 WBS (Work Break-down Structure) :** Un WBS de projet permet de décomposer celui-ci visuellement en unités gérables et appréhendables par tous les membres de l'équipe, chaque niveau du WBS permettant d'approfondir le détail des tâches jusqu'au niveau final. Le WBS est une approche :

- Structurée.
- Elle permet de visualiser l'ensemble du projet.
- D'éviter les oublis.
- De faciliter les consolidations d'information.
- D'identification des éléments du projet de plus en plus simple.

#### **VIII.10 Définition des ressources :**

**VIII.10.1 Les ressources humaines :** Dans notre projet on a huit groupes :

1. Groupe des ingénieurs : qui s'occupe de tout ce qui est suivi et contrôle.

2. Groupe des coffreurs : qui s'occupe de tout ce qui est tache coffrage dans le projet.

3. Groupe des ferrailleurs : qui s'occupe de tout ce qui est tache, ferraillage dans le projet.

4. Groupes des maçons : qui s'occupe de tout ce qui est tache maçonnerie.

5. Groupe des électriciens : qui s'occupe tout ce qui est tache d'électricité dans le projet.

6. Groupe de plomberie : qui s'occupe tout ce qui est tache plomberie dans le projet. 7. Groupe de menuiserie : qui s'occupe tout ce qui est tache menuiserie dans le projet.

8. Groupe de peinture : qui s'occupe tout ce qui est tache peinture dans le projet.

**VIII.10.2 Les ressources matérielles :** On distingue deux types de ressources matérielles :

▪ Engins : Les ressources matérielles type engins affecté à notre projet sont :

o Tracteur pour eau

o Pelle hydraulique

o Camion 10 tonnes

o Grue o Pompe à injection du béton

o Chargeur

# **VIII.11 Étude économique :**

# **VIII.11.1 Résultats obtenus :**

Après l'introduction de toutes les informations (les taches avec leur durée sur logiciel MS Project et le cout estimé avec les ressources sur Excel), on obtient le résultat suivant :

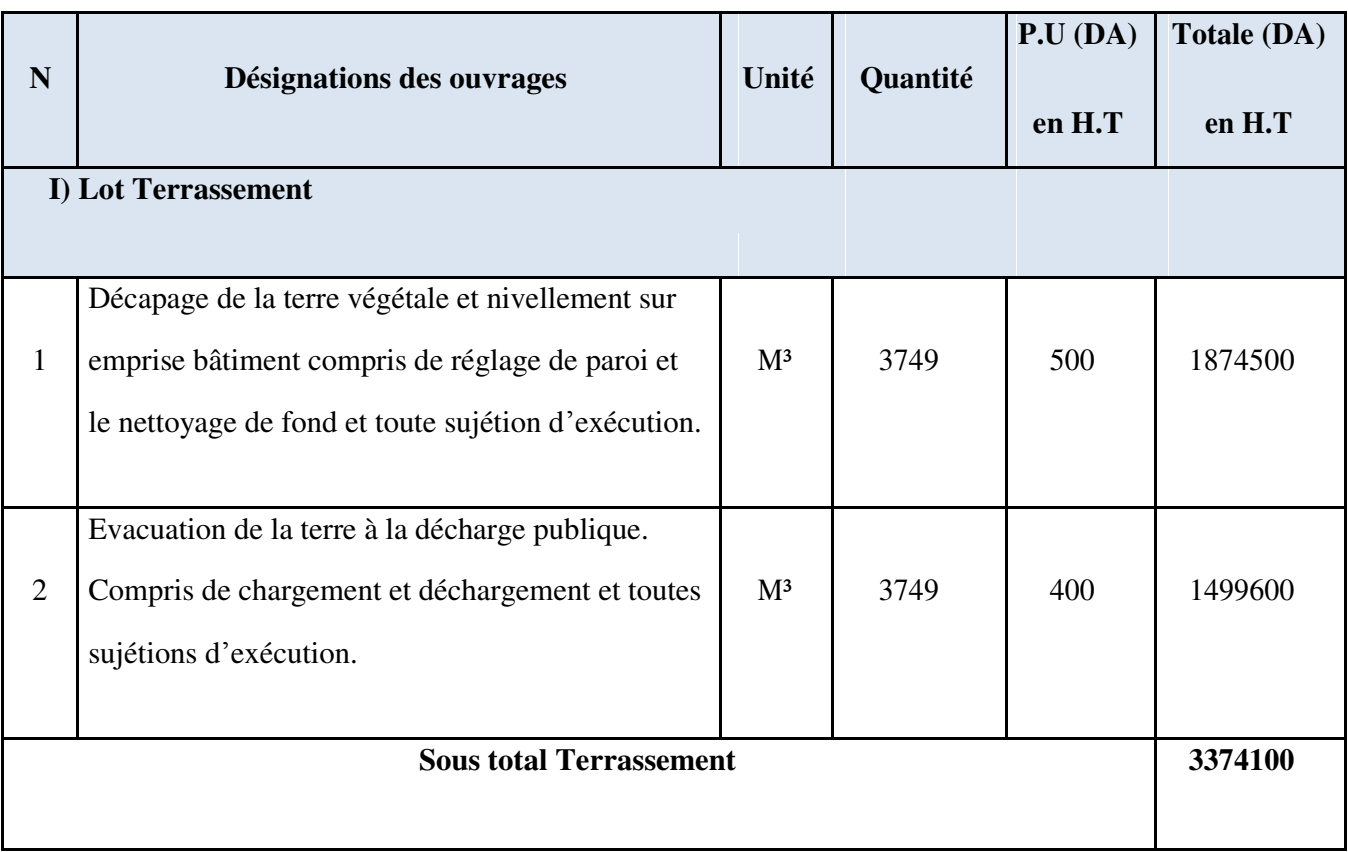

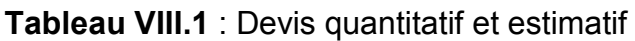

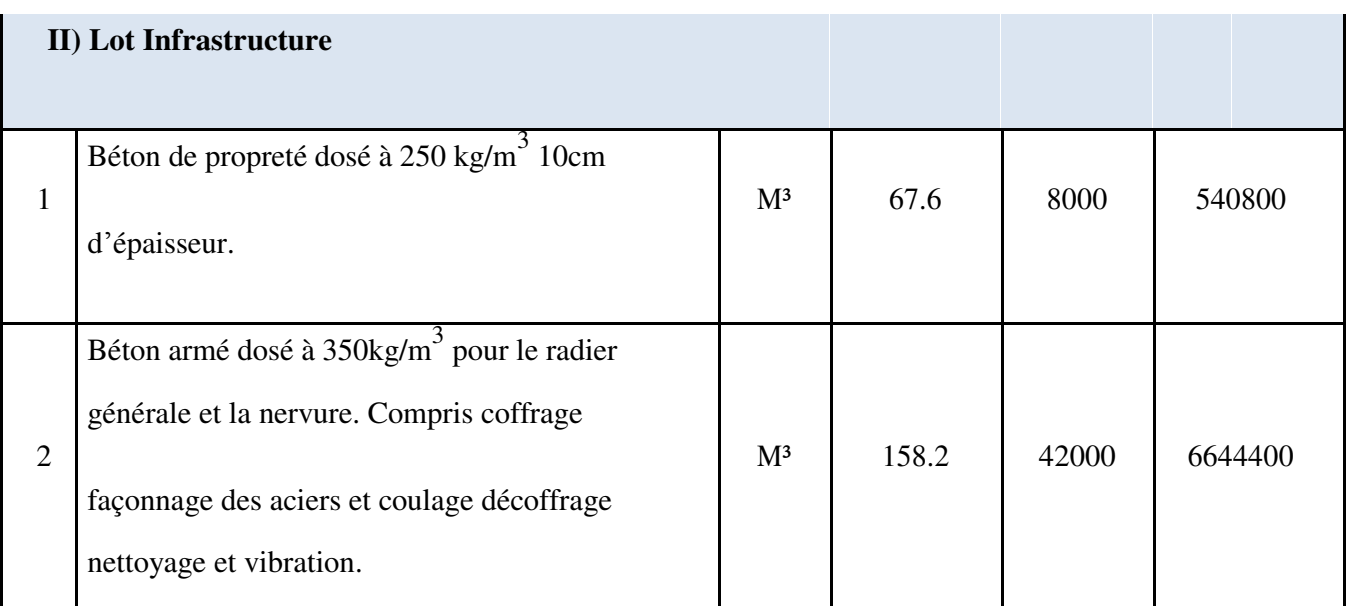

# **Chapitre VIII : Etude managériale et économique**

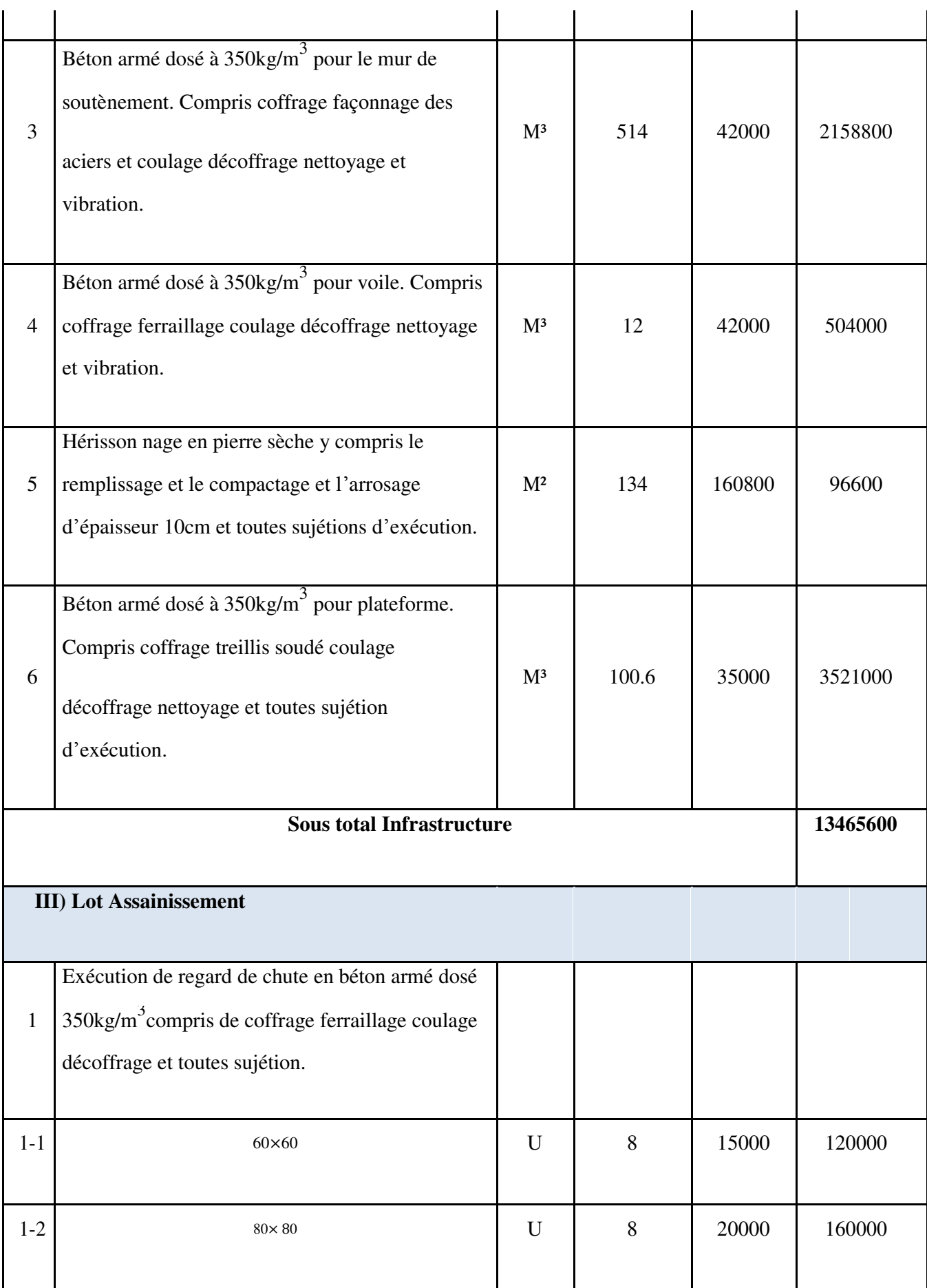

# **Chapitre VIII : Etude managériale et économique**

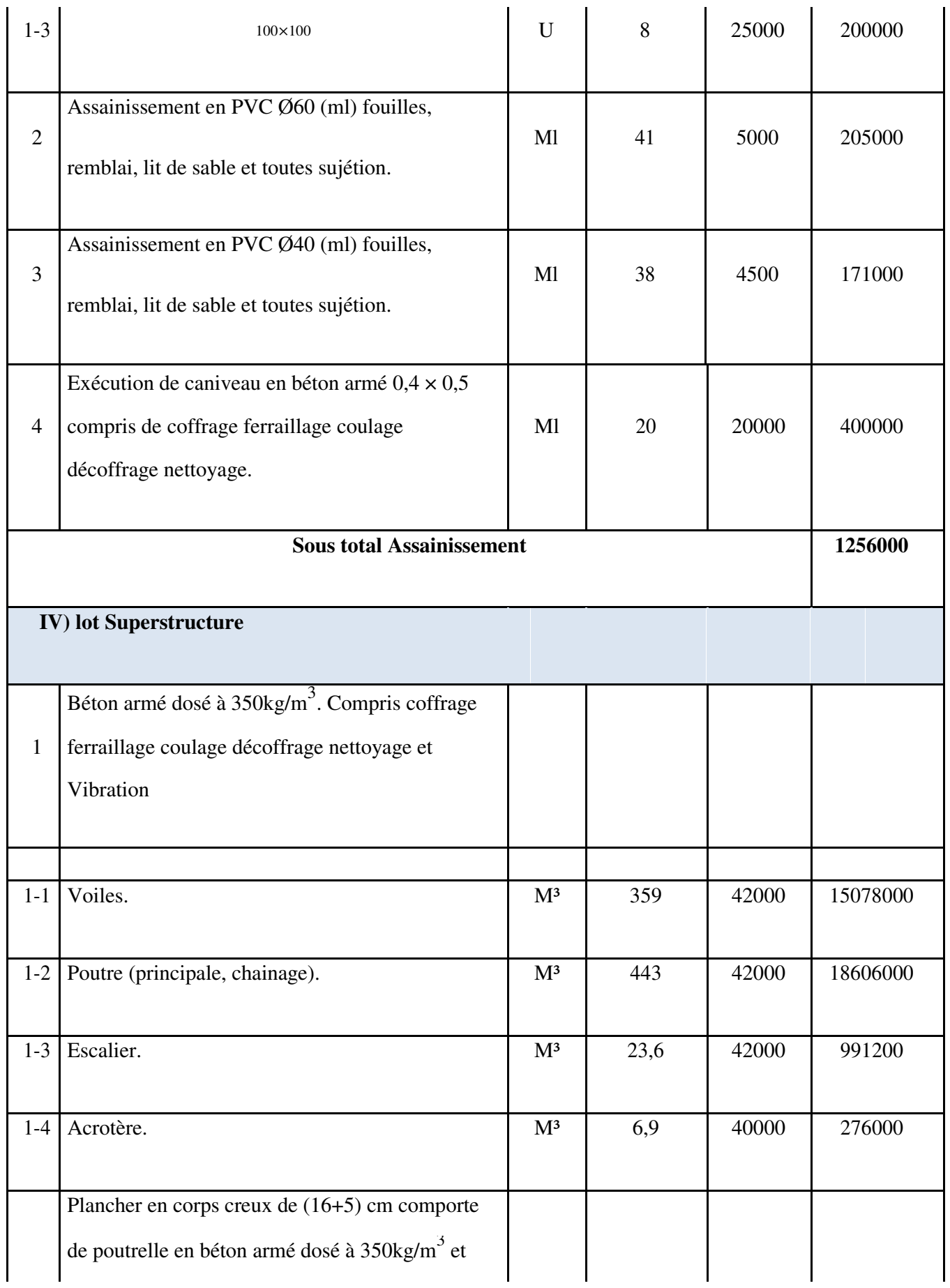
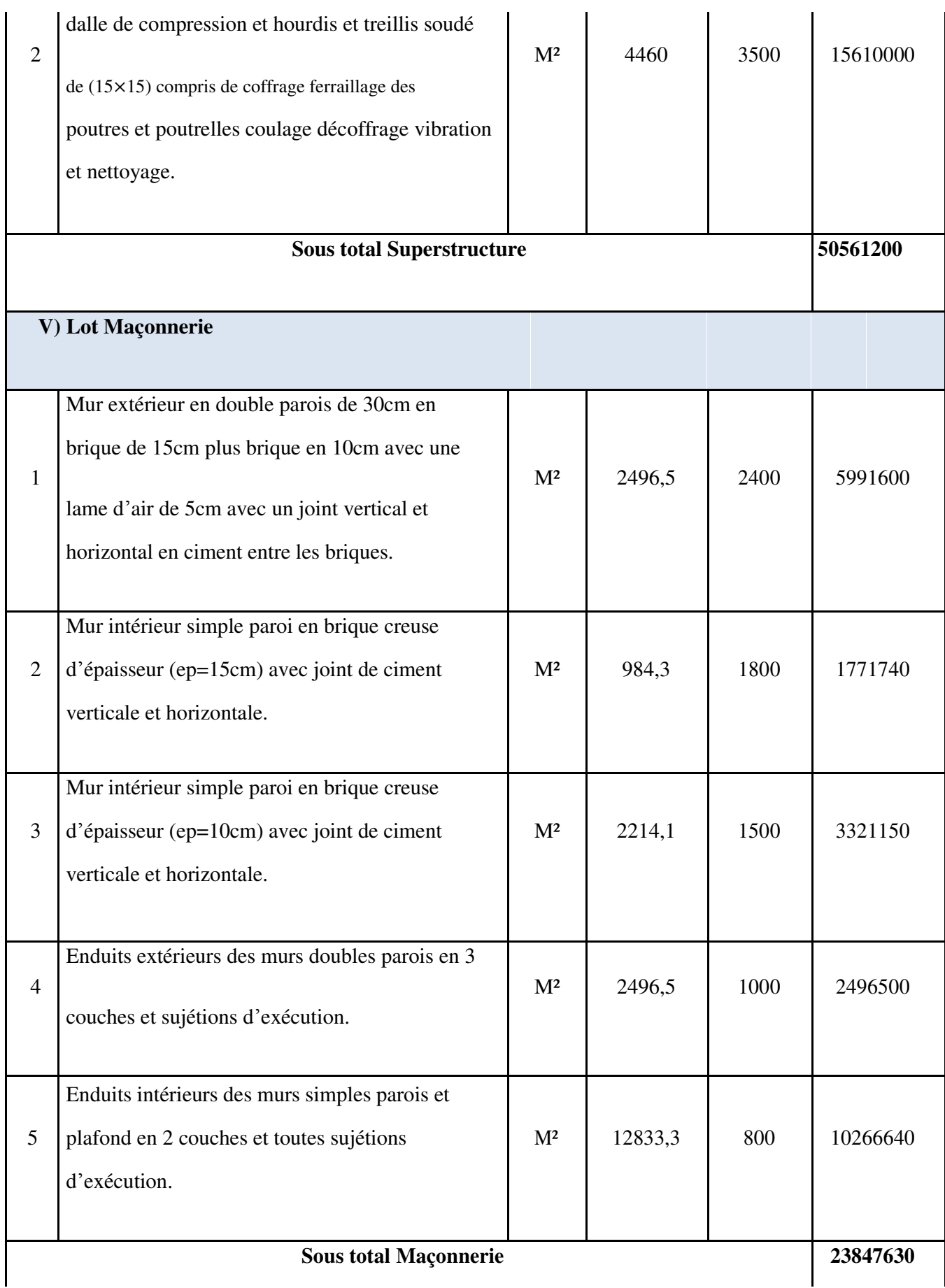

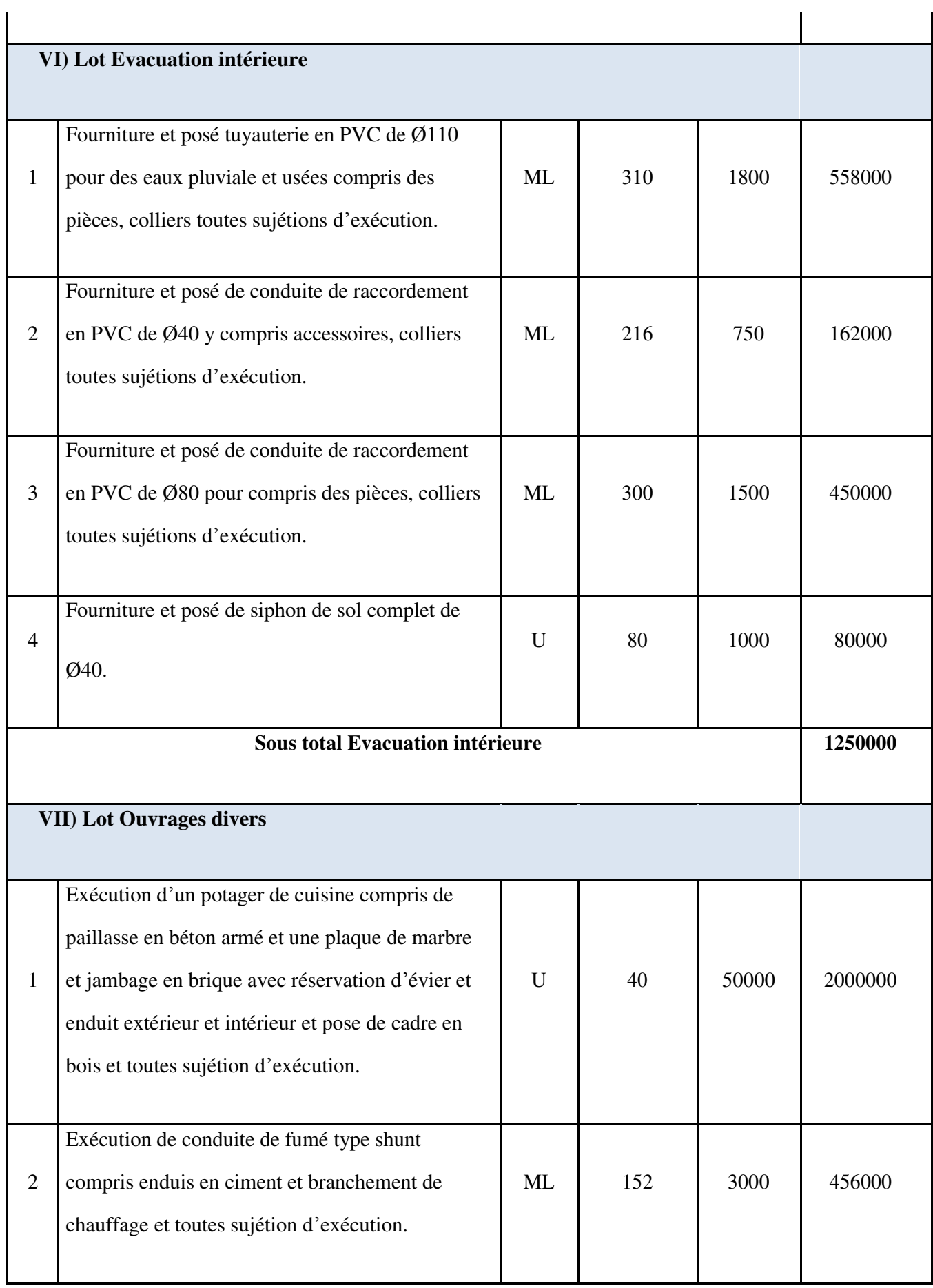

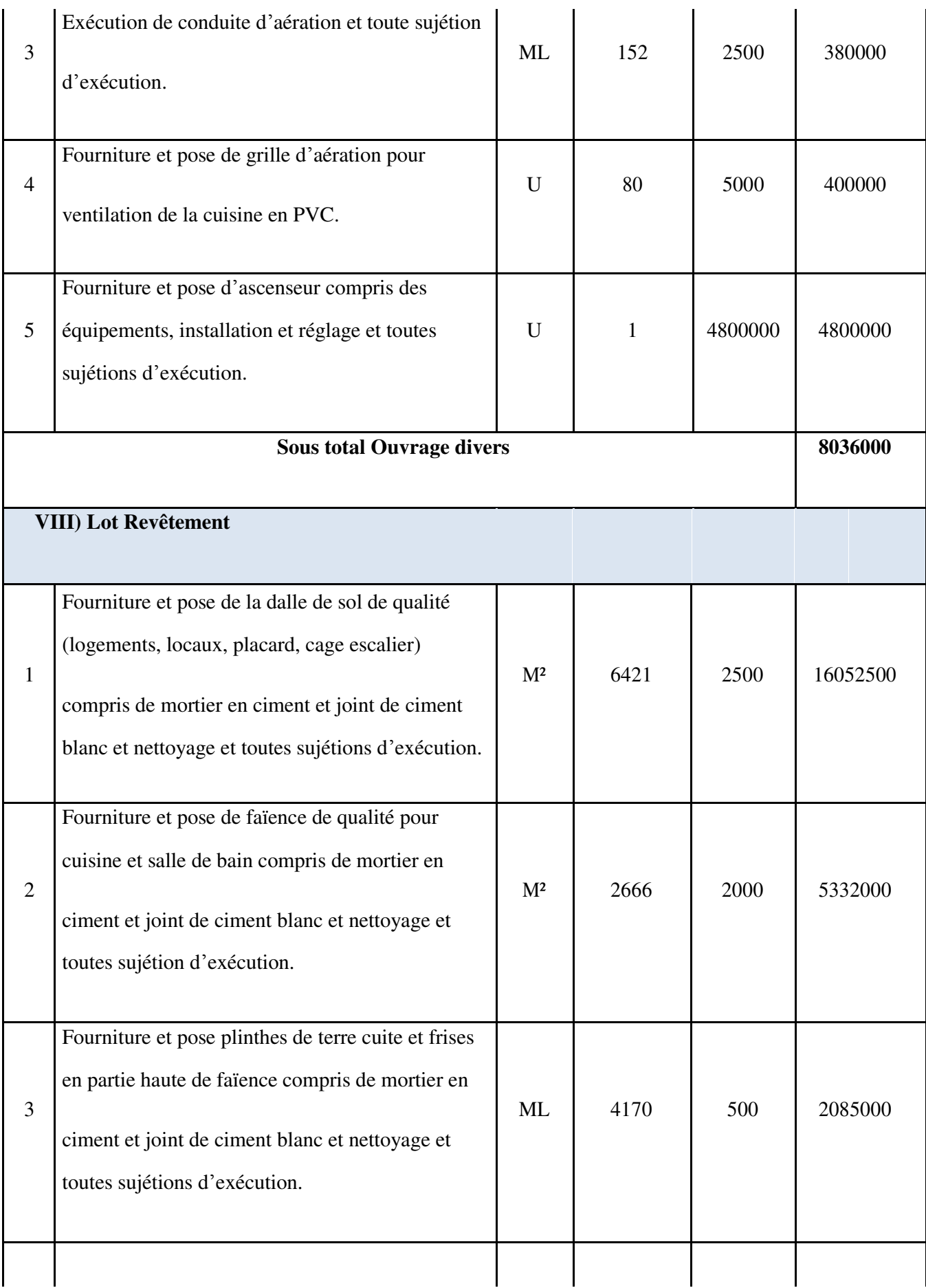

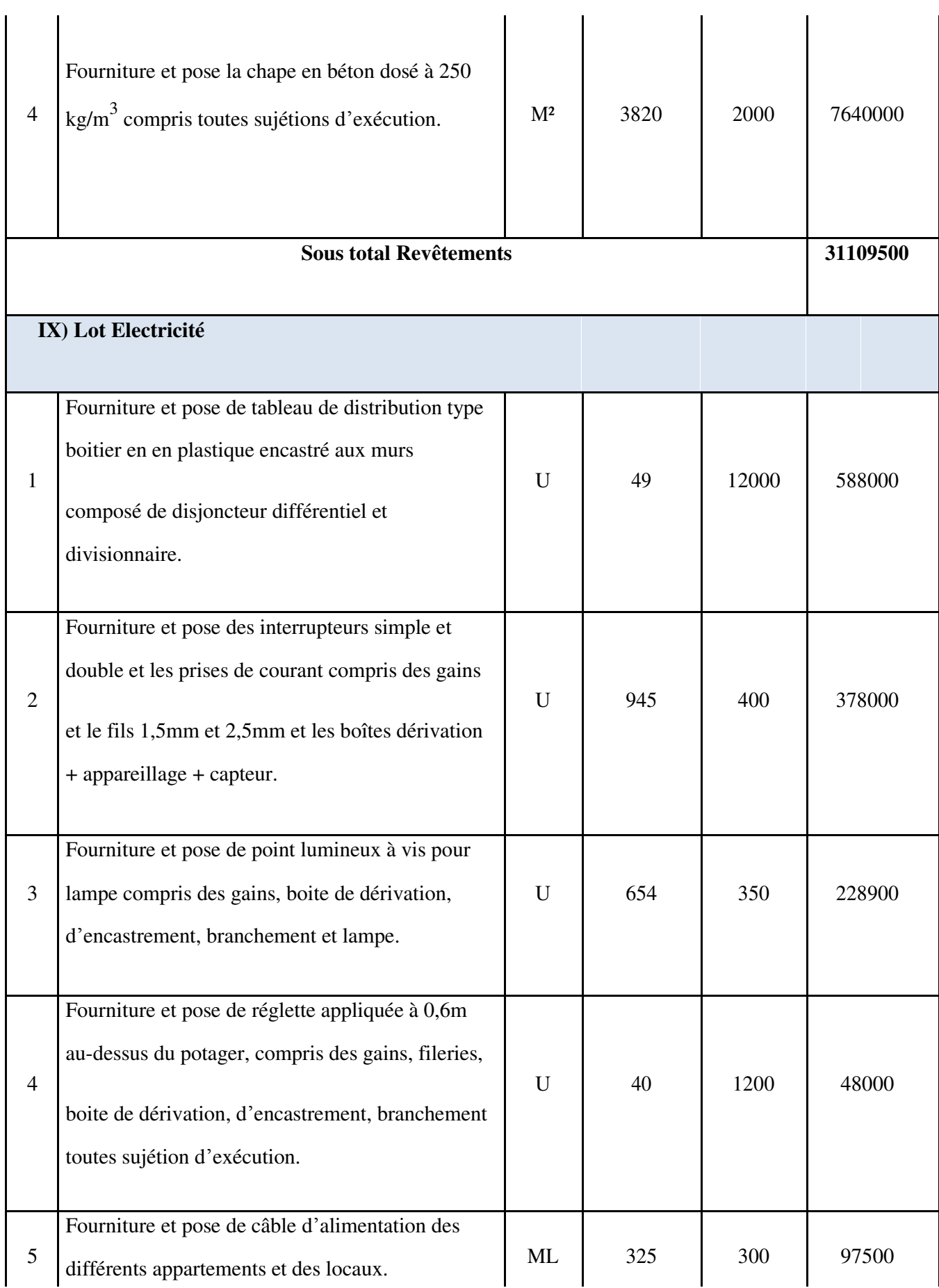

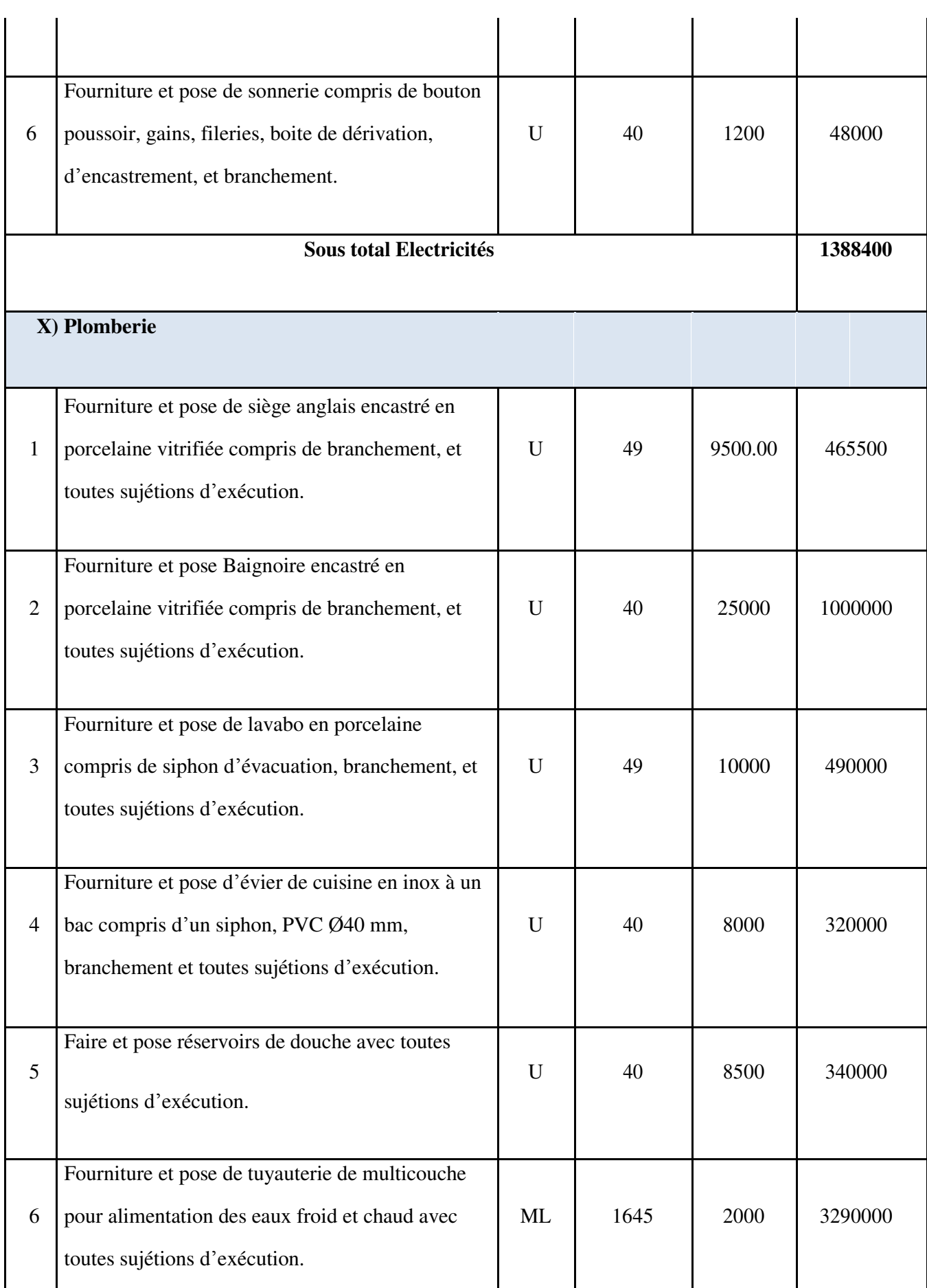

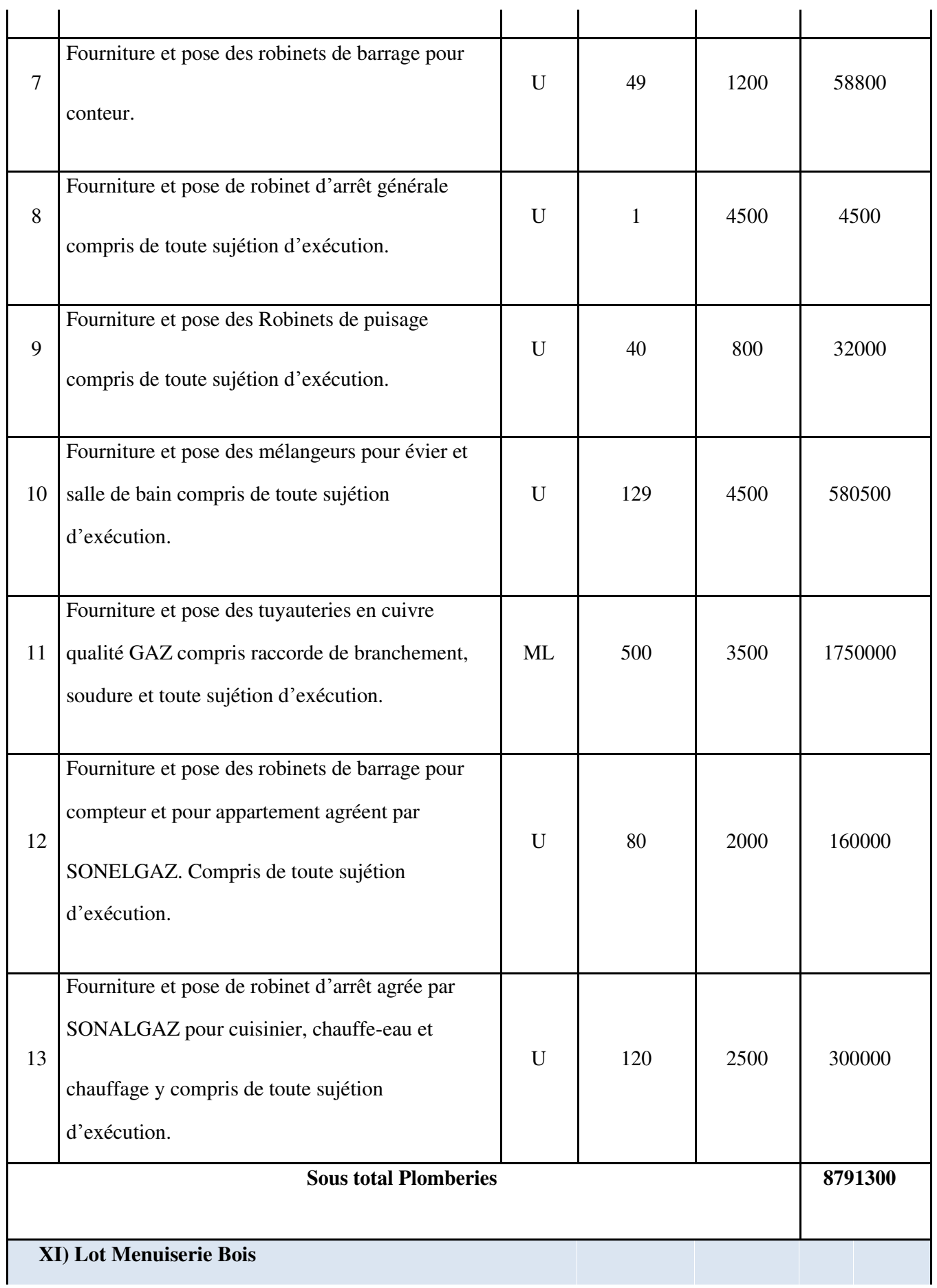

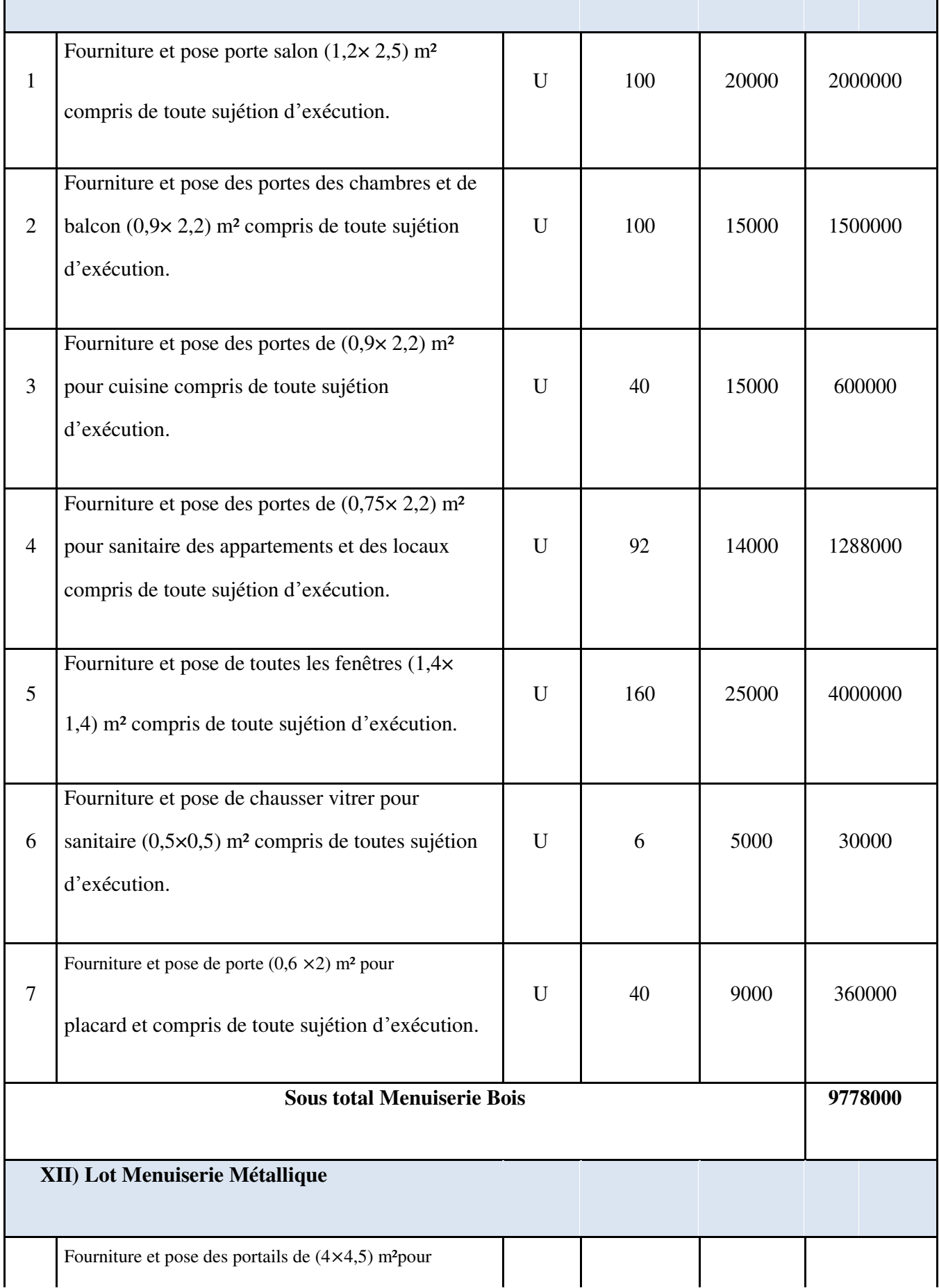

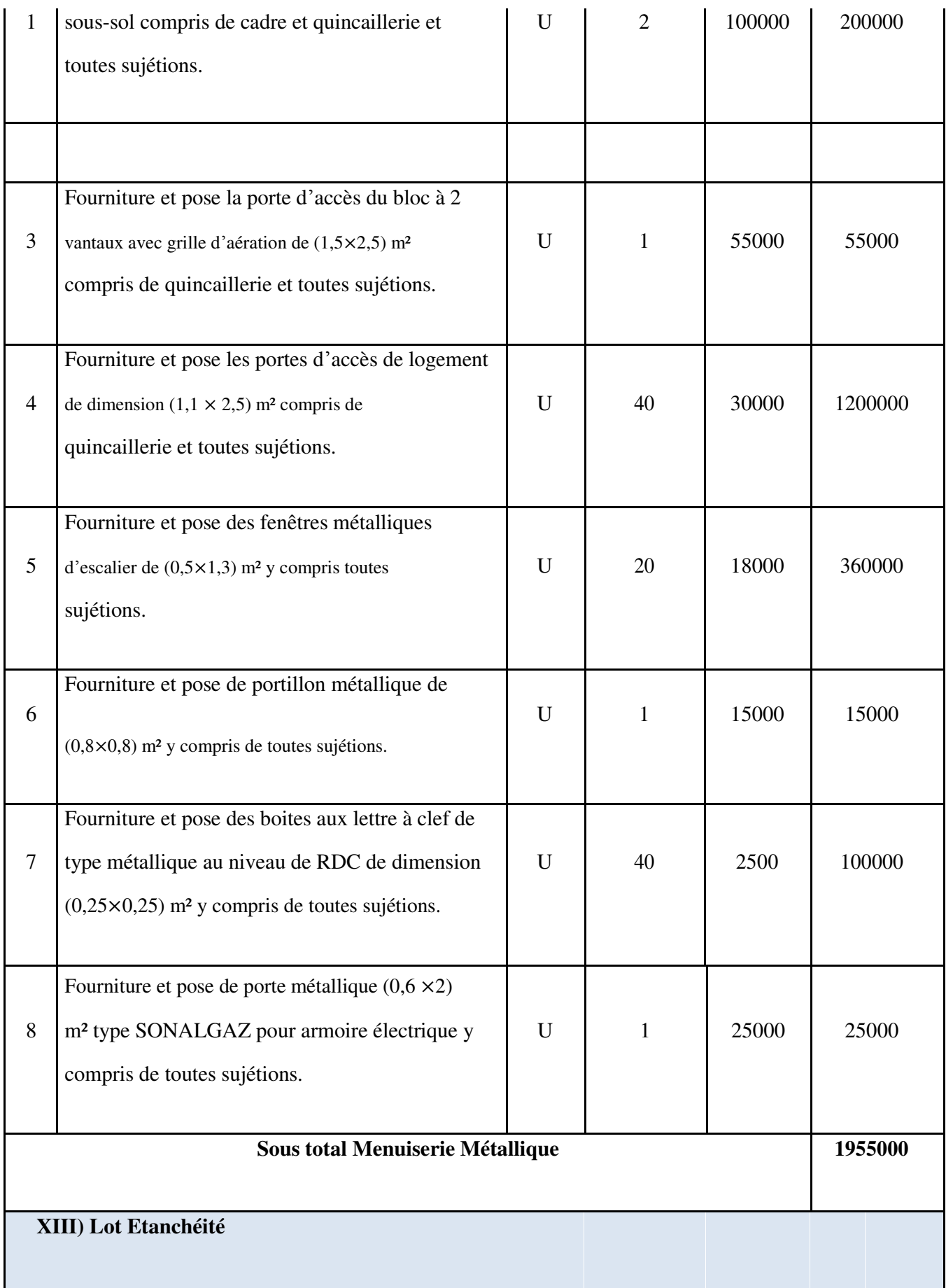

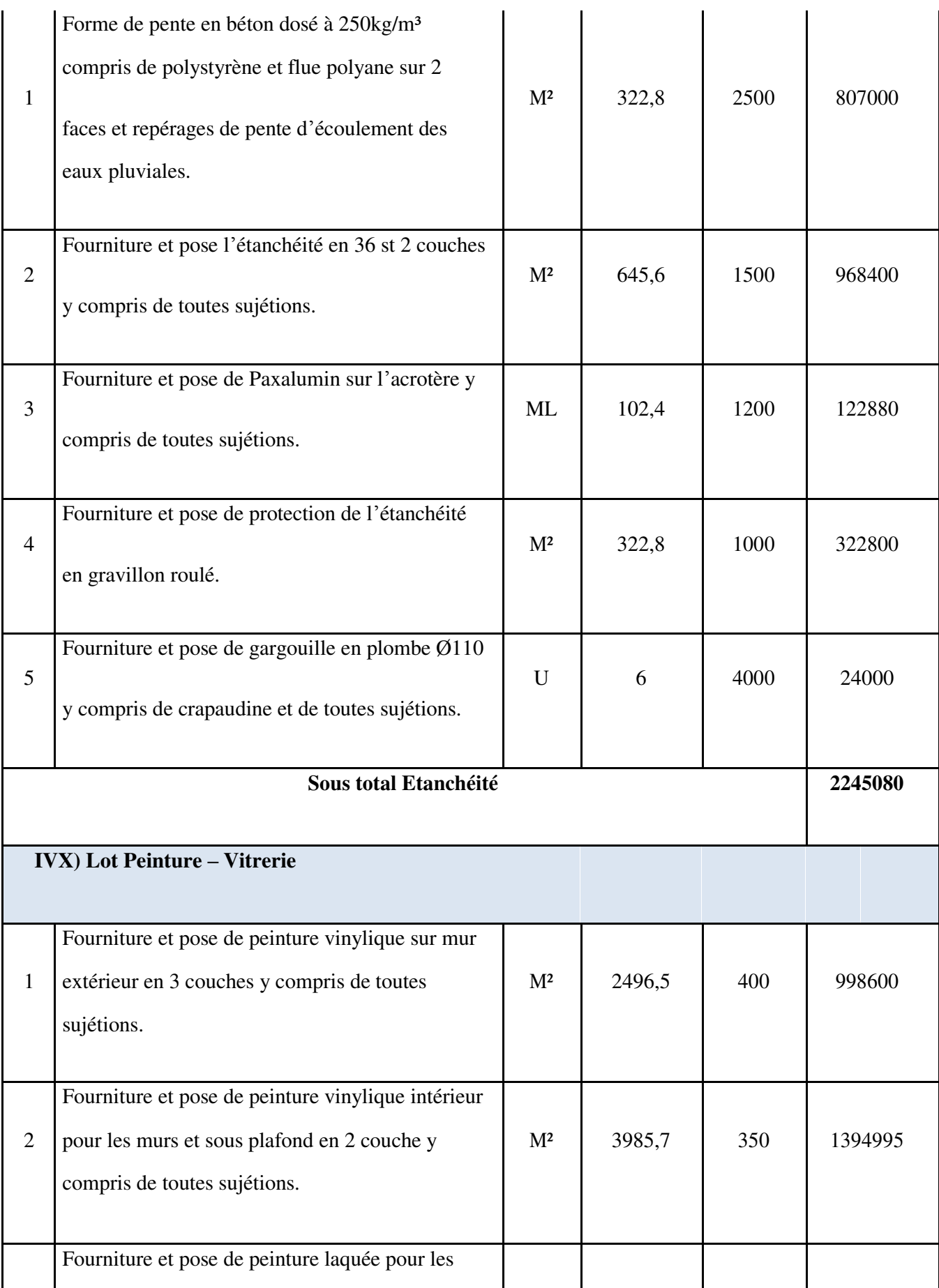

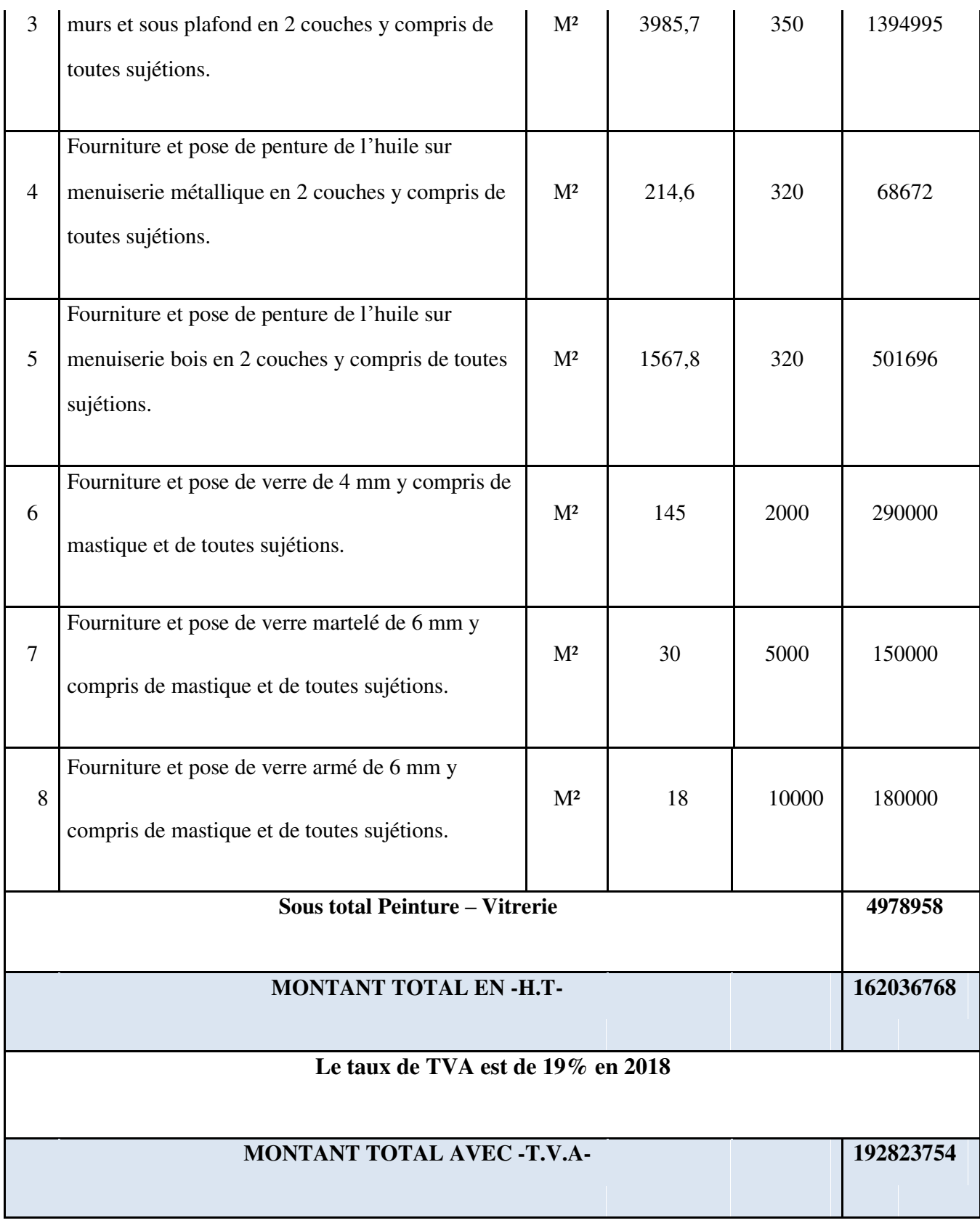

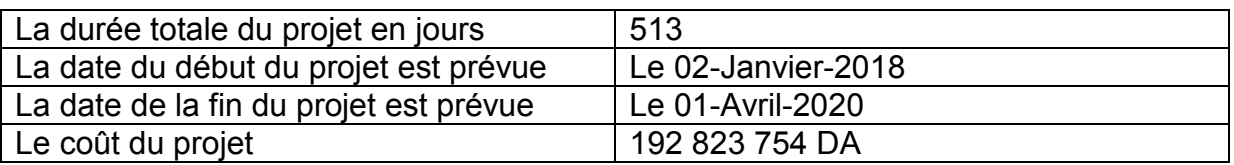

#### **Tableau VIII.2**: le coût global et la durée totale du projet

Le prix de chaque logement est :

 $Plogenent =$ Ptotal nbrlogement<sup>=</sup> 192 823 754 40

 $Plogenent = 4 820 593.85 DA$ 

# *CONCLUSION GÉNÉRALE*

*En fin de ce modeste travail, nous sommes persuadés que ce système de contreventement conformément aux règlements technique en vigueurs est très conseillé en zone de faible sismicité, parce qu'il représente une capacité de résistance satisfaisante.* 

*Comme à travers de cette étude, nous avons pu assimiler nos différentes connaissances dans le domaine de calcul des bâtiments qui nécessite l'utilisation de l'outil informatique qui permet de réduire le temps et facilite l'analyse et le dessin des structures (SAP 2000, AUTO-CAD), en tenant compte de la sécurité et la résistance structurale ; de la conception et l'exécution, sans oublier le côté managérial de ce projet.* 

- *Il est nécessaire de disposer les voiles dans notre bâtiment pour améliorer le comportement de la structure durant le séisme.*
- *Reposons sur les résultats obtenus dans l'étude dynamique, on peut dire que notre bâtiment est bien dimensionné et peut résister aux différents chocs extérieurs, tel que le séisme.*
- *En tenant en compte du rapport géotechnique un radier général était la solution parfaite pour la fondation de ce bâtiment.*
- *l'étude managériale de ce projet nous a permis de faire une planification qui nous conduira à atteindre des objectifs dans le délai et le coût.*

*Nous espérons que ce travail sera un point de départ pour d'autres projets dans notre vie Professionnelle et qu'il sera un guide pour les futures promotions.* 

## **Références bibliographiques**

- [BAEL, 91] Révisé 99, Règles techniques de conception et de calcul des ouvrages et constructions en béton armé suivant la méthode des états limites.

- [CBA 93] Règle de Conception et de Calcul des Structures en Béton armé.

- [DTR B.C 2.2] Charges permanentes et Charges d'Exploitation.

- [RPA99version 2003] Règles parasismiques algériennes RPA99 Version 2003.

- R. Taleb, B. Eldjouzi, Cours de dimensionnement des voiles en B.A

- *A. BOUANANI, M.A. YOUBI*, Etude structurelle d'un bâtiment voile dalle ( RDC + 9) à usage d'habitation, Master en ingénierie des structures, 2018, Université de Tlemcen.

-R. Taleb, Calcul des structures selon les RPA99 Version 2003, Centre national de recherche appliquée en génie parasismique

**Logiciels utilisés :** 

❖ AUTOCAD ❖ SAP 2000 ❖ SAFE ❖ Ms Project ❖ Microsoft Word ❖ Microsoft Excel